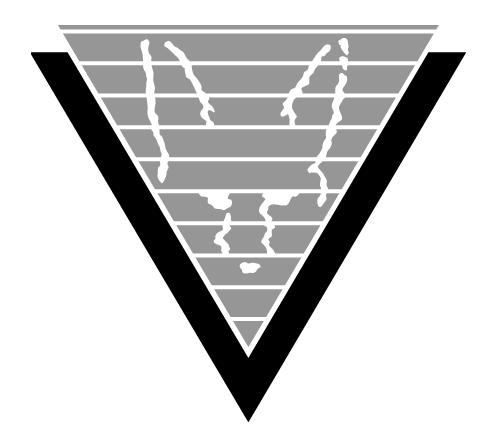

# **TRIMpl Function Reference** 5.5.3.1.x

December 7, 2016

Trifox Inc. 2959 S. Winchester Blvd Campbell, CA 95008

www.trifox.com

### **Trademarks**

TRIMapp, TRImpl, TRIMqmr, TRIMreport, TRIMtools, GENESISsql, DesignVision, DVapp, DVreport, VORTEX, VORTEXcli, VORTEXc, VORTEXcobol, VORTEXperl, VORTEXjdbc, VORTEX++, VORTEXJava Edition, LIST Manager, VORTEXodbc, VORTEXnet, VORTEXclient/server, VORTEXaccelerator, VORTEXreplicator are all trademarks of Trifox, Inc.

All other brand and product names are trademarks or registered trademarks of their respective owners.

# **Copyright**

The information contained in this document is subject to change without notice and does not represent a commitment by Trifox Inc. The software described in this document is furnished under a license agreement and may be used or copied only in accordance with the terms of the agreement. No part of this manual or software may be reproduced or transmitted in any form or by any means, electronic or mechanical (including photocopying and recording), or transferred to information storage and retrieval systems without the written permission of Trifox Inc.

Copyright © Trifox Inc. 1986-2016

All rights reserved.

Printed in the U.S.A.

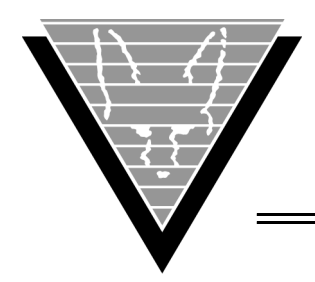

# **Contents**

# **[Preface](#page-7-0)** 1 **[Functions by Name](#page-14-0)** 8

[action\\_text 10](#page-16-0) [active\\_field 11](#page-17-0) [active\\_row 12](#page-18-0) [active\\_wl 13](#page-19-0) [alarm 14](#page-20-0) [append 15](#page-21-0) [ascii 16](#page-22-0) [bell 17](#page-23-0) [block 18](#page-24-0) [block\\_count 19](#page-25-0) [block\\_seq 20](#page-26-0) [call 21](#page-27-0) [call\\_level 22](#page-28-0) [chr 23](#page-29-0) [chr2 24](#page-30-0) [clipboard 25](#page-31-0) [close 27](#page-33-0) [commit 28](#page-34-0) [confirm 29](#page-35-0) [connect 31](#page-37-0) [convert 32](#page-38-0) [count 33](#page-39-0) [crypt 34](#page-40-0) [cursor\\_col 36](#page-42-0) [cursor\\_pos 37](#page-43-0) [cursor\\_row 38](#page-44-0) [cursor\\_wait 39](#page-45-0) [cuserid 40](#page-46-0) [datadump 41](#page-47-0) [datatype 42](#page-48-0) [db\\_command 43](#page-49-0) [db\\_id 46](#page-52-0) [db\\_msg 47](#page-53-0) [db\\_msgdump 48](#page-54-0) [db\\_mux 49](#page-55-0) [db\\_rows 50](#page-56-0) [db\\_sqlcode 51](#page-57-0) [debugger 52](#page-58-0) [decode 53](#page-59-0) [delete 54](#page-60-0) [design\\_name 55](#page-61-0) [dialog\\_button 56](#page-62-0) [dir 57](#page-63-0)

[dump\\_scr 58](#page-64-0) [edit\\_text 60](#page-66-0) [error 61](#page-67-0) [error\\_msg 62](#page-68-0) [error\\_trap 63](#page-69-0) [escape 64](#page-70-0) [exec\\_proc 65](#page-71-0) [exec\\_row 66](#page-72-0) [exec\\_sql 68](#page-74-0) [exec\\_usr 69](#page-75-0) [execute 70](#page-76-0) [field\\_attr 71](#page-77-0) [field\\_color 72](#page-78-0) [field\\_count 74](#page-80-0) [field\\_dynattr 75](#page-81-0) [field\\_exec 76](#page-82-0) [field\\_flag 77](#page-83-0) [field\\_helpname 78](#page-84-0) [field\\_init 79](#page-85-0) [field\\_mask 80](#page-86-0) [field\\_name 81](#page-87-0) [field\\_offset 82](#page-88-0) [field\\_rows 83](#page-89-0) [field\\_seq 84](#page-90-0) [field\\_set 85](#page-91-0) [field\\_sysattr 86](#page-92-0) [field\\_test 87](#page-93-0) [field\\_tid 88](#page-94-0) [field\\_type 89](#page-95-0) [field\\_val 90](#page-96-0) [field\\_visual 91](#page-97-0) [field\\_width 92](#page-98-0) [file\\_copy 93](#page-99-0) [focus 94](#page-100-0) [formfeed 95](#page-101-0) [gen\\_time 96](#page-102-0) [getenv 97](#page-103-0) [go\\_field 98](#page-104-0) [greatest 99](#page-105-0) [gui\\_canvas 100](#page-106-0) [gui\\_config 103](#page-109-0) [gui\\_grid 105](#page-111-0) [gui\\_id 108](#page-114-0) [gui\\_info 109](#page-115-0) [gui\\_ipc 111](#page-117-0) [gui\\_linesize 112](#page-118-0) [gui\\_listen 113](#page-119-0) [gui\\_spawn 114](#page-120-0) [gui\\_util 115](#page-121-0) [gui\\_winattr 117](#page-123-0) [gui\\_winmod 118](#page-124-0) [heapsize 119](#page-125-0)

[input 120](#page-126-0) [input\\_screen 122](#page-128-0) [input\\_timer 124](#page-130-0) [input\\_visual 125](#page-131-0) [insert\\_mode 126](#page-132-0) [instr 127](#page-133-0) [key\\_exec 128](#page-134-0) [key\\_reset 129](#page-135-0) [key\\_set 130](#page-136-0) [key\\_type 131](#page-137-0) [least 132](#page-138-0) [length 133](#page-139-0) [list\\_close 134](#page-140-0) [list\\_colix 135](#page-141-0) [list\\_colnam 136](#page-142-0) [list\\_cols 137](#page-143-0) [list\\_colwid 138](#page-144-0) [list\\_copy 139](#page-145-0) [list\\_copy2 140](#page-146-0) [list\\_curr 142](#page-148-0) [list\\_dup 143](#page-149-0) [list\\_edit 144](#page-150-0) [list\\_eos 148](#page-154-0) list file 149 [list\\_find 150](#page-156-0) [list\\_get 151](#page-157-0) [list\\_index 152](#page-158-0) [list\\_ixed 154](#page-160-0) [list\\_merge 155](#page-161-0) [list\\_mod 156](#page-162-0) [list\\_modcol 158](#page-164-0) [list\\_more 159](#page-165-0) [list\\_next 160](#page-166-0) [list\\_open 161](#page-167-0) [list\\_pos 165](#page-171-0) [list\\_prev 166](#page-172-0) [list\\_read 167](#page-173-0) [list\\_refcnt 168](#page-174-0) [list\\_rows 169](#page-175-0) [list\\_seek 170](#page-176-0) [list\\_sort 171](#page-177-0) [list\\_stat 172](#page-178-0) [list\\_sync 174](#page-180-0) [list\\_treeview 175](#page-181-0) [list\\_view 177](#page-183-0) [list\\_view2 178](#page-184-0) [list\\_view3 180](#page-186-0) [list\\_vis 182](#page-188-0) [lock\\_row 183](#page-189-0) [log 184](#page-190-0) [ltrim 185](#page-191-0) [mask\\_chk 186](#page-192-0)

[max 187](#page-193-0) [message 188](#page-194-0) [min 189](#page-195-0) [move\\_f2l 190](#page-196-0) [move\\_l2f 191](#page-197-0) [name\\_in 192](#page-198-0) [nvl 193](#page-199-0) [open 194](#page-200-0) [os\\_id 195](#page-201-0) [overlay 196](#page-202-0) [paginate 197](#page-203-0) [popup\\_menu 198](#page-204-0) [postmessage 199](#page-205-0) [power 200](#page-206-0) [printf 201](#page-207-0) [prompt 202](#page-208-0) [prompt2 203](#page-209-0) [pset 204](#page-210-0) [putenv 205](#page-211-0) [query 206](#page-212-0) [query\\_count 207](#page-213-0) [raw\\_input 208](#page-214-0) [record\\_exec 209](#page-215-0) [redraw 210](#page-216-0) [refresh 211](#page-217-0) [regexp 212](#page-218-0) [replace 214](#page-220-0) [ret\\_freeheap 215](#page-221-0) [rollback 216](#page-222-0) [round 217](#page-223-0) [rtrim 218](#page-224-0) [scribble 219](#page-225-0) [set\\_option 220](#page-226-0) [signal 221](#page-227-0) signal client 223 [sizeof 224](#page-230-0) [sql\\_xlate 225](#page-231-0) [sqrt 226](#page-232-0) [status 227](#page-233-0) [substr 228](#page-234-0) [sum 229](#page-235-0) [sysinfo 230](#page-236-0) [syslog 231](#page-237-0) [system 232](#page-238-0) [table\\_exec 233](#page-239-0) [timestamp 234](#page-240-0) [tmpnam 235](#page-241-0) [to\\_char 236](#page-242-0) [to\\_date 237](#page-243-0) [to\\_int 239](#page-245-0) [to\\_number 240](#page-246-0) [tokenize 241](#page-247-0)

[translate 243](#page-249-0) [trap 244](#page-250-0) [unicode 245](#page-251-0) [update 246](#page-252-0) [window 247](#page-253-0) [window\\_attr 249](#page-255-0) [window\\_count 250](#page-256-0) [window\\_info 251](#page-257-0) [window\\_name 252](#page-258-0) [window\\_seq 253](#page-259-0) [window\\_table 254](#page-260-0) [winexec 255](#page-261-0) [winhelp 256](#page-262-0) [winprop 257](#page-263-0) [xml 258](#page-264-0) **Index** 263

<span id="page-7-0"></span>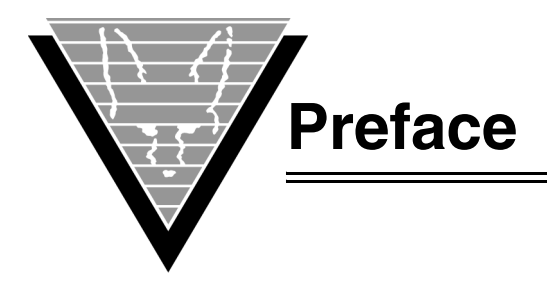

TRIMpl is a 4th generation language that you can use to write window-based and standalone applications, including triggers called by other applications.

We use the term *window* to refer generically to 16-bit and 32-bit Microsoft Windows and Java platforms. For details on how the same TRIMpl code supports all three display options, read the *DesignVision Users Guide.*

This reference guide lists and describes the TRIMpl built-in functions in alphabetical order. Functions can be available in any of the following Trifox products:

- *DVapp* windowing application.
- *TRIMapp* character-based environment.
- *DVreport, TRIMreport* report writer.
- *TRIMrpc* remote procedure calls.
- *Standalone* stand-alone TRIMpl applications.

# **Background**

Trifox Inc. has been serving the relational database market since 1984 through consulting and the development of software products. In 1987, Trifox created SQL\*QMX for Oracle. This easy-to-use, powerful querying and report writing tool, which is based on IBM's QMF, continues to be used at thousands of sites. In 1989, Trifox created TRIMtools, a family of application and reportwriting tools now known as DesignVision. DesignVision was developed in response to the OLTP requirements of several large application vendors.

### **Database Access**

VORTEX is an integrated family of products that allows nearly any production application to access SQL data:

- On any or all of the major relational databases.
- Across networks.
- Across platforms.
- With a dramatic increase in the number of concurrent users.
- Without any additional hardware.

In a client/server or multi-tier configuration, VORTEX makes it possible for your SQL applications to access data on different platforms over one or more network configurations. Currently it supports only TCP/IP.

Inherent in this approach are services that allow production applications originally written for one relational database (such as Oracle) can access the same data on another database (such as Informix), even if it is spread across different databases.

VORTEX Precompilers for C and COBOL, as well as a variety of program interfaces, allow existing SQL programs to take full advantage of VORTEX services such as performance enhancement, transaction monitoring, and flat-file database access.

With VORTEXaccelerator in your configuration, you dramatically increase the number of concurrent users who can log on to a specific SQL production application. Your users experience faster performance and you won't have to change any programs or add any hardware.

# **Application and Report Development**

DesignVision DVapp lets you design, generate, and maintain forms-based applications. You can easily port the pop-up windows, customizable menus and submenus, and custom keyboard assignments, in fact the entire application, to 16-bit Windows, 32-bit Windows, or Java with no extra effort.

The reportwriter, TRIMreport, lets you create simple reports quickly, or complex reports with absolute confidence in their power.

When you want to write stand-alone applications (including triggers) without a user interface, the TRIMpl 4GL language gives you the freedom you want. The procedural language has over 100 database-specific functions that help you write powerful applications in very little time.

### **Reaching Legacy Data**

GENESISsql is a SQL processor that accesses low-level data sources such as ISAM, SDMS, ADABAS, RMS, and MicroFocus and makes the data accessible to VORTEX clients. You can add GENESIS data sources to a VORTEX system in a matter of days, simplifying what used to be an enormous task.

### **Conventions**

Screen shots in this manual come from the Windows version of our software.

Trifox documentation uses the following conventions for communicating information:

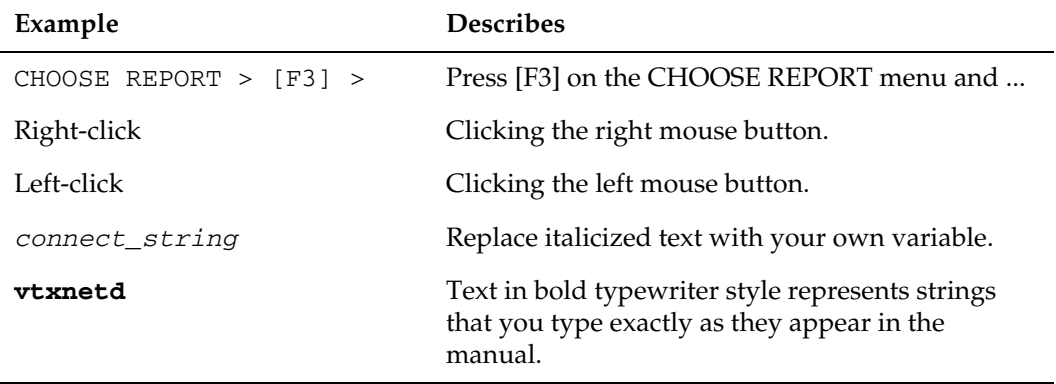

# **Support**

If you have a question about a TRIFOX product that is not answered in the documentation (paper or online), contact the Customer Support Services group at:

- support@trifox.com
- Trifox Customer Support Services 2959 Winchester Boulevard Campbell, CA 95008 U.S.A.
- 408-796-1590

# **5.0.2.1.2 Updates**

### *Flag Operations*

GUI object flags with the same name are now chained. This means that if you have a menu item and a push button with the same name, a single flag operation affects both objects.

### *Function Changes*

This version has four new TRIMpl functions:

- os\_id()*.* See "*os\_id*[" on page 195](#page-201-1) for full details.
- window\_table(). See "*[window\\_table](#page-260-1)*" on page 254 for full details.
- table\_exec(), documented on [page](#page-239-1) 233.
- record\_exec(), documented on [page](#page-215-1) 209.

edit\_text()([page](#page-66-1) 60) has been enhanced to display read-only text, such as help messages. See for full details.

### *Window Triggers*

RECORD and TABLE are different from the WINDOW/UPDATE/QUERY/INIT triggers in that they are invoked via record\_exec() and table\_exec() rather than via window(). This allows for parameters to be passed in as well as allowing for an optional return value.

Calling a record\_exec() and/or table\_exec(), invokes the current window's RECORD and/or TABLE trigger. This makes it handy to call from user triggers. The RECORD trigger is read from the dictionary from the same TRIGGER set as WINDOW/ UPDATE/etc.

The TABLE trigger is read from the dictionary based on the primary table (A.) used in the window.

For more information about triggers, refer to the *DesignVision Users Guide*.

# **5.0.3.1.11 Updates**

### *Improved DVSlave for Java*

The new DVSlave for Java is faster and easier to use. Built with JDK1.1.8 and Swing1.1.1, it also runs with Java2.

### *Function Changes*

This version has two new TRIMpl functions:

- syslog()*.* See "*sysinfo*[" on page 230](#page-236-1) for full details.
- alarm(). See "*alarm*[" on page 14](#page-20-1) for full details.

### *Initialization Parameters*

This version has one new trim/dv.ini file parameter:

• busy\_alarm

### *Additions for MVS*

- TRIMrun (console) version now available. Read the component description in *DesignVision Users Guide* for more information.
- Support for SET CURRENT SQLID …

If a connect string has two parts (UID/DSN), then the SQLID is set to UID.

Support for SET CURRENT PATH ...

If the environment variable VORTEX\_DB2\_PATH is set, an EXEC SQL SET CURRENT PATH=:hostvar is performed where :hostvar is the string retrieved from VORTEX\_DB2\_PATH.

VORTEX\_DB2\_PATH can be retrieved from either the envfile on MVS or passed in the connect string.

# **5.0.3.1.12 Updates**

### *New Function sql\_xlate*

See the DesignVision manual for details on using SQL syntax translations, including the new dv/trim.ini keyword sql\_xlate\_file, the new TRIMgen option for compiletime translation. For information on the runtime translation function, see "*[sql\\_xlate](#page-231-1)*" on [page 225.](#page-231-1)

Improved documentation for record\_exec() and table\_exec() functions.

### **5.1.0.0.x Updates**

#### *Function changes*

New function "*[dialog\\_button](#page-62-1)*" on page 56.

Enhanced function "*instr*[" on page 127](#page-133-1).

All references to gui.  $*$  and gcmnod.  $*$  are updated to new filenames, dv.  $*$ .

### **5.1.0.1.x Updates**

#### *Function changes*

Updated decode() information.

Added "edi" to the *control list* types for list\_open().

#### *Documentation updates*

- Added information for specifying filenames for all functions that operate on files. The complete text for the specifications gui!, vortex!, net!, and dir! appear in the description for list\_open()and is referenced in all other functions that work on files.
- Corrected syslog() description (removed filename reference).

### **5.2.1.0.x Updates**

#### *Function changes*

New function "*call\_level*[" on page 22](#page-28-1).

New function"*crypt*[" on page 34](#page-40-1).

New function "*[db\\_command](#page-49-1)*" on page 43.

New function "*input\_screen*[" on page 122.](#page-128-1)

New function "*list\_index*[" on page 152](#page-158-1)

New function "*list\_refcnt*[" on page 168](#page-174-1).

New function "*timestamp*[" on page 234](#page-240-1).

New function "*tokenize*[" on page 241](#page-247-1).

#### *Documentation updates*

- Added delimiter option to list\_file().
- Added XML option to list\_file().

### **5.5.2.7.x Updates**

*Function changes* New function "*gui\_winmod*[" on page 118](#page-124-1).

# **5.5.3.1.x Updates**

#### *Function changes*

New function "*chr2*[" on page 24](#page-30-1) New function "*clipboard*[" on page 25](#page-31-1) New function "*convert*[" on page 32](#page-38-1) Enhanced function "*crypt*[" on page 34](#page-40-1) New function "*datadump*[" on page 41](#page-47-1) Enhanced function "*[db\\_command](#page-49-1)*" on page 43 New function "*gui\_canvas*[" on page 100](#page-106-1) New function "*gui\_config*[" on page 103](#page-109-1) New function "*gui\_grid*[" on page 105](#page-111-1) New function "*gui\_info*[" on page 109](#page-115-1) New function"*gui\_ipc*[" on page 111](#page-117-1) New function "*gui\_listen*[" on page 113](#page-119-1) New function "*gui\_spawn*[" on page 114](#page-120-1) New function "*gui\_util*[" on page 115](#page-121-1) Enhanced function "*gui\_winmod*[" on page 118](#page-124-1) New function "*list\_copy2*[" on page 140](#page-146-1) New function "*list\_treeview*[" on page 175](#page-181-1) New function "*regexp*[" on page 212](#page-218-1) New function "*replace*[" on page 214](#page-220-1) New function "*ret\_freeheap*[" on page 215](#page-221-1) New function "*set\_option*[" on page 220](#page-226-1) New function "*signal*[" on page 221](#page-227-1) New function "*signal\_client*[" on page 223](#page-229-1) New function "*unicode*[" on page 245](#page-251-1) New function "*xml*[" on page 258](#page-264-1)

<span id="page-14-0"></span>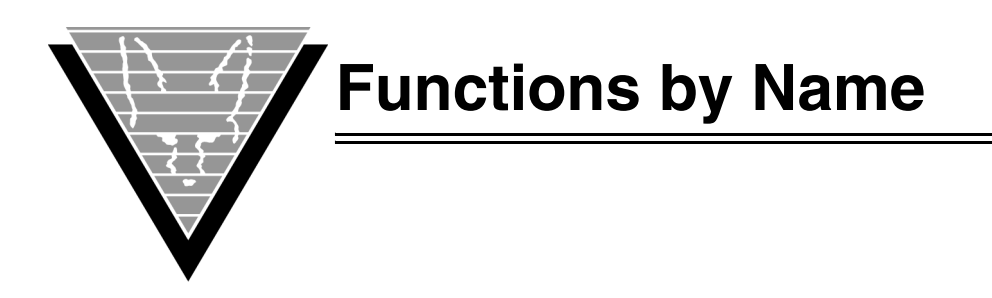

All TRIMpl functions are listed in this manual in alphabetical order.

The option types typically correspond to TRIMpl data types (see Chapter 4, Datatypes, of the *DesignVision Users Guide* for more complete information).

- *int* TRIMpl's **int** behaves the same as C's except that it accepts NULLs. The variable's byte size is machine-dependent.
- *block* Block of TRIMpl code, enclosed in braces ( { } ).
- *list* The **list** variable is a dynamic *m*x*n* matrix of data. Each cell of the matrix can contain any variable datatype including other lists. You manipulate columns in each row with  $(\text{list} \xrightarrow{*}())$  functions.
- *string & char* TRIMpl treats character variables as strings of characters. **char** and **string** keywords are interchangeable. The string size is the length of the longest string that can be accommodated by the variable. You cannot directly address individual characters in a string; instead, you must use string functions.
- *ident* Unquoted series of characters that can be up to 30 characters long.
- *expr*  Expressions are TRIMpl's wildcards. Whenever an option is of type **expr**, you can use any type, or a statement that resolves to any type. The function simply passes the value.
- *trigger* The **trigger** datatype, or variable, is a pointer to another block of code.
- *keyword* TRIMgen reserved word. Reserved words include keywords and function names. Do not declare variables with these names.

#### *Keywords*

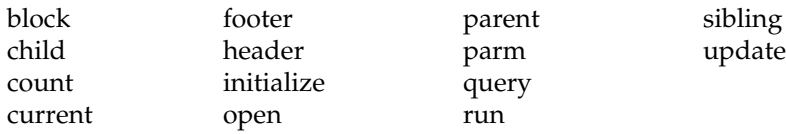

#### *Reserved Words*

NULL **SYSDATE** action\_text active\_field active\_page active\_row active\_wl alarm all append as ascii bell block block\_count block\_seq break browser call call level char chr clipboard close commit confirm connect count crypt cursor\_col cursor\_pos cursor\_row cursor\_wait cuserid datatype datetime else db\_command db\_id db\_msg db\_msgdump db\_mux db\_rows db\_sqlcode debug decode delete design\_name dialog\_button

dir dump\_scredit\_text import error error\_msg error\_trap escape exec\_proc exec\_row exec\_sql exec\_usr execute export field field\_attr field\_color field\_count field\_d field\_dynattr field\_exec field flag field\_helpname field\_init field\_mask field\_name field\_offset field\_page field\_rows field\_seq field\_set field\_sysattr field\_test field\_tid field\_val field\_visual field\_width file\_copy focus formfeed for gen\_time getenv go\_field greatest gui\_id gui\_info gui\_linesize gui\_listen gui\_winattr heapsize

if in input input\_screen input\_timer input\_visual insert\_mode instr int key\_exec key\_reset key\_set key\_type kill least length like list list\_close list colix list\_colnam list\_cols list\_colwid list\_copy list\_curr list\_dbbind list\_dup list\_edit list\_eos list\_file list\_find list\_get list index list\_ixed list\_merge list\_mod list\_modcol list more list\_next list\_open list\_pos list\_prev list read list\_refcnt list\_rows list\_seek list\_sort

list\_stat

list\_sync list\_view list\_view2 list\_view3 list\_vis lock\_rowlog ltrim max mdi min move\_f2l move 12f name\_in numeric nvl paginate popup\_menu pset query\_count raw\_input record\_exec return rollback sizeof string sum table\_exec trap trigger while window window\_attr window\_count window\_name window\_seq window\_table

# <span id="page-16-0"></span>**action\_text**

Modifies the action button text.

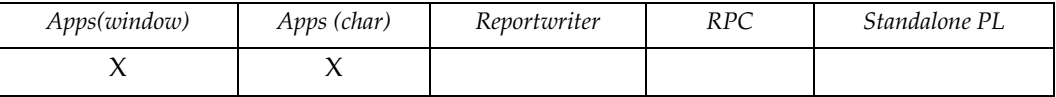

# **Syntax**

int action\_text(button\_name,text) ident button\_name string text

# **Description**

Changes the text of all buttons of the current window that match the *button\_name* specification.

**button\_name** specifies the name of the button(s) to be modified

text specifies the new text for the button

# <span id="page-17-0"></span>**active\_field**

Sets the active field of a window.

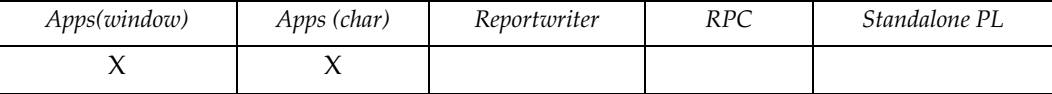

# **Syntax**

```
int active_field([field])
int field
```
### **Description**

Always returns the new active field, which has been stored in the *window-name*.AF variable.

**field** (optional) specifies a new active field by its count. If field's value exceeds the window's field count, the function assumes the field with the highest value. If you don't give a value for field, the function returns the existing (current) active field.

### **Notes**

Use active\_field() when you want an active field if the current window.

Use *window-name*.AF, where *window-name* is the name of the window, when you need the active field of a specific window.

### **Example**

Useful in the [TAB] trigger.

```
{
if (active_field() == active_field(active_field()+1)) 
  active_field(0);
}
```
# <span id="page-18-0"></span>**active\_row**

Sets the active row of a multi-record window.

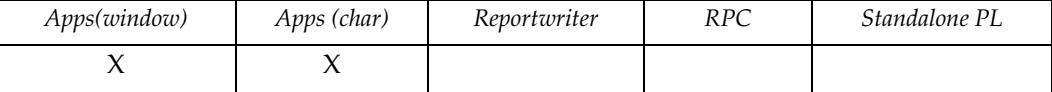

### **Syntax**

int active\_row([row]) int row

### **Description**

Always returns the active row number, which has been stored in the *window-name*.AR variable.

**row** (optional) specifies a new active row. You can specify the row by its count. If row's value exceeds the window row repeat count, the function assumes the row with the highest count. If you don't specify row, the function returns the existing (current) row.

### **Notes**

Use active\_row() when you need the active row of the current window.

Use *window-name*.AR when you want the active row of a specific window.

### **Example**

```
Calculates the number of rows in the window and moves the data 
from the list to the window.
{
int i,ari,pos,rows;
ari = active_{row}();
pos = list_pos(p.wl);
rows = active_{row}(99999);
for (i=0; i<=rows; i++) {
  active_row(i); move_l2f();
  field_exec(uat_calc,true);
 if (list_pos(p.wl) == list_new(p.wl)) break;for (i++;i<=rows;i++) { active_row(i); field_set(NULL); 
active_row(ari);
}
```
# <span id="page-19-0"></span>**active\_wl**

Gets the active window list.

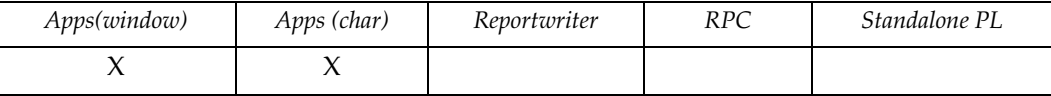

# **Syntax**

list active\_wl()

# **Description**

Always returns the active window list.

# **Example**

You can switch to a new window list by using  $W = active_w$  (tmp);

The following example performs a DESCRIBE on the window select without destroying the current window list.

```
{
 list wl_slave, tmp;
 int pos;
 pos = list_pos(active_wl ());
wl\_save = active\_wl();
query(-1);
tmp = active_w1();
 active_wl(wl_save);
 list_seek(active_wl(), pos);
 list_close (wl_save);
 return (list_close(tmp));
}
```
# <span id="page-20-1"></span><span id="page-20-0"></span>**alarm**

Sets an alarm.

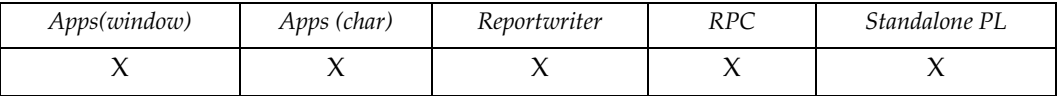

# **Syntax**

int alarm(seconds) integer seconds

# **Description**

The alarm, when triggered, sends (raises) Ctrl-C (SIGINT) on Unix and (SIGABRT) on Win32. The function returns the number of seconds remaining from a previously set alarm for Unix and false (0) if not previously set, or true (non-zero) if previously set for Win32.

**seconds** specifies the number of seconds for which the alarm should be set. Zero (0) turns the alarm off.

# **Example**

None.

# <span id="page-21-0"></span>**append**

Opens a report output file in append mode.

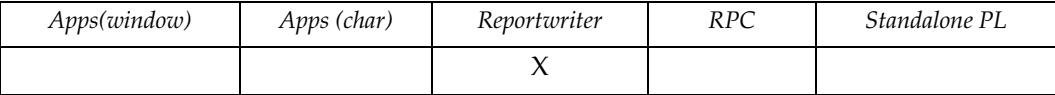

# **Syntax**

```
void append([filename])
string filename
```
# **Description**

**filename** (optional) specifies the name of the file to open. If you specify an empty string, append() sets the output file to STOUT. If you do not specify a filename, the function sets the output file to *run\_file*.OUT.

> For more information about specifying files, see *Filename Specifications* in the *DesignVision Users Guide.*

# **Example**

Sends the report output to different locations based on a department identifier, DEPTNUM:

```
{
.
.
if (DEPTNUM == 42) {
 close();
 append("dept42.out");
else {
 close();
 append("other.out");
.
.
}
```
# <span id="page-22-0"></span>**ascii**

Returns an integer representation of the character.

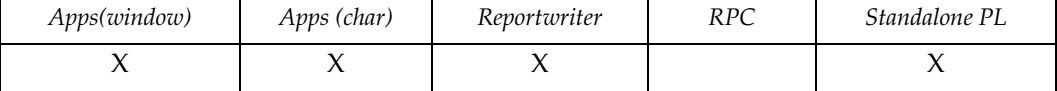

# **Syntax**

```
int ascii(character)
char character
```
# **Description**

Returns ascii integer value of character.

**character** specifies the char (alphanumeric or space) to process.

# **Example**

Prints the ascii code for each character or space as given.

```
{
int i,len;
char s[80];
char ch;
s = "Hi my name is Bentley";
for (i=1;i<=length(s);i++) {
 ch = \text{substr}(s, i, 1);
 printf("The ASCII value of '" ^^ ch ^^ "' is " ^^ ascii(ch));
   }
}
```
# <span id="page-23-0"></span>**bell**

Rings the (user alert) bell.

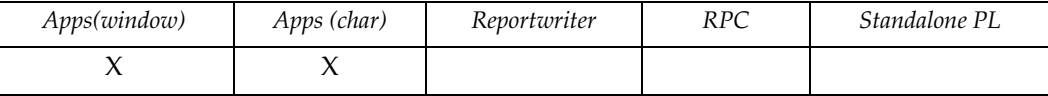

# **Syntax**

void bell()

# **Description**

Makes a noise to alert the end user.

In a window application the bell beeps even if no windows are open.

# **Example**

Set [Enter] to ring a bell.

key\_set(key\_enter,{ bell(); );

# <span id="page-24-0"></span>**block**

Invokes a block.

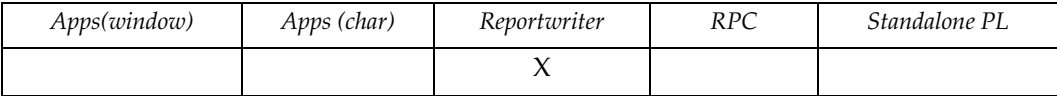

# **Syntax**

```
void block(block-name | data)
ident block-name
int data
```
# **Description**

Invokes a specified block. You can specify any block from anywhere in the report.

**block-name** specifies the name of the report block to invoke.

**data** specifies the sequence number of the report block to invoke.

### **Notes**

DVreport creates the following triggers by default:

- Main block (first-block-name)
- Child block (child-block-name)
- Post-block block (sibling-block-name)

# **Example**

Placed in a child trigger, conditionally invokes different child report blocks based on the value in SAL.

```
{
if (SAL > 20000) block(CHILD_OVER_20K);
else block(CHILD_BELOW_20K);
}
```
# <span id="page-25-0"></span>**block\_count**

Returns the number of report blocks in the report.

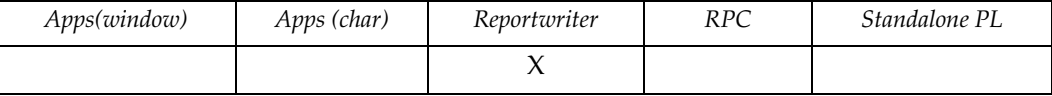

# **Syntax**

int block\_count()

# **Example**

Executes all the blocks in a report.

```
{
int i;
for(i=0; i < block_count();i++) block(i);
}
```
# <span id="page-26-0"></span>**block\_seq**

Returns the sequence number of a report block.

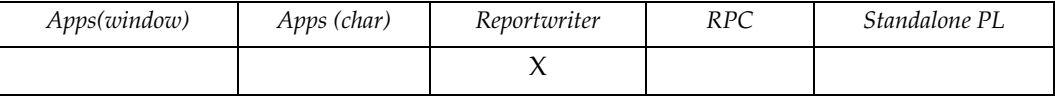

# **Syntax**

int block\_seq(block-name) ident block-name

# **Description**

Returns the sequence number of a report block.

**block-name** specifies the name of the block to identify by number.

# **Example**

None.

# <span id="page-27-0"></span>**call**

Invokes a specified application.

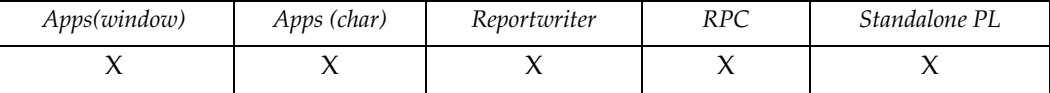

### **Syntax**

```
expr call(run-file[,parm,...])
string run-file
expr parm
```
# **Description**

Returns the results of run\_file, up to 400 bytes.

**run-file** specifies the name of the function to call.

**parm** specifies the function's parameter(s), which can also be accessed in the trigger's main application.

### **Notes**

You must ensure that either the runpath is specified in trim.ini or provide the full pathname of run-file.

Specifying the .run extention is optional.

This function is similar to overlay(), except that the calling function call() receives the run-file's results. overlay() replaces itself with the run-file and the results are returned to a main trigger.

### **Example**

Invokes TRIMmenu:

call("trimmenu.run");

The following example invokes an application and passes the TRIMrun start time as a parameter.

call("app1.run",g.time);

# <span id="page-28-1"></span><span id="page-28-0"></span>**call\_level**

Returns the current call level.

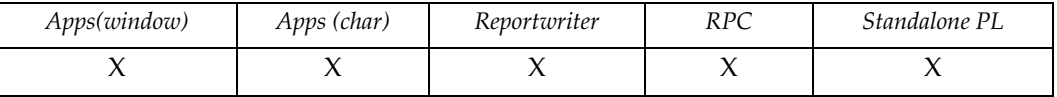

# **Syntax**

int call\_level()

# **Description**

Returns the current call() level. The starting level is 0.

# **Example**

Determine if the application was called from DVrun or by a call():

```
if(call_level()) printf("We were invoked via call()");
else printf("We were invoked via DVrun");
```
# <span id="page-29-0"></span>**chr**

Returns a character string the length of the number of parameters.

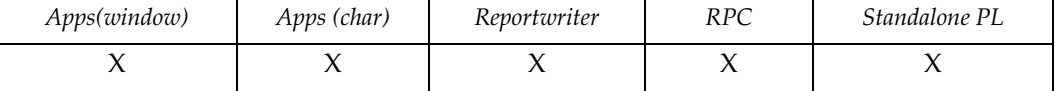

# **Syntax**

```
string chr(parm1[,parm2,...,parm\sl{n])
int parm
```
# **Description**

Returns a string that has the same number of characters as the number of parms specified.

**parm** integers that specify a character place. Each one is processed by Modula 256.

### **Notes**

 Be careful when you display any of these strings since they can include nonprintable characters.

### **Example**

Prints the character representation of the given ascii code.

```
{ 
 int i;
i = 65;printf("The ASCII code of '" ^^ i ^^ "' is a(n) " ^^ chr(i));
}
```
# <span id="page-30-1"></span><span id="page-30-0"></span>**chr2**

Returns a unicode character string the length of the number of parameters.

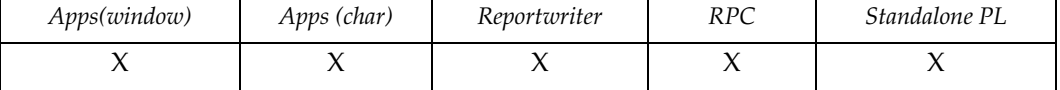

# **Syntax**

```
string chr2(parm1[,parm2,...,parm\sl{n])
int parm
```
### **Description**

Returns a string that has the same number of unicode characters as the number of parms specified.

**parm** integers that specify a character place. Each one is processed by Modula 65536.

### **Notes**

 Be careful when you display any of these strings since they can include nonprintable characters.

### **Example**

Prints the character representation of the given unicode values.

```
{ 
 int i;
i = 65;printf("The Unicode character of '" ^^ i ^^ "' is a(n) " ^^
chr2(i));}
```
# <span id="page-31-1"></span><span id="page-31-0"></span>**clipboard**

Manages the TRIMpl clipboard.

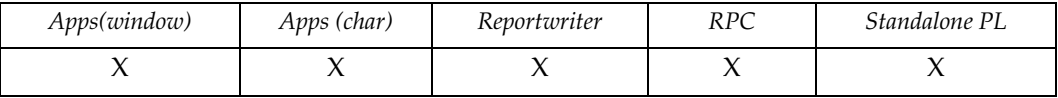

# **Syntax**

```
retval clipboard(command[,parm[,...]])
expr retval
int command
expr parm
```
# **Description**

Manages the TRIMpl clipboard. The clipboard is a memory area that can hold any datatype. The return value is determined by the command. Offsets are zero-based.

**command** specifies what clipboard operation to execute (see trim.h for cb \* values) and is one of::

> cb alloc,  $[size[,inc]]$  -- Allocate the clipboard with two optional parameters.The first parameter is the initial clipboard size and the second is the increment size. The defaults are initial size of 128,000 bytes and increment size of 32,000 bytes.

cb\_free -- Frees the clipboard and its resources

cb\_length[,length] -- Returns the current length of the clipboard. If the length is given, sets the current length of the clipbaord and returns the new length.

cb\_append[,data] -- Appends the data in the parm and returns the new length of the clipboard. The data is not converted.

cb\_insert[,data[,offset]] -- Inserts the data at the given offset. The data is not converted. The default offset is 0. Returns the new length.

cb\_delete[,offset[,length]] -- Deletes the data starting at the given offset. If the optional length is not given, then the clipboard is truncated at the offset. The default offset is 0 and the length is remainder of the clipboard. Returns the new length.

cb\_extract[,offset[,length]] -- Returns the data starting at the given offset. If the optional length is not given, then all the data from the offset to the end is returned. The default offset is 0 and the length is remainder of the clipboard. The data is returned as a character datatype.

cb\_file,filename[,write[,append]] -- Reads or writes the file (see file specification). If write is false, then the file is read. If append is false, then the data is not appended to the file or clipboard. Returns the length of the clipboard.

# <span id="page-33-0"></span>**close**

Closes the current report output file.

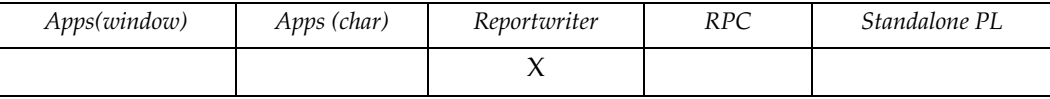

# **Syntax**

void close()

# **Example**

Part of the default main trigger code:

```
{
.
.
paginate(break|footer);
close();
}
```
### <span id="page-34-0"></span>**commit**

Executes the SQL statement COMMIT WORK.

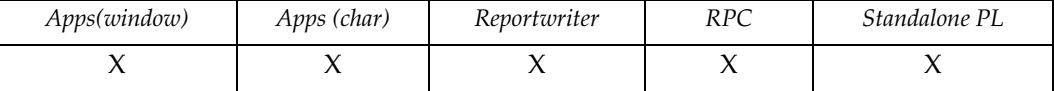

### **Syntax**

```
void commit([update])
keyword update
```
### **Description**

Starts an update transaction; default is read-only.

**update** (optional) specifies that the transaction is (read-write).

### **Notes**

Some database management systems do not allow applications to specify read-only (update) transactions. Those systems ignore the update option.

#### *Sybase 4.9*

When the function executes commit (update), all Sybase access is performed through one database process. All list\_open() calls must return all the desired data before another Sybase access is attempted. Otherwise, Sybase returns an error.

lock\_row() performs an implicit SELECT to Sybase. Executing a lock\_row() with results pending causes an error.

### **Example**

Inserts into a table and commit it.

```
{
commit(update);
exec_sql("INSERT INTO log VALUES (10, SYSDATE)");
commit(); 
}
```
# <span id="page-35-0"></span>**confirm**

Displays a confirmation window and returns the value for the user's choice.

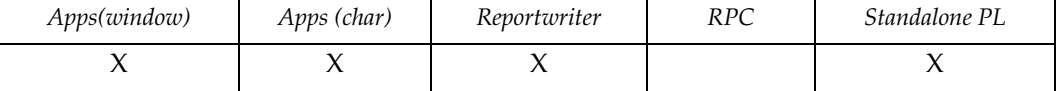

# **Syntax**

```
int confirm(title,msg[,default[,icon[,button]]])
string title, msg
int default, icon, button
```
# **Description**

Displays a confirmation window with the title and msg and returns the specified value.

**default** (optional) specifies one of the following buttons:

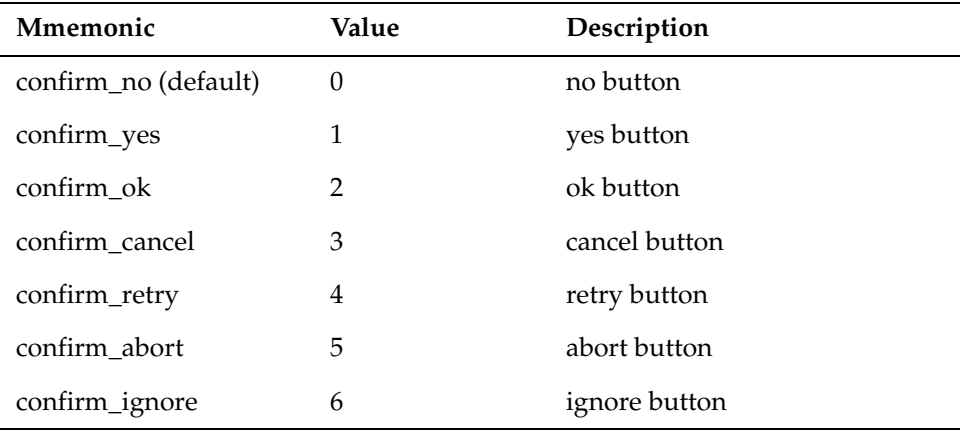

**icon** (optional) specifies one of the following icons:

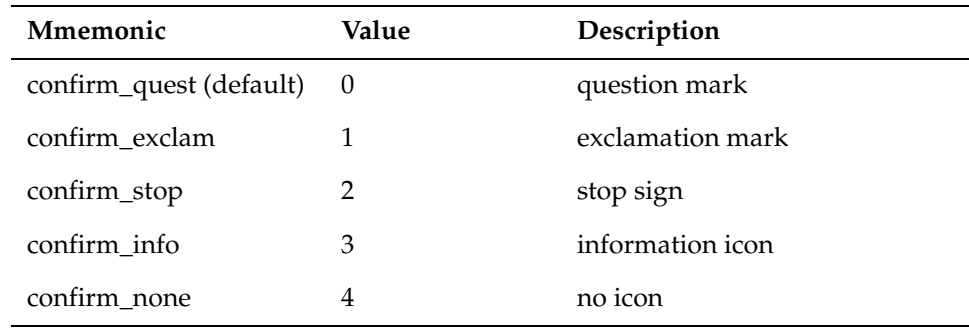

**button** (optional) specifies one of the following buttons:
#### **connect**

Establishes a database connection.

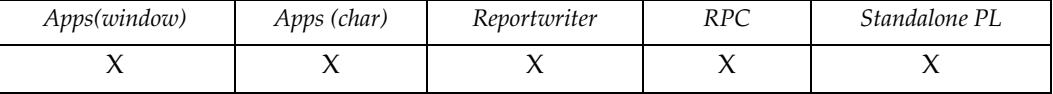

#### **Syntax**

```
void connect(id[,connect-string])
int id
string connect-string
```
# **Description**

Establishes a connection to a database with the specified id, using the specified connect-string. If the function is successful, the connection becomes the active database.

**id** identifies the connection

**connect-string** (optional) specifies the connect string to use for the database connection. If no connect-string is specified, the previously established connection identified by id becomes the active connection.

#### **Notes**

*DesignVision Users Guide* details the connect string syntax.

#### **Example**

Displays a list from an Rdb database based on data from an Oracle database:

```
{
connect(db_oracle,"niklas/back");
connect(db_rdb,"salary_data");
.
.
connect(db oracle);
L1 = list_open("SELECT name FROM staff",1000,"Staff");
list_view(L1,0);
connect(db_rdb);
L2 = list_open("SELECT sal FROM personnel "
               "WHERE name = \&/list_curr(L1,0)/",1,"Salary");
.
.
}
```
# **convert**

Returns a string converted from one format to another..

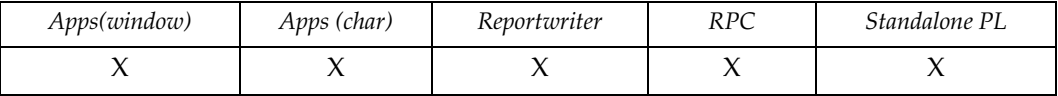

# **Syntax**

string convert(src,srctype,desttype) string src int srctype int desttype

# **Description**

Returns a string that has been converted from one format to another. The currently support conversions are defined in trim.h..

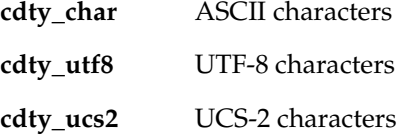

# **Example**

Convert an ASCII string to a UTF-8 string:

```
{
char abuf[100];
char ubuf[200];
abuf = "This is a wonderful day";
ubuf = convert(abuf,cdty_char,cdty_utf8);
}
```
#### **count**

Counts the number of fetches or parameters.

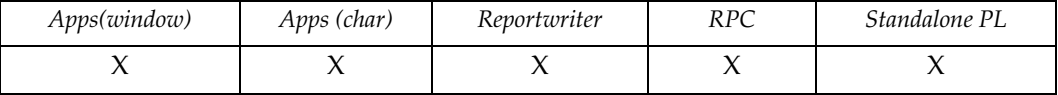

# **Syntax**

int count(field | parm) ident field keyword parm

# **Description**

- field (only used in Reportwriter) specifies that count () returns the number of fetches that returned a non-NULL value for that field in the invocation of the current block.
- **parm** specifies that count () returns the number of parameters used in calling the current trigger.

### **Notes**

If field is not a database field, the result is undefined. count(parm) is always valid.

### **Example**

Counts the number of non-NULL salaries.

 $cnt\_sal = count(SAL);$ 

Count the number of parameters passed to the trigger.

parm\_cnt = count(parm);

# **crypt**

DES password and data encryption.

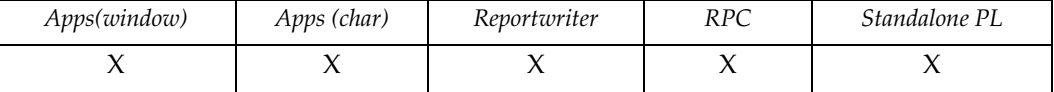

#### **Syntax**

string crypt(key,salt) string key string salt

# **Description**

crypt() returns an encrypted string base on the salt. The first two characters are the salt that was used to do the encryption..

- **key** the password or data to encrypt
- salr the two-character salt used to randomize the encryption. The non-DES salt format is \$<ID>\$<SALT>\$

There are several encryption methods available which are triggered by the contents of the salt string:

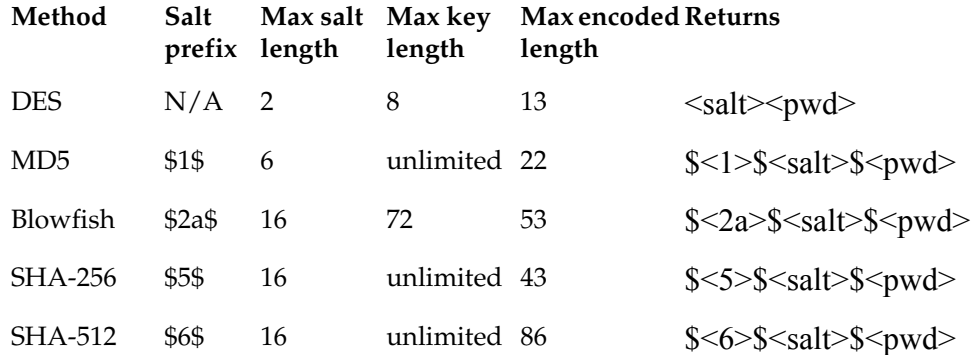

#### **Notes**

Only DES is supported on Windows, VMS, and MVS.

### **Example**

Encrypt the password using a DES salt and store it in the database:

```
pwd = prompt("Please enter password ==> ");
pwd = crypt(pwd, "n9");
```
exec\_sql("insert into users values(:1,:2)",uid,pwd);

Verify that the password is correct:

```
uid = prompt("Please enter userid ==> ");
pwd = prompt("Please enter password ==> ");
pwd2 = list_curr(list_open("select pwd from users where uid = 
&uid",1),0);
pwd = crypt(pwd, substr(pwd2, 1, 2));
if (pwd == pwd2) printf("Passwords match");
else printf("Passwords do not match");
Encrypt the password using a SHA-512 salt:
```

```
pwd = prompt("Please enter password ==> ");
pwd = crypt(pwd,"$6$BF6pxKiRWVZl$");
printf("SHA-512 value is "^^pwd)
```
# **cursor\_col**

Gets/sets the cursor column position.

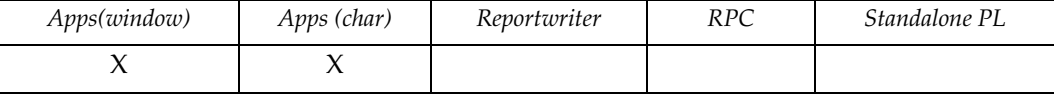

# **Syntax**

```
int cursor_col([position])
int position
```
## **Description**

Returns the cursor's column location.

**position** (optional) specifies cursor position as column in the current row.

### **Notes**

```
The range is between 0 and G. SCREENCOLS - 1.
If position < 0 then 0 is used.
If position > (G.SCREENCOLS - 1) then G.SCREENCOLS - 1 is used.
```
# **Example**

Positions cursor in the middle of the screen on the current row.

```
cursor_col(G.SCREENCOLS / 2);
```
### **cursor\_pos**

Gets/sets cursor screen position.

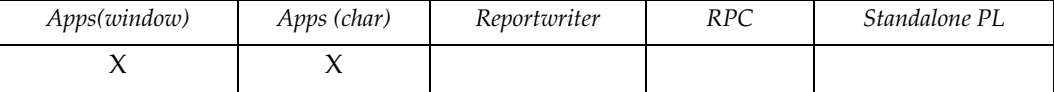

### **Syntax**

```
int cursor_pos([position])
int position
```
## **Description**

Returns the cursor's screen position (row \* G.SCREENCOLS + column).

**position** (optional) specifies a cursor position (position /G.SCREENCOLS, position %G.SCREENCOLS).

> The value of position must be between 0 and (G. SCREENROWS \* G.SCREENCOLS - 1).

If the value specified is  $< 0$ , then position is 0.

```
If position is >(G. SCREENROWS * G. SCREENCOLS - 1) then position is
(G.SCREENROWS * G.SCREENCOLS - 1).
```
### **Example**

Places the cursor in the lower right hand side of the screen.

```
cursor_pos(G.SCREENROW * G.SCREENCOLS - 1);
```
#### **cursor\_row**

Gets/sets cursor row position.

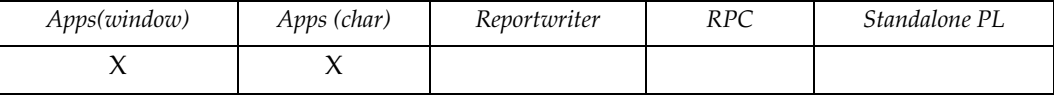

# **Syntax**

```
int cursor_row([position])
int position
```
# **Description**

Returns the cursor's current row location.

**position** specifies the cursor position as row in current column.

The range is between 0 and G. SCREENROWS - 1. If the value of position < 0 then 0 is used.

```
If position > G.SCREENROWS - 1 then G.SCREENROWS - 1 is used.
```
### **Example**

Positions cursor in the first row of the screen at the current column.

```
cursor_row(0);
```
# **cursor\_wait**

Turns the window's busy indicator (hourglass) on or off.

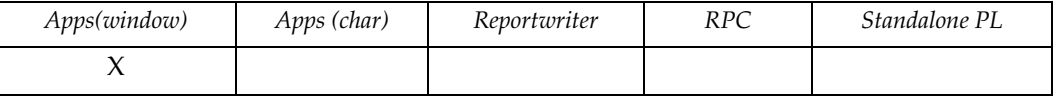

# **Syntax**

void cursor\_wait(onoff) int onoff

# **Description**

**onoff** specifies the indicator setting. If the value is true (any non-zero value), the busy indicator is turned on. A zero value turns the busy indicator off.

#### **Notes**

The busy indicator is automatically turned off by any subsequent I/O operation. Most applications do not require an explicit cursor\_wait(false).

### **Example**

None.

# **cuserid**

Returns the user login name from the operating system.

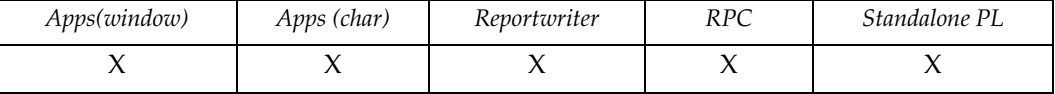

# **Syntax**

string cuserid()

# **Example**

Compares the user's login to list of authorized users.

```
{
.
.
if (list_find(auth_list,0,cuserid()) == NULL) {
  printf("Login not authorized!!!");
   escape();
   }
.
.
}
```
# **datadump**

Returns informatin about the internal representation of the variable.

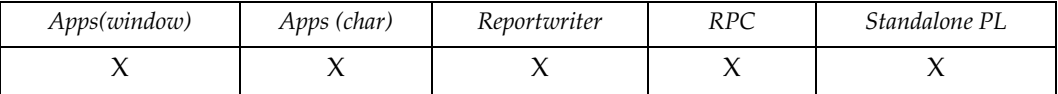

### **Syntax**

```
char datadump(variable)
ident variable
```
# **Description**

Returns a string value containing the datatype, flag, length, and hex representation of the variable.

# **Example**

```
{
int i;
numeric n;
char c;
datetime d;
i = 10;n = 5.7;
c = 6;d = to\_date("10-JUL-90");
printf(datadump(i));
printf(datadump(n));
printf(datadump(d));
printf(datadump(c));
}
returns 
dty: 0, flg: 0, len: 4, 0A000000
dty: 2, flg: 0, len: 3, C10647
dty: 12, flg: 0, len: 7, 77BE070A010101
dty: 1, flg: 0, len: 1, 36
```
# **datatype**

Returns the value of the data type.

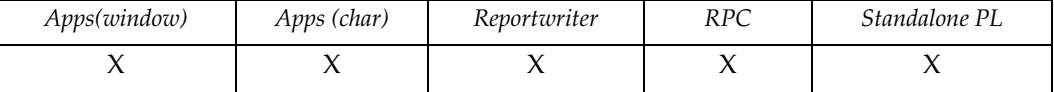

### **Syntax**

```
char datatype(variable)
ident variable
```
### **Description**

Returns a value that corresponds to a data type.

**variable** is the name of the variable to check.

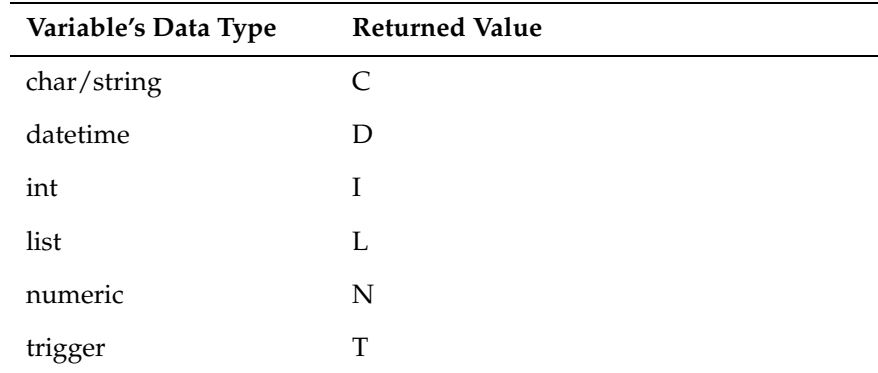

### **Example**

Prints out the data type values:

```
{
char g[1];
datetime h;
int i;
list j;
numeric k;
trigger t;
printf("char is " ^^ datatype(g));
printf("datetime is " ^^ datatype(h));
printf("int is " ^^ datatype(i));
printf("list is " ^^ datatype(j));
printf("numeric is " ^^ datatype(k));
printf("trigger is " ^^ datatype(t));
}
```
# **db\_command**

Sends a DBMS driver command.

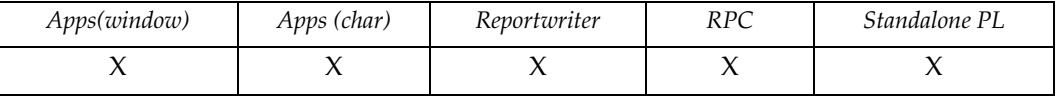

# **Syntax**

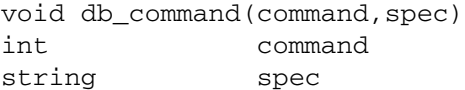

# **Description**

Sends the specified command to the DBMS driver. The command values are defined in the trim.h file. The spec string contains the values appropriate for the command.

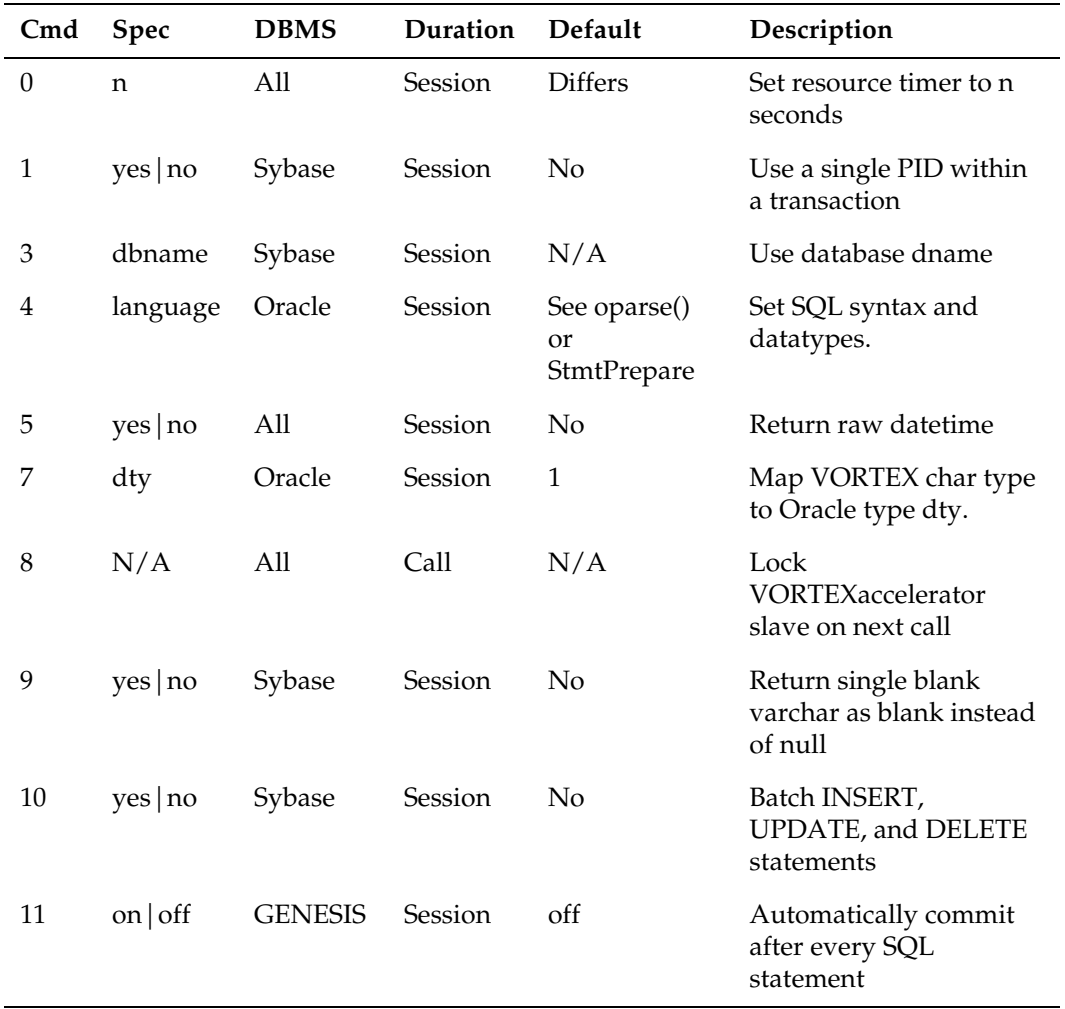

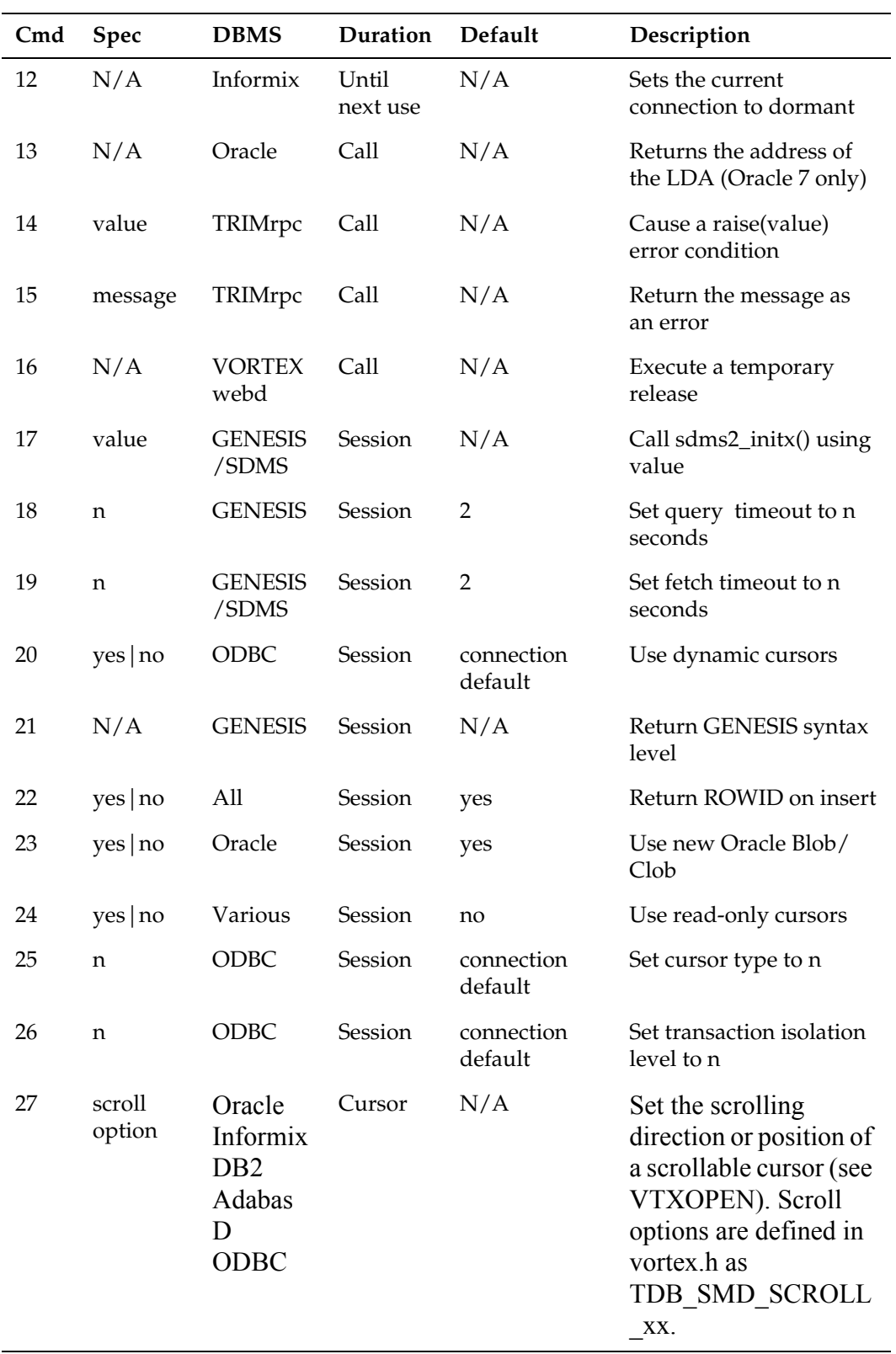

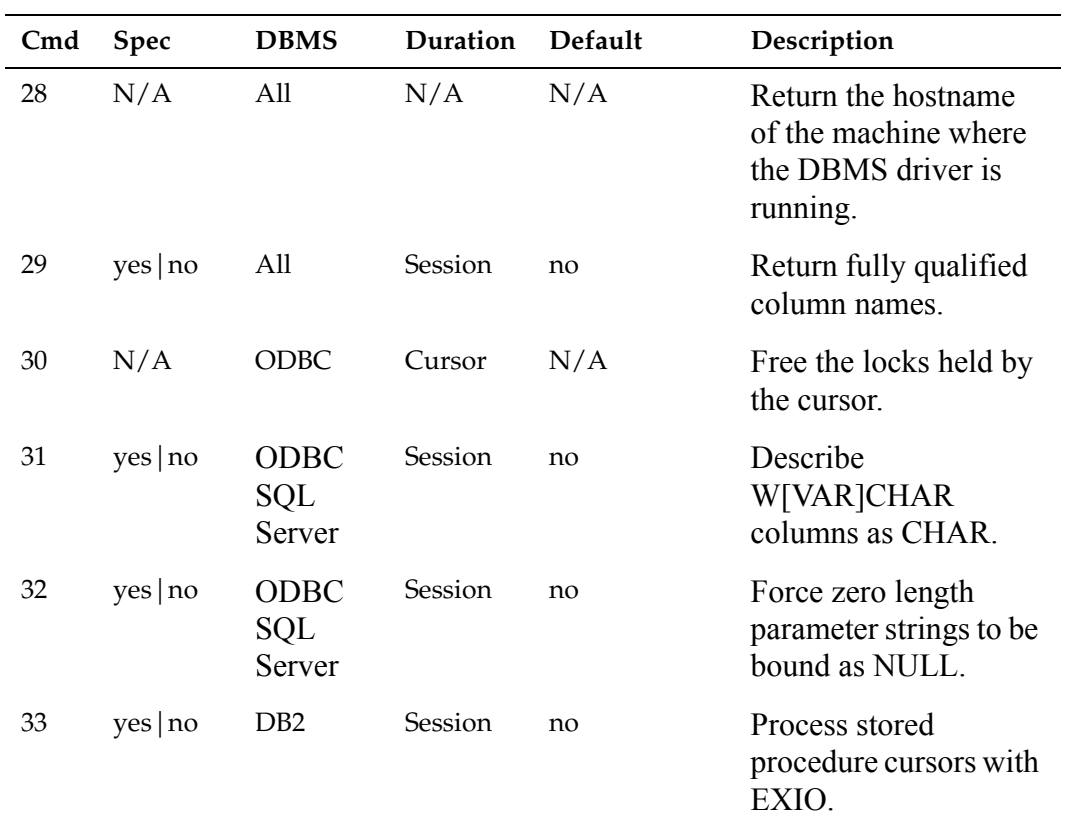

# **Example**

Notify the DBMS to not return the inserted row's ROWID value:

```
db_command(db_cmd_return_rowid,"NO");
exec_sql("insert into staff values(:1,:2,:3,;4,:5,:6,:7)",ll);
db_command(db_cmd_return_rowid,"Yes");
```
# **db\_id**

Returns the current database connection ID.

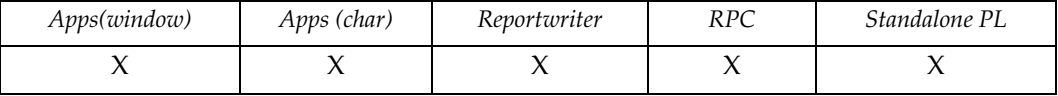

# **Syntax**

int db\_id()

# **Description**

Refer to trim.h for the possible db\_id() values.

# **Example**

Executes a different SQL statement based on current database connection.

```
if (db_id() == db_oracle) ll = list_open("SELECT decode(ID,1,'Clerk',2,'Mgr','Unknown') "
                  "FROM staff",100);
else if (db_id() == db_rdb){
   ll = list_open("SELECT id FROM staff",100);
  while (true) {
list_modcol(ll,0,decode(list_curr(ll,0),1,"Clerk",2,"Mgr","Unknown
'') );
    if(list_pos(ll) == list_new(ll))break; }
   }
```
# **db\_msg**

Returns last database error message.

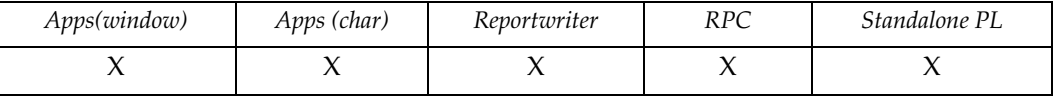

# **Syntax**

string db\_msg()

# **Description**

If the last database operation was a successful insert, db\_msg() returns the unique row identification for the new row if the database supports this response. Otherwise the function returns the last database error message.

# **Example**

Logs database error messages to a file.

if (g.error\_code == err\_DB) log("dbms.err",db\_msg());

# **db\_msgdump**

Displays last database error message in a window.

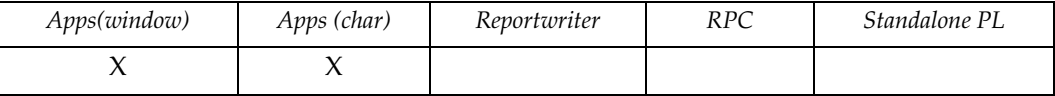

# **Syntax**

```
void db_msgdump(row,col)
int row,col
```
### **Description**

Displays the last database error message in a dialog box and waits for the user to acknowledge the message.

- **row** specifies the row position for the displayed window. -1 places the upper left of the box at the current position. -2 places the box in the center of the screen.
- **col** specifies the column position for the displayed window. -1 places the upper left of the box at the current position. -2 places the box in the center of the screen.

### **Example**

Displays database error message and wait for the user to acknowledge.

```
if (g.\text{error\_code == err\_DB}) db_\text{msgdump}(3,4);
```
# **db\_mux**

Sets the deferred database slave lock if the VORTEXaccelerator is active.

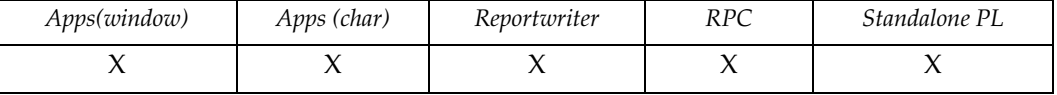

## **Syntax**

void db\_mux()

# **Description**

If the VORTEXaccelerator is active, then db\_mux() sets the deferred database slave lock flag, which locks the slave to the client on the following database operation.

You need to execute a COMMIT/ROLLBACK to free the slave.

# **Example**

Locks the VORTEXaccelerator to the client to prevent a potential deadlock.

```
db_mux();
ll = list_open("select * from staff for update of id,salary",100);
exec_sql("update staff set salary = salary * .60 
               where id = 1".list_lur(11,0));
```
# **db\_rows**

Returns the number of rows affected by the last INSERT/UPDATE/DELETE operation on the current database connection.

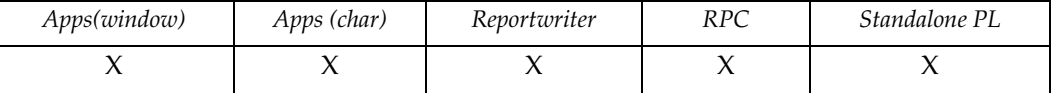

#### **Syntax**

int db\_rows()

### **Description**

Returns the number of rows affected by the last INSERT/UPDATE/DELETE database operation. If no error occurred, this value is the same as that returned by  $\text{exec\_sq1}()$ . If an error occurs during a bulk database operation, this value indicates how many INSERT/UPDATE/DELETEs were performed prior to the error.

### **Example**

Performs a bulk insert into a table using a list. Reports how many rows were actually inserted.

```
if (trap( { exec_sql("insert into staff values (:1)",L1); } ))
 prompt("Insert failed after " ^^ db_rows() ^^ " rows");
else prompt(db_rows() ^^ " were inserted successfully");
```
# **db\_sqlcode**

Returns last database SQLCODE error code.

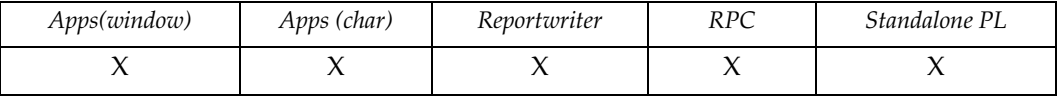

# **Syntax**

int db\_sqlcode()

# **Description**

Always returns the last SQLCODE value.

# **Example**

Logs database error codes to a file.

if (g.error\_code == err\_DB) log("dbms.err",db\_sqlcode());

# **debugger**

Invokes the runtime debugger.

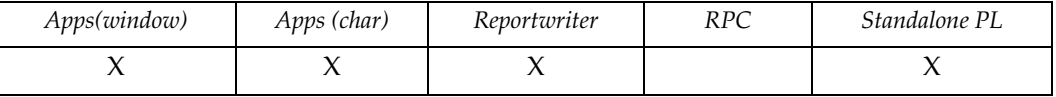

# **Syntax**

void debug()

## **Notes**

To use this function you must run the .app or .rep file with TRIMgen's -g option. For more information on debugging, refer to the *DesignVision Users Guide*.

# **Example**

Calls the debugger when a certain employee has been processed.

if (NAME == "JONES") debugger();

# **decode**

Decodes an expression.

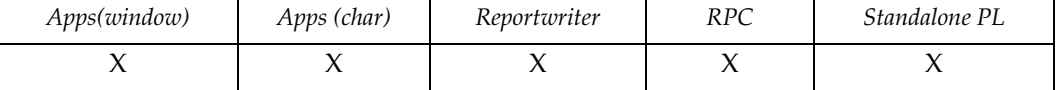

### **Syntax**

```
expr decode(code,val1,ret1[,val2,ret2,...],default)
expr code, valn, retn, default
```
# **Description**

Compares code to each val*n*. When it finds a match, it returns ret*n*. If it doesn't find a match, it returns default.

**Note:** All of the expressions, that is val*n* and ret*n*, are evaluated before code is compared against the val*n* expression(s).

# **Example**

Decodes user responses; -1 indicates an invalid response:

```
{
int confirm;
char response[80];
response = prompt("Enter YES or NO ==> ")
confirm = decode(response,"N",0,"NO",0,"Y",1,"YES",1,-1);
}
```
Executes different code based on variable:

```
execute(decode(case,1,trigger_code1,2,trigger_code2,default_code));
```
# **delete**

Deletes a file.

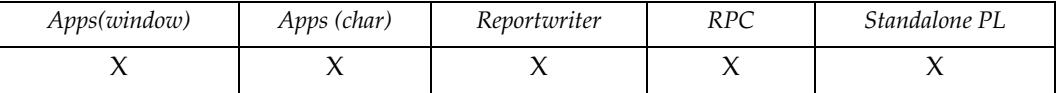

# **Syntax**

```
int delete(file-name)
string file-name
```
## **Description**

Deletes a file. Returns the error code, if any, received from the operating system.

**file-name** specifies the file to delete.

For more information about specifying files, see *Filename Specifications* in the *DesignVision Users Guide.*

# **Example**

Deletes a temporary list file.

```
delete("listtemp.tmp");
```
# **design\_name**

Returns the name of the application or report.

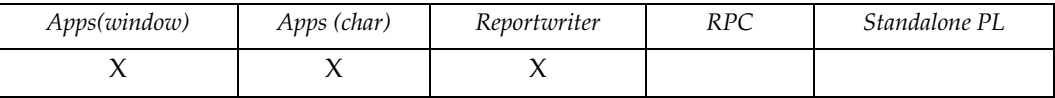

# **Syntax**

string design\_name()

# **Description**

Returns the name of the application or report.

# **Example**

None.

# **dialog\_button**

Adds action buttons to list\_view3 dialogs .

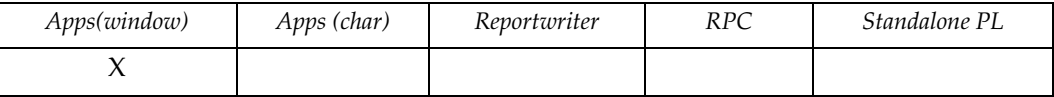

# **Syntax**

int dialog\_button([index[,code[,text]]]) int index int code string text

### **Description**

Manages the additional aaction buttons in list\_view3 dialogs. You must specify opt\_buttons in the list\_view3 option parameter.

**index** Specifies which button to manager, 0-3.

**code** Specifies the value to be returned when the button id pressed.

**text** Specifies the text for the button.

If no parameter is specified, then the code of the last button pressed is returned. If index is specified, then the code for that button is returned. If code is specified, then the code for that button is set and returned. If text is specified, then the text for that button is set and the code is returned.

# **dir**

Performs various directory functions .

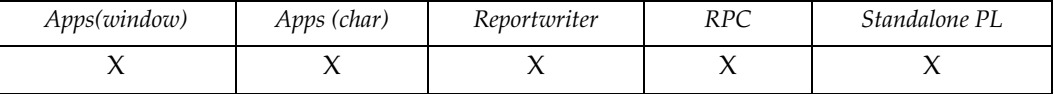

### **Syntax**

```
expr dir(operation[,name])
int operation
string name
```
### **Description**

You can perform one of five operations with dir(). Select the operation by specifying the appropriate operation parameter:

- **0** Make directory. Requires the *name* of directory to make. Returns 0 on success.
- **1** Remove directory. Requires the *name* of directory to remove. Returns 0 on success.
- **2** Change directory. Requires the *name* of directory to go to. Returns 0 on success.
- **3** Get current directory. Returns working directory.
- **4** Get directory separator. Returns directory separator character.

# **Example**

Change the current working directory.

```
{
char wd[128];
wd = prompt("New Directory:");
if (ldir(2,wd)) printf ("cwd set to "^^wd);
else printf("Invalid directory: "^^wd);
…
}
```
# **dump\_scr**

Dumps screen contents to a file.

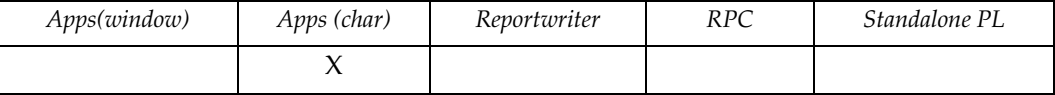

# **Syntax**

```
void dump_scr(file-name)
string file-name
```
## **Description**

Deletes a file. Returns the error code, if any, received from the operating system.

**file-name** specifies the file to in which to dump screen contents.

For more information about specifying files, see *Filename Specifications* in the *DesignVision Users Guide.*

Screen fields are delimited by characters 15 and 16. Graphic characters are dumped as detailed in the following list. Subsequent calls with the same file name append the screen contents to the same file.

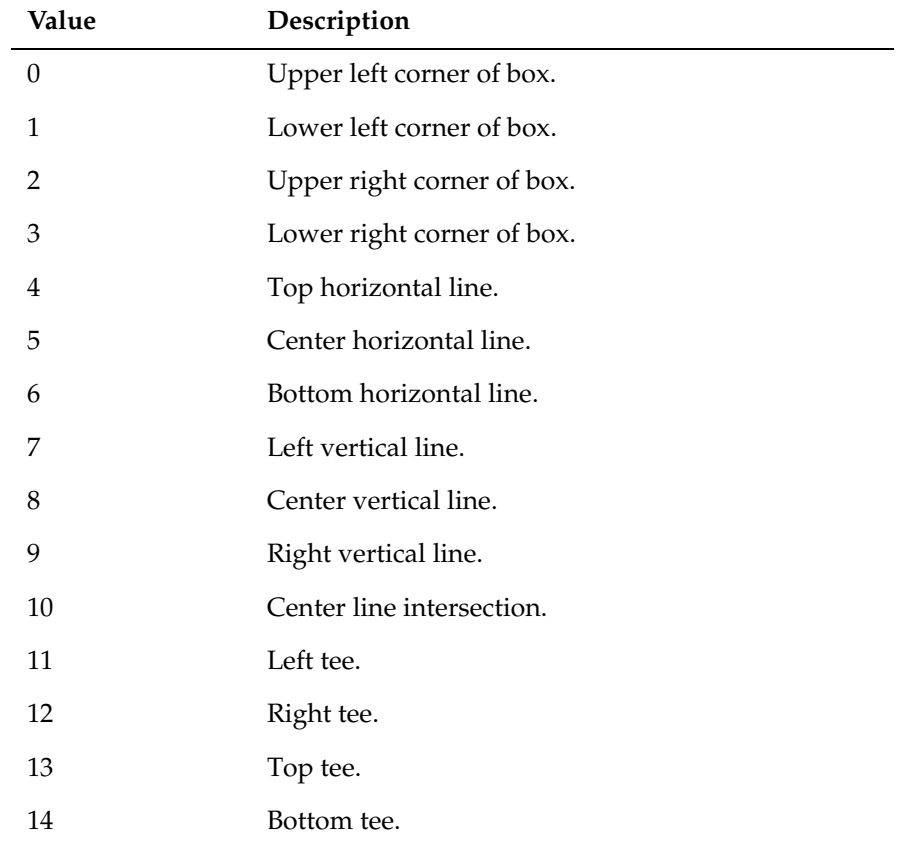

# **Example**

None

# **edit\_text**

Displays a window for edit texting.

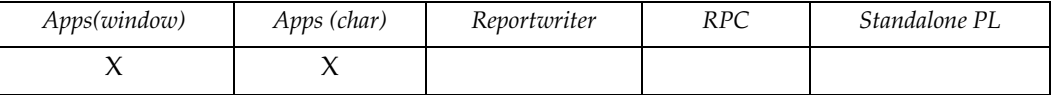

#### **Syntax**

```
int edit_text(text,max_len,row,col,height,width,wrap)
expr text
int max_len, row, col, height, width, wrap
```
#### **Description**

edit\_text() opens an edit window using the data in the text parameter. It returns false and leaves the data unmodified if the user clicks [Cancel] . If the user clicks [OK], it returns true and returns the modified char/string/list in the original text parameter.

- **text** either a char/string or list datatype (GUI only), specifies the text to edit.
- **max\_len** when text is a char/string, specifies the maximum edit return text length. If max\_len is zero, a read-only window opens with only an [OK] button. Any text that is a one-column list causes the window width to adjust to the max list row size. This is useful for browsing text, such as help information. If the list has a title, the first line appears in the window title. If text is a list, this parameter determines whether a window is read-only or modifiable.
- **row** specifies the row position for the edit window. -1 places the upper left of the box at the cursor position. -2 places the box in the center of the screen.
- **col** specifies the column for the edit window. -1 places the upper left of the box at the cursor position. -2 places the box in the center of the screen.
- **height** specifies the window's height.
- **width** specifies the window's width.
- **wrap** controls word wrapping. Set to true, wraps words.

#### **Example**

Edits the comment field in a customer order application.

edit text(comment, field width()-1,5,5,5,72,true);

#### **error**

Displays a user-invoked error.

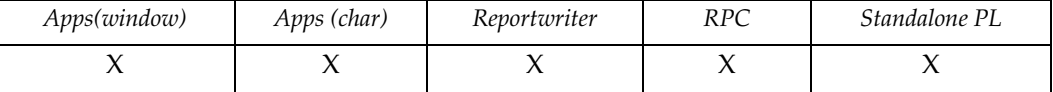

# **Syntax**

```
void error(message)
string message
```
# **Description**

In DVreport displays a message and aborts the report.

In DVapp executes the code that has been specified by error\_trap() and returns control to the previous escape level.

message, which specifies the contents of the variable parm[0], is read by error\_trap().

# **Example**

Checks for negative salaries.

```
if (SAL < 0) error("negative salary: " ^^ SAL);
```
# **error\_msg**

Returns last error message.

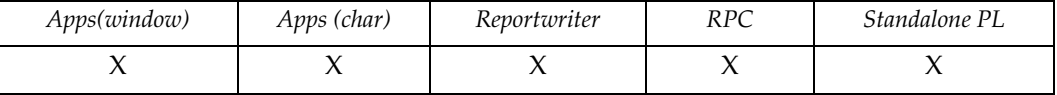

# **Syntax**

string error\_msg()

# **Description**

Returns the last error message encountered.

# **Example**

Logs the error\_msg after a trap() call.

```
if (trap({list_open("phone.lst",100);}))
   log("listopen.log",error_msg());
```
# **error\_trap**

Defines code called by error().

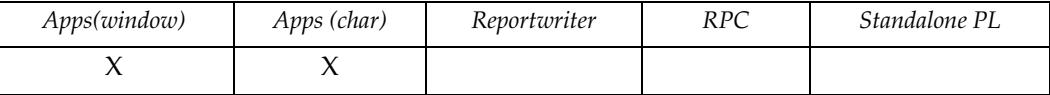

# **Syntax**

```
void error_trap(error-code)
block error-code
```
## **Description**

Defines code that is called by error(). It reads the contents of error()'s variable in parm[0].

### **Example**

Placed in the Global window trigger by default:

 $error\_trap({ g.msg = parm.0; bell(); }$ 

During the development phase of a system, you may find the following error\_trap useful:

```
error\_trap({ g.msg = parm.0; log("error.log", parm.0); bell(); }
```
#### **escape**

Returns to previous escape level.

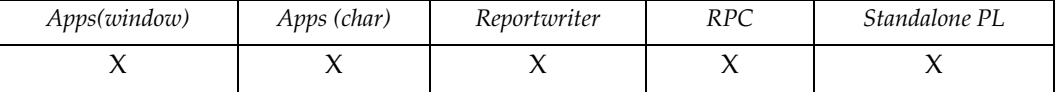

#### **Syntax**

```
void escape([input])
keyword input
```
#### **Description**

Returns through multiple escape levels. Currently two are available:

- *Application* On entry to the application.
- *Window* On entry to the window.

Typically, escape() is used in application key triggers to return to the window trigger immediately following the current  $go_field()$  or input () statement.

In reports, escape() exits the report and returns to the operating system.

**input** (optional) if placed in a validation or key trigger, specifies that the execution continues after the [raw\_]input() call. (This action resolves the problem of exiting input (quit key) from a not-null field that is empty; for example, escape(input) in a prevalidation trigger.) Otherwise, the execution goes to window top.

### **Example**

Assigned to [F3] (End) in the application builder, forces an exit to the window trigger if the go\_field() function is used:

escape();

#### **exec\_proc**

Executes a database stored procedure statement.

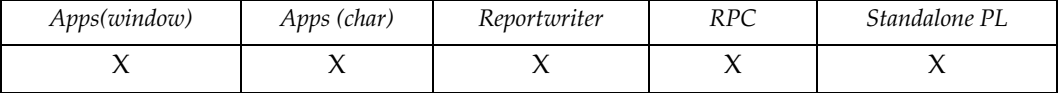

#### **Syntax**

```
int exec_proc(statement[[,variable-name,data,flags]...])
string statement, variable-name
expr data, flags
```
# **Description**

Executes the specified stored procedure, returning 0 if completed successfully. If an error occurs, and exec\_proc() is part of the expression, the function returns -1.

If exec\_proc() isn't part of the specification, the function escapes to the window trigger error trap or, for reports or stand-alone TRIMpl, the operating system command shell.

Not all databases support stored procedures. Furthermore, only Oracle accepts array parameters. If you pass arrays to a database that does not support them, the database returns an error.

statement specifies the procedure to execute. Multiple statements can exist. **variable-name** (optional) specifies the name of a given argument. **data** (optional) must be aTRIMpl variable if the argument is an output variable. **flags** (optional) indicates whether the variable is an input and/or an output variable. flags possible values are:  $\bullet$  1 — Input  $\bullet$  2 — Output • 3 — Both input and output (bitwise OR of Input and Output)

and are defined in header files (trim.h or dv.h).

#### **Example**

Accesses a function that has been stored in an Oracle database.

```
{
int i,j,k;
for (i=4,j=4;i;i=-) {
  exec proc("begin :arg0 := sample6.add func(:arg1, :arg2); end;",
             ":arg0",k,2,":arg1",i,1,":arg2",j,3);
  printf("i: " ^^ i ^^ ", j: " ^^ j ^^ ", k: " ^^ k);
   }}
```
#### **exec\_row**

Executes a row-oriented SQL statement.

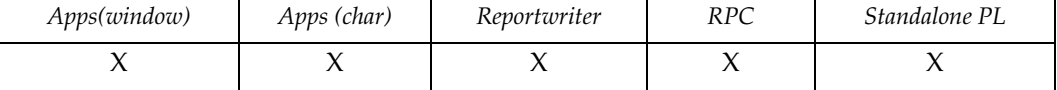

#### **Syntax**

```
int exec_row(statement[,host-variable,...])
string statement
expr host-variable
```
#### **Description**

Uses the current database connection to determine the name of the unique row identification column. For example, Oracle uses ROWID and Rdb uses DBKEY. The host variable reference character varies between databases. To maintain database portability, use the Oracle ":n" notation. All other systems replace the ":n" with "?" notation.

Adds a database-specific unique row identification column to the WHERE clause of a statement and executes it. Returns the number of affected rows for UPDATE and DELETE.

For other operations, it returns zero (0). If an error occurs in the SQL statement and  $exec\_row()$  is part of an expression, the function returns -1.

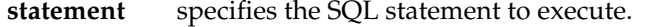

**host-variable** (optional) specifies the bind variables (either as variables or hard-coded) for the statement. If host-variable is a list, all host-variable references are resolved from the list.

> If exec\_proc() isn't specified, the function escapes to the window trigger error trap DVapp operating system command shell (DVrep or stand-alone TRIMpl systems).

#### **Notes**

Uses the current database connection to dtermine the name of the unique row identification column. For example, oracle uses ROWID and Rdb uses DBKEY. The host variable reference character varies between databases. To maintain database portability, use the Oracle ":n" notation. All other systems replace the ":n" with "?" notation.

#### **Example**

Deletes a particular window list row from the database. The row identification value is in the first column of the window list.

```
{
.
exec_row("DELETE FROM staff WHERE :1 = ", list_curr(p.wl,0));
.
}
```
Deletes several rows from the database.

```
{
list dl; /* dl has 1 column */
exec_row("DELETE FROM staff WHERE :1 = ",dl);
}
```
#### **exec\_sql**

Executes a SQL statement.

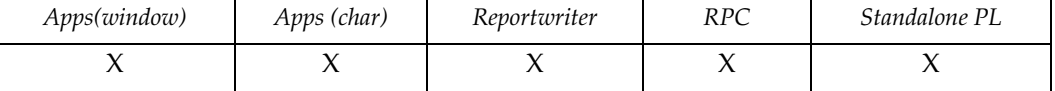

#### **Syntax**

```
int exec_sql(statement[,host-variable,...])
string statement
expr host-variable
```
#### **Description**

Executes a SQL statement and returns the number of affected rows for INSERT, UPDATE, and DELETE. For other operations, function returns 0. If an error occurs in the SQL statement and exec\_sql() is part of an expression, the function returns -1.

**host-variable** (optional) specifies the bind variables (either as variables or hard-coded) for the statement. If host-variable is a list, all references are resolved from the list.

#### **Notes**

If exec\_proc() isn't specified, the function escapes to the window trigger error trap or, for reports and stand-alone TRIMpl, operating system command shell.

The host variable reference character varies between databases. To maintain database portability, use the Oracle '':n'' notation; on all other systems, the '':n'' is automatically replaced by "?" notation.

#### *Sybase*

Sybase stored procedures can be executed by using exec\_sql(), which returns either the number of rows processed or the raiserror value in case of error. The raiserror or print message can be retrieved with db\_msg().

count = exec\_sql("insert\_proc",id,name);

#### **Example**

Increases the salary of everyone in department 58; a prompt asks for the percent increase for each person.

```
if (DEPT == 58)exec\_sql("UPDATE staff SET S1 = sal * " ^ \wedge"1 + prompt("Enter increase for " ^ ^' NAME " =-> ") /100 ^^
           " where NAME = " " " AME);
```
Delete all employees whose salary is greater than max\_salary.

```
if (exec sql("DELETE FROM staff WHERE sal > :1", max salary) < 0)
  printf("Error occurred while deleting overpaid employees");
```
#### **exec\_usr**

Invokes user exit routine, cexuser().

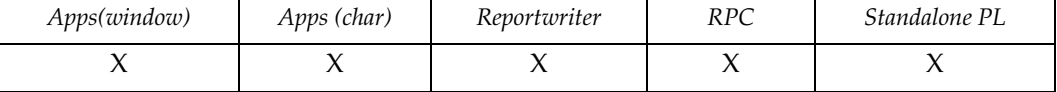

#### **Syntax**

```
string exec_usr (arg1,arg2,...,argn)
expr arg1, arg2, ..., argn
```
#### **Description**

The runtime executor is linked with a sample routine (refer to the cexuser.c in *Notes* below. The method of passing parameters is similar to that of passing parameters to a C program:

```
char *cexuser(argc,argv)
int argc;
char argv[];
```
The difference is that argc contains the actual number of parameters; for example, argv[0] points to the first parameter. As in C, the parameters are all null-terminated (conversion is automatic). The return value must be a null-terminated string that is returned by the user exit function.

If your application needs multiple user exits, insert a code as the first parameter to cexuser() which, in turn, contains a switch statement based on this code.

#### **Notes**

The following code for cexuser () shows a sample exit routine invoked by exec\_usr(). The routine prints out the number of arguments, prints out each argument, and returns a message:

```
#include <stdio.h>
char *cexuser(argc,argv)
int argc; \frac{1}{2} arguments */
char *argv[]; /* array of arguments */{
int i; \frac{1}{2} /* loop variable */
printf("cexuser called with %d argument(s)\n\n", argc);
for (i=0; i<argc; i++) printf("arg%d: %s\n", i, argv[i]);
return("All is OK");
}
```
#### **Example**

Assumes that cexuser.c does some special formatting on a single value.

 $new_value = exec_user(SAL * 1.10);$ 

#### **execute**

Executes a code variable.

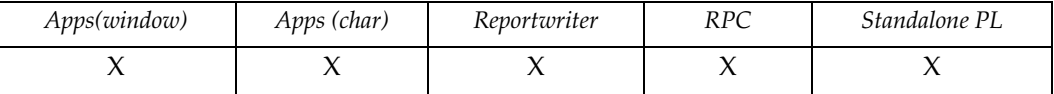

#### **Syntax**

```
expr execute(code-var[,parm,...])
trigger code-var
expr parm
```
### **Description**

Executes stored code. Returns the value the code returns; if the executed code has no return value, execute() returns a NULL.

**code-var** specifies the code to execute.

**parm** (optional) specifies a parameter for code-var.

### **Example**

Prepares an execution stack and sends it to a user function for execution:

```
{
trigger insrt;
trigger appnd;
.
.
insrt = { move_f2l(1); field_set(NULL); move_f2l(0); };
append = { move_f21(-1); field_set(NULL); move_f21(0); };.
.
if (direction == up) list_mod(stack,1,appnd);
else list_mod(stack,1,insrt);
.
.
exec_stack(stack);
}
exec_stack:
{
int i;
list_seek(parm.0,0);
for (i=list\_rows(parm.0);i,i-) execute(list\_read(parm.0,0));}
```
# **field\_attr**

Returns the user attribute mask for the currently active field.

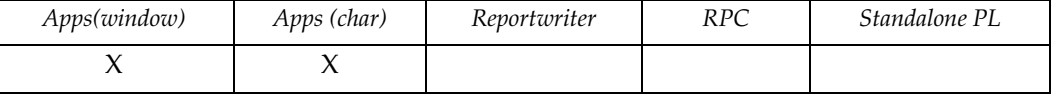

# **Syntax**

int field\_attr()

### **Description**

User attributes are defined in the trim.uat file and represent bit values corresponding to their position in the file. Typically these bit values are defined in trim.h.

### **Example**

Counts the number of primary key fields in the window:

```
{
for (p.af = field_count() - 1; p.af >= 0; p.af - -) if (field_attr() & uat_prikey) cnt_prikey++;
}
```
## **field\_color**

Sets field colors.

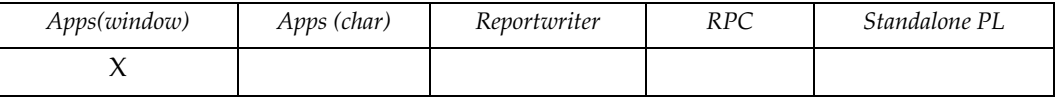

#### **Syntax**

```
void field_color([ALL,]rgb[,[name|number] | [attribute,flag]]])
expr rgb
string name
int mumber, attribute, flag
keyword ALL
```
### **Description**

- **ALL** (optional) specifies that the color applies to all rows (for multi-record layouts). Otherwise only the current row is affected. **rgb** is the RGB sequence for all fields in the current window. **name** specifies the name of an individual field to which changes are applied.
- **number** must evaluate to a valid field sequence number and specifies the field (by number) to which changes are applied.
- **attribute** specifies that all fields with specified attribute have their colors set.
- **flag** together with attribute specifies action to fields with the specified attribute.

#### **Notes**

The RGB sequence must be in hexadecimal format. The RGB sequence is either 8 bytes (background color only) or 16 bytes (both back and foreground colors). Each 8-byte sequence must be in a RRGGBBOO format where:

- **RR** RED portion. Range 00-FF.
- **GG** GREEN portion. Range 00-FF.
- **BB** BLUE portion. Range 00-FF.

#### **OO** where option is one of the following:

- 00 do not set (RRGGBB ignored).
- 01 reset to default colors (RRGGBB ignored).
- 02 set the colors.
- 08 set to transparent (background only).

If the option portion of the RGB sequence is 00 or 01 then the RRGGBB portion can be set to any values.

### **Example**

Sets all rows fields' background color to red.

```
field_color(all,"FF000002");
```
Sets all fields' background color to yellow and the foreground (text) color to blue for the current record (row).

```
field_color("FFFF00020000FF02");
```
Resets all fields' background color to the default values.

```
field_color("00000001");
```
Resets all rows fields' foreground (text) color to black.

```
field_color("0000000000000002");
```
# **field\_count**

Returns the number of fields in the current window.

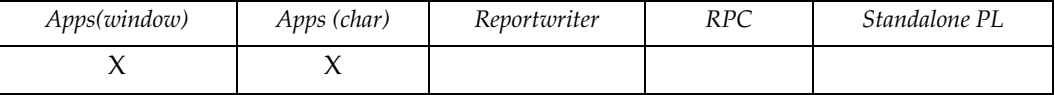

# **Syntax**

int field\_count()

### **Example**

Modifies the active field based on the number of fields in the window:

```
{
if (p.af == 0) p.af = field_count() - 1;else p.af - -;
}
```
## **field\_dynattr**

Assigns dynamic field attributes.

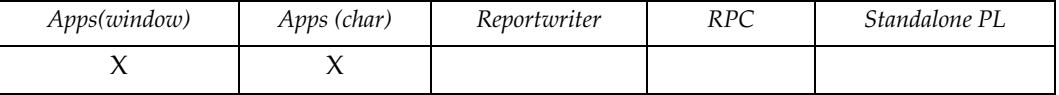

#### **Syntax**

```
void field_dynattr([data[,[name | number] | [attribute,flag]]])
expr data
int attribute, number, flag
string name
```
### **Description**

If no parameters are specified, the active field's dynamic attribute is returned..

**data** specifies a dynamic attribute. If it has no name or number, all fields in the current window are assigned the same dynamic attributes. **name** (optional) identifies a single field to which attributes are assigned. **number** (optional) identifies field by sequence number (must evaluate to a valid field sequence number). **attribute** specifies a bitmask. The following are valid, dynamic, and can be changed at runtime: • NOECHO • UPPER • RESET • AUTOSKIP • PROTECT **flag = true** specifies that the dynamic attributes are assigned to all fields that match the bitmask.

#### **Notes**

See trim.h for examples of dynamic attributes.

#### **Example**

None.

# **field\_exec**

Executes the field triggers in the active window.

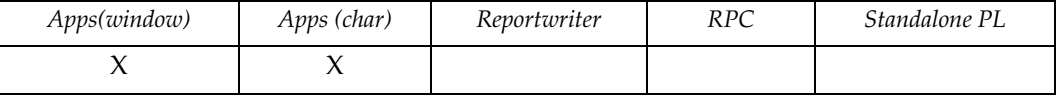

### **Syntax**

```
void field_exec([name | number] | [attributes, flag])
string name
int number, attributes, flag
```
## **Description**

Executes all field triggers if specific ones are not specified.

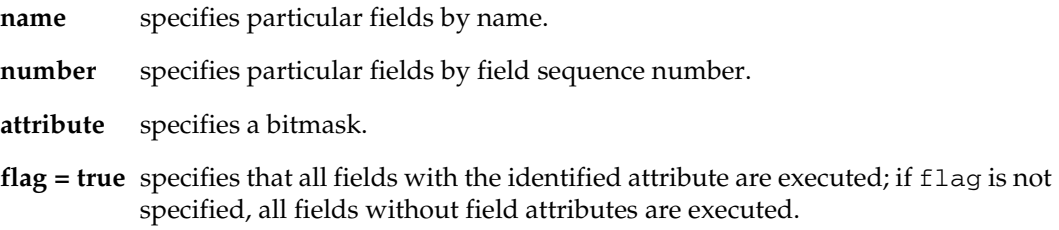

#### **Notes**

The value of the *window-name*.AF is preserved across the field\_exec() call. Any changes to the active field in the field trigger are not preserved.

### **Example**

Executes all triggers for fields with the CALCULATE and PRIMARY KEY attributes:

```
field_exec(uat_calc|uat_prikey,true);
```
# **field\_flag**

Sets/gets status of a field.

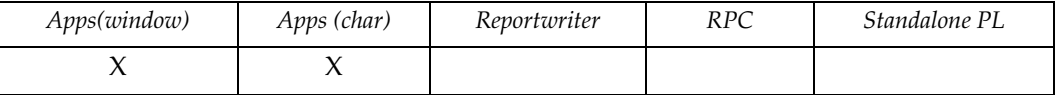

#### **Syntax**

```
int field_flag([data[,[name | number] [attribute,flag]]])
expr data
int attribute, number, flag
string name
```
#### **Description**

Sets or gets the status of a field.

If no parameter is given, the active field's flag is returned.

The integer flag is assigned to each field in an application; each flag is initially set to 0.

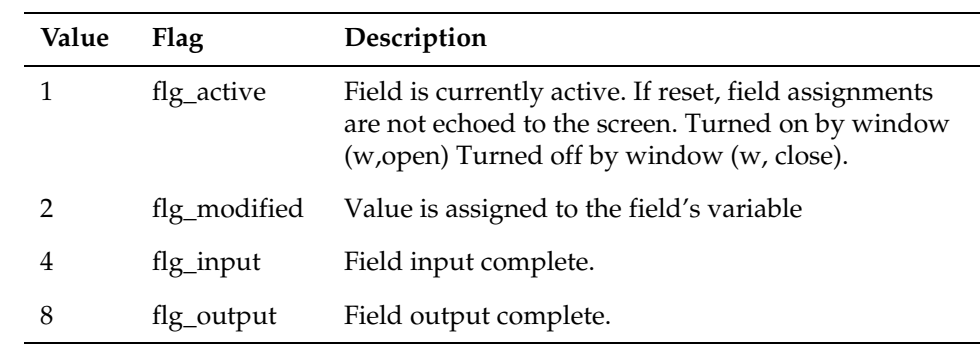

**data** optional) specifies the new flag value, which can be one of the following (SQL\*Forms compatible) flags:

**name** specifies particular fields by name.

**number** specifies particular fields by field sequence number.

- **attribute** specifies a bitmask.
- **flag = true** specifies that all fields with the identified attribute are executed; if flag is not specified, all fields without field attributes are executed.

These last three flags are not reset by the system; the application must reset these flags. Review trim.h for more details.

# **field\_helpname**

Returns the help name for the current field.

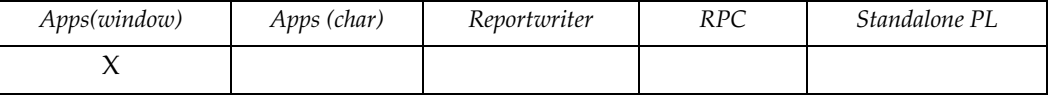

# **Syntax**

string field\_helpname()

### **Description**

This function returns an identifier for the current field that you use to look up help text, for example. If no identifier (help name) has been defined, it returns NULL.

### **Example**

Returns the help name (identifier) for the current field:

```
{
list_view(list_open("select * from myhelp 
           where helpname="^^field_helpname(),100),0);
}
```
# **field\_init**

Executes the field initialization triggers in the active window.

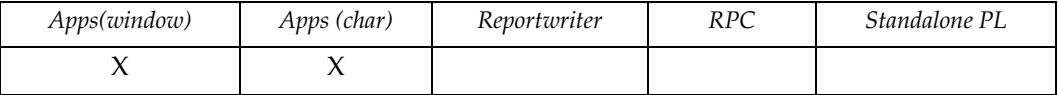

### **Syntax**

```
void field_init([name | number] | [attributes, flag])
string name
int number, attributes, flag
```
## **Description**

Executes all field initialization triggers if specific ones are not specified.

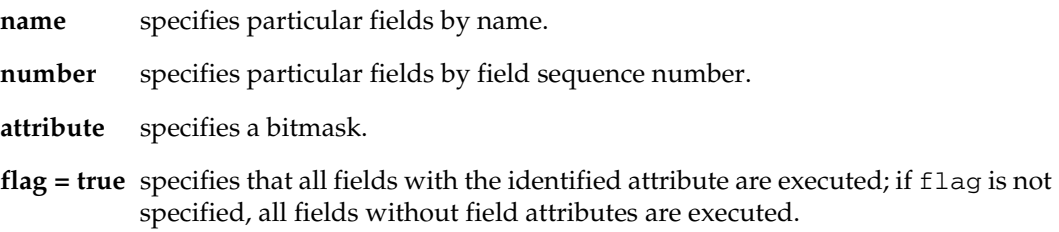

#### **Notes**

The value of the *window-name*.AF is preserved across the field\_init() call. Any changes to the active field in the field trigger are not preserved.

### **Example**

Executes all initialization triggers for fields with the CALCULATE and PRIMARY KEY attributes:

field\_init(uat\_calc|uat\_prikey,true);

# **field\_mask**

Returns the field format mask for the current field.

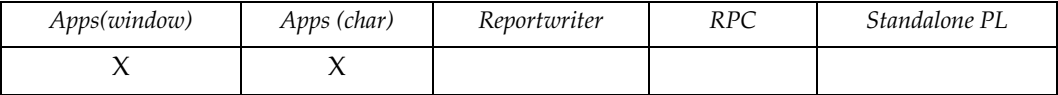

# **Syntax**

string field\_mask()

### **Example**

Formats date data to match screen field mask:

field\_d = to\_char(SYSDATE, field\_mask());

# **field\_name**

Returns the name of the currently active field.

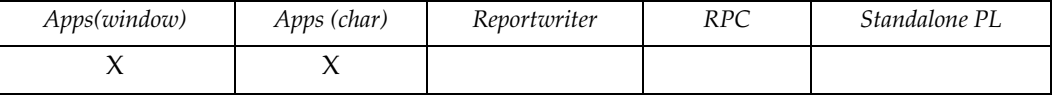

# **Syntax**

string field\_name()

### **Example**

Creates a generic validation trigger that displays the name of the field in which the error occurs:

```
if (parm[0] < 0) error("Field " \sim field_name() \sim " must be >
0 ^{\prime\prime} ) ;
```
# **field\_offset**

Returns the column offset of a field within the report page or window.

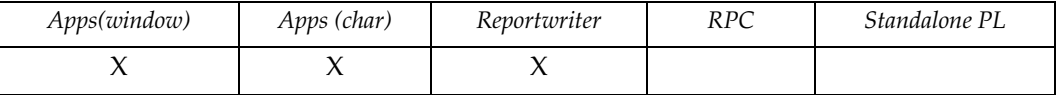

# **Syntax**

int field\_offset()

### **Notes**

Valid only in field triggers.

# **Example**

Calculates how much space is available between the field and the right edge of the page.

```
space_left = G.PAGEWIDTH - field_offset();
```
# **field\_rows**

Returns the number of rows in a multi-row window.

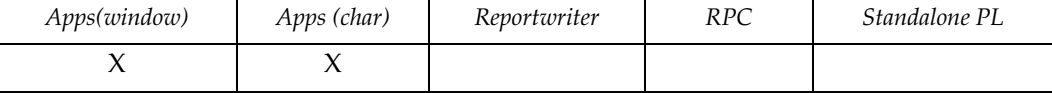

# **Syntax**

int field\_rows()

### **Example**

Useful as part of the trigger code for the down-arrow key:

```
{
int rows;
if (list_pos(p.wl) := list_next(p.wl)) { /* did we move? */rows = field_rows() - 1; \frac{1}{1} /* # of rows */
 if (rows > 0) { /* multi row window? */
.
}
```
# **field\_seq**

Returns the field sequence number.

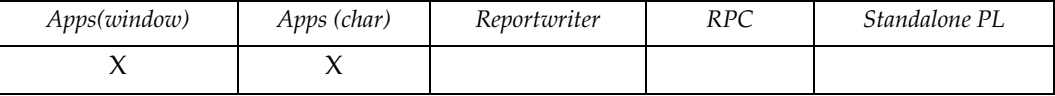

# **Syntax**

int field\_seq(field-name | field-num[,list]) ident field-name keyword list expr field-num

# **Description**

**field-name** (optional) specifies the field by name.

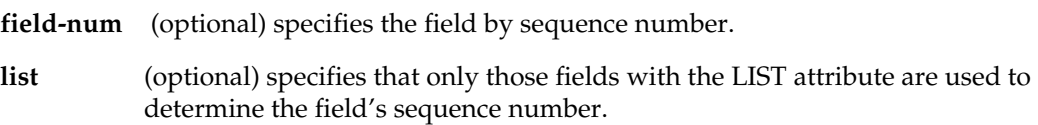

### **Example**

Changes the field flow based on the current data:

```
{
.
if (salary > 15000) af = field_seq(decrease_field);
else af = field\_seq(increase\_field);.
}
```
## **field\_set**

Sets a field value.

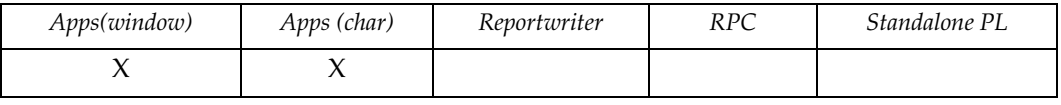

# **Syntax**

```
void field_set(data[,[name | number] | [attribute,flag]])
expr data
int attribute, number, flag
string name
```
# **Description**

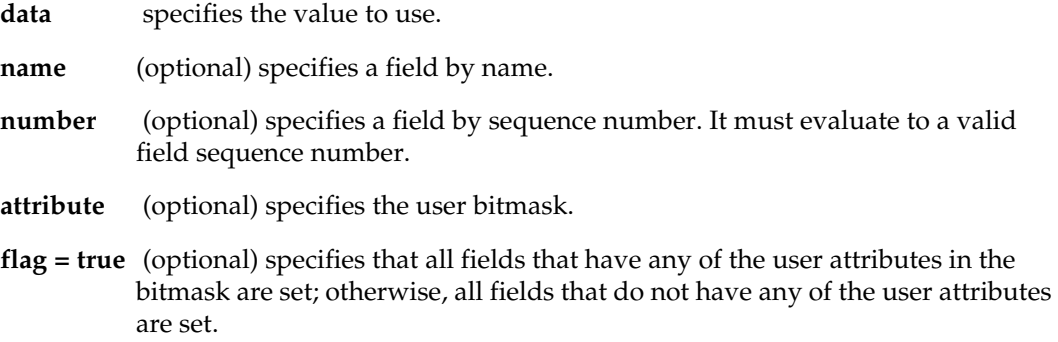

## **Example**

Resets all fields:

field\_set(NULL);

Resets all non-PRIMARY KEY fields:

field\_set(NULL,uat\_prikey,false);

# **field\_sysattr**

Returns the system attribute mask of the current active field.

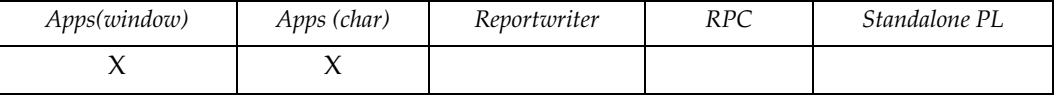

# **Syntax**

int field\_sysattr()

#### **Notes**

The values are defined in trim.h.

## **Example**

Counts the number of database fields in the window:

```
{
for (p.af = field_count() - 1; p.af \ge 0; p.af--) if (field_sysattr() & sat_database) cnt_DBMS++;
}
```
# **field\_test**

Returns the number of fields in the current window whose value matches data.

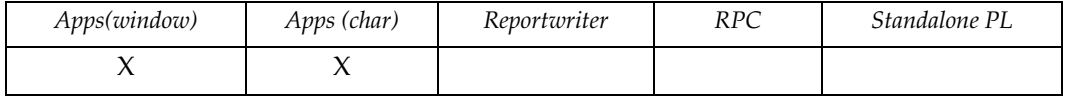

### **Syntax**

```
int field_test(data[,[name | number] | [attribute,flag]])
expr data
string name
int attribute, number, flag
```
## **Description**

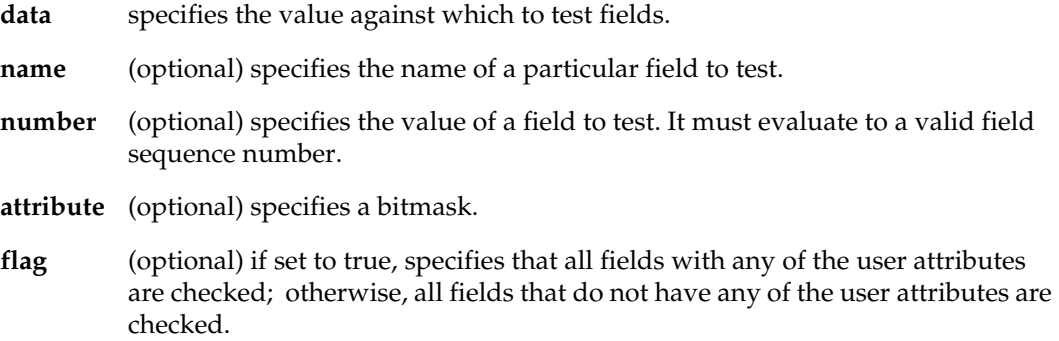

## **Example**

Modifies the active field based on the data in a field:

```
{
if (field_test(NULL,"ADDRESS") > 0) p.af = field_seq("PHONE");
else p.af = field_seq("ZIPCODE");
}
Tests to determine if the primary key is complete:
if (field_test(NULL,uat_prikey,true) := 0)
  error("Primary key is not complete.");
```
# **field\_tid**

Returns the active field's table ID.

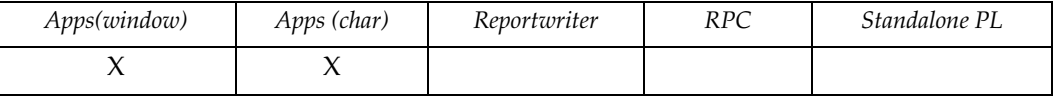

# **Syntax**

string field\_tid()

# **Description**

Returns a character identifying the current table: The first table's ID is A, the second table's ID is B, etc.

# **Example**

None.

# **field\_type**

Returns the type of the active field.

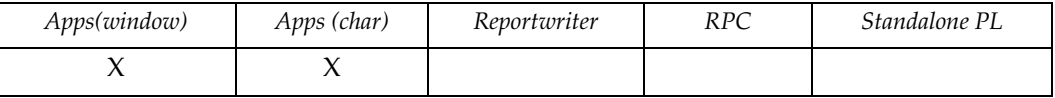

# **Syntax**

int field\_type()

# **Description**

Returns the type of the active field. Possible return values are defined in *trim.h*:

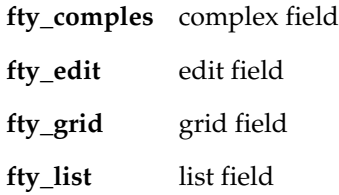

# **Example**

None.

# **field\_val**

Executes the active window's field validation triggers.

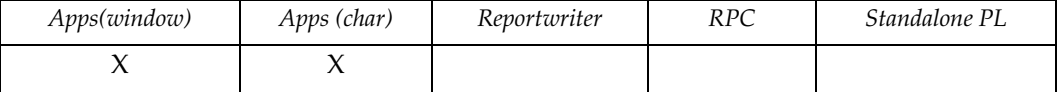

#### **Syntax**

```
int field_val(msgbuf,[[name | number] | [attribute,flag]])
string msgbuf, name
int attribute, number, flag
```
### **Description**

Returns -1 if valid. Otherwise, the function returns the field sequence number of the first invalid field in the set of matching fields.

- **msgbuf** contains the error message returned by error(), if one exists.
- **name** (optional) specifies a field validation trigger by name.
- **number** (optional) specifies a field validation trigger by number. It must evaluate to a valid field sequence number.
- **attribute** (optional) specifies a bitmask.
- **flag = true** (optional) specifies that the validation triggers are executed for all fields that have any user attributes that match the bitmask; otherwise, the validation triggers are executed for all fields that do not have any of the user attributes.

#### **Notes**

The *window-name*.AF is preserved across field\_exec(). Any changes to the active field in the field trigger are not preserved.

#### **Example**

Validates all fields and moves cursor to the field containing an error:

```
{
int fnum;
fnum = field_val(g.msg);if (fnum := -1) active field(fnum);
}
```
# **field\_visual**

Sets/gets field attributes.

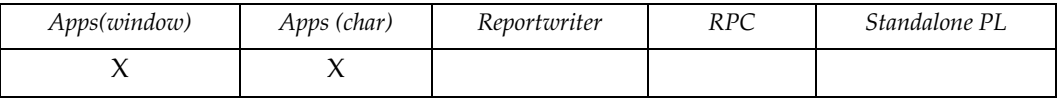

# **Syntax**

```
int field_visual([data[,[name|number] | [attribute,flag]]])
expr data
int attribute, number, flag
string name
```
# **Description**

If no parameters are given, the active field's visual attribute is returned.

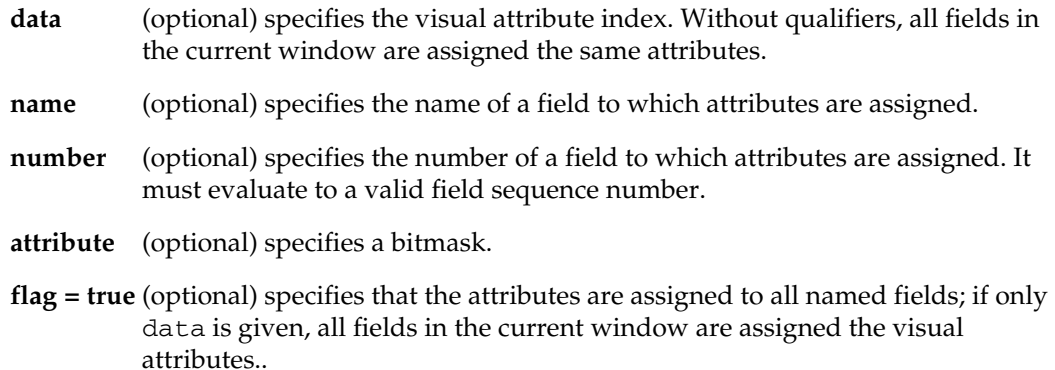

### **Notes**

See trim.h for examples of visual attributes.

### **Example**

None.

# **field\_width**

Returns the field's width.

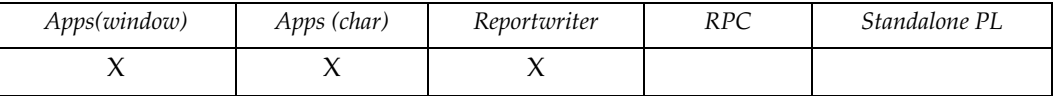

# **Syntax**

int field\_width()

#### **Notes**

This function is valid only in field triggers.

# **Example**

Returns column offset following the field.

offset = field\_offset() + field\_width();

# **file\_copy**

Copies a file.

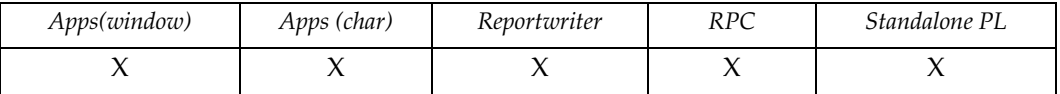

### **Syntax**

```
void file_copy(source,destination[,file-type])
string source, destination, file-type
```
### **Description**

**source** specifies the file to copy.

For more information about specifying files, see *Filename Specifications* in the *DesignVision Users Guide.*

**destination** specifies the new filename.

**file-type** (optional) specifies the type

•  $a = a$ scii text

 $\bullet$  b = binary copy (default)

#### **Notes**

When specifying file names the extended file names are available. See *DesignVision Users Guide* for details on specifying file names.

### **Example**

Copies a file to the Windows machine's clipboard.

file\_copy("/tmp/bad.log","gui:clipboard","a");

## **focus**

Returns the current object focus.

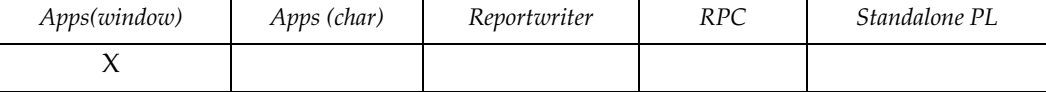

### **Syntax**

int focus(type[,id]) int type,id

### **Description**

Returns the id of the field in the current window that has focus or, if no field has focus, it returns false (zero). If no window has focus, it returns-1.

**type** specifies focus. Zero (0) specifies field focus; Nonzero specifies window focus.

**id** (optional) specifies a widget id when type = 0. if id is specified and type is false then the focus is set on widget id.

### **Example**

A sample focus change event trigger could perform:

```
{ int i;
 i = p.ar; p.ar = focus(false) % field_rows();
  list_seek(p.wl,list_pos(p.wl)+p.ar-i);
  p.af = focus(false) / field_rows();
}
```
# **formfeed**

Controls formfeed behavior in a report.

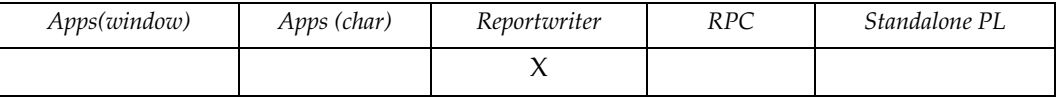

# **Syntax**

void formfeed(flag) int flag

# **Description**

**flag** specifies whether the formfeed value is written at the end of a report page.

# **gen\_time**

Gets the datetime when the application was generated.

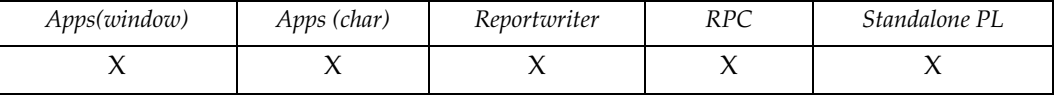

# **Syntax**

datetime gen\_time()

## **Description**

Returns the datetime when the application was generated with TRIMgen.

# **Example**

Displays the application generation datetime information on the screen.

field = gen\_time();

# **getenv**

Reads an environment variable from the operating system.

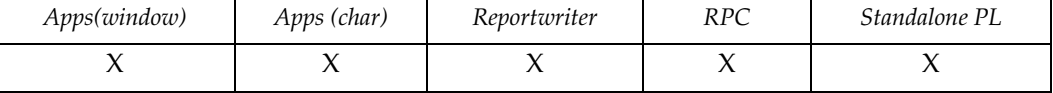

# **Syntax**

string getenv(env-name)

### **Description**

**env-name** specifies the variable to read. If none is defined, the function returns an empty string.

#### **Notes**

In VMS, environment variables correspond to logicals and symbols.

### **Example**

Finds the name of the output device that is to be used.

```
printer = getenv("PRINTER");
```
#### **See also**

"*putenv*[" on page 205](#page-211-0)

# **go\_field**

Invokes specified field and moves cursor to it.

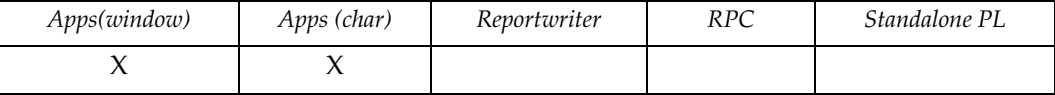

### **Syntax**

void go\_field([name | number]) ident name int number

### **Description**

**name** specifies the field by name.

**number** specifies the field by absolute field number. Otherwise, the last field number set in the *window-name*.AF variable is used.

#### **Notes**

When go\_field() is specified in the window trigger, the first field is considered to be the current field. In this case, go\_field(0) invokes the first field.

### **Example**

Useful in the field triggers to move between fields:

```
{
if (p.mode == 0) input(p.input_var); /* normal mode */else raw_input(p.input_var); /* query mode */
go_field(); /* go to field specified by 
p.af */
}
```
# **greatest**

Gets the greatest (maximum) value in a set.

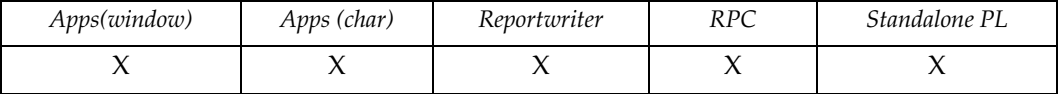

# **Syntax**

```
expr greatest(data1,[data2[,...]])
expr data1, data2
```
# **Example**

Find the latest of several datetime values.

```
printf("The latest date is " ^^ greatest(dt1,dt2,dt3));
```
### **gui\_canvas**

Returns or sets the GUI canvas data for the specified canvas..

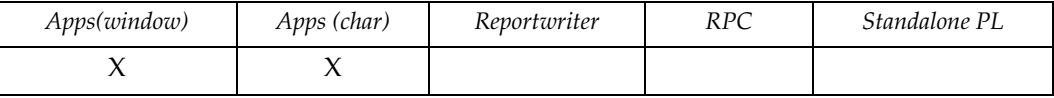

#### **Syntax**

```
string gui_canvas(canvas_name[,data_string])
string canvas name
string data_string
```
#### **Description**

The canvas\_name parameter is the name of the canvas object. If data\_string is not .specified, then the data values of all the modifiable named objects in teh canvas is returned in an XAML string. To set data values, set data\_string to

<DATA object\_name="value">

where object\_name matches the object's name in the XAML string that defines the canvas.

There are two ways to load the HTML/XAML canvas definition. The first is using dvApp to insert the definition which is then stored as part of the design however the WPF client expects XAML and will fail if HTML is found in the canvas. Thus if the goal is to have a shared WPF and HTML5 browser project, then it is better to leave the dvApp canvas object definition empty and dynamically load it using gui canvas() at runtime. The gui  $id()$  function returns the type of the client being used.

#### *WPF*

.

 WPF applications use XAML to define the canvas. While any valid XAML may be used, only the following object types and values can be read or written by gui\_canvas():

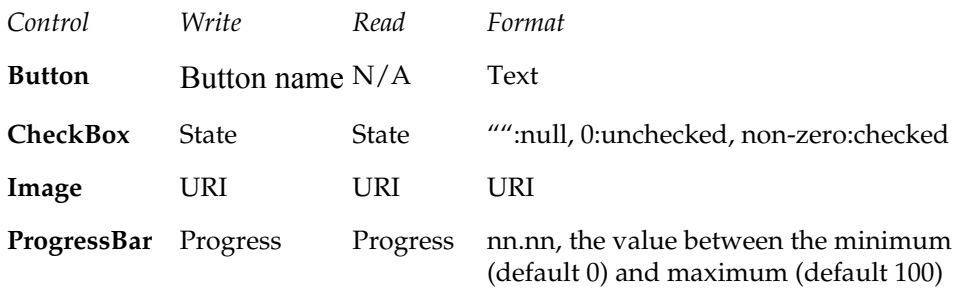

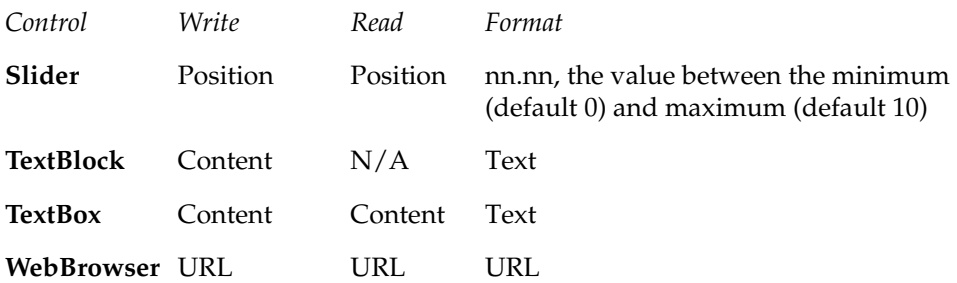

#### *HTML5 Browser*

HTML5 browser applications use HTML to define the canvas. While any wellformed HTML may be used, only the object types defined for WPF above can be read or written by gui canvas().

#### **Example**

*WPF*

A canvas object named CV has the following definition in the .gap file:

```
<StackPanel>
 <TextBlock Name="TITLE">A Sample Canvas</TextBlock>
 <Button Name="B1" Tag="A909">Press Me</Button>
 <Button Name="B2" Tag="A808">And me!</Button>
  <StackPanel Orientation="Horizontal">
   <TextBox Name="FNAME"/>
  <Separator> <TextBox Name="LNAME"/>
  <Separator/>
   <CheckBox Name="CB"/>
  <Separator/>
   <ProgressBar Name="PB" Width="200"/>
  </StackPanel>
 <Slider Name="SL"/>
 <WebBrowser Name="WB" Width="580" Height="300" Source="http://
www.trifox.com"/>
 <Image Name="IM" Width="100" Height="100" Source="run.png"/>
</StackPanel
```
To set the FNAME, LNAME, and CB values, use

gui\_canvas("CV","<DATA LNAME='Doe' FNAME='John' CB='1'/>");
and these values will appread in the respective canvas objects with the checkbox showing checked. To read the current values,

```
buf = gui_canvas("CV");
```
and buf will contain

```
<DATA LNAME='Doe' FNAME='John' CB='1'/>
```
#### *HTML5*

A canvas object named CV has the following definition in the gap file:

```
<iframe id='WB1' src='http://www.trifox.com'></iframe>
<iframe id='WB2'></iframe>
<iframe id='WB3'></iframe>
<iframe id='WB4' src='http://www.aptean.com'></iframe>
```
To set the FNAME, LNAME, and CB values, use

```
gui_canvas("CV","<DATA WB2='http://www.expressen.se' WB3='http://
www.oracle.com'>");
```
and these values will appear in the respective canvas browser objects. To read the current values,

```
buf = gui\_canvas("CV");and buf will contain
```

```
<DATA WB1='http://www.trifox.com' WB2='http://www.expressen.se'
WB3='http://www.oracle.com' WD4='http://www.aptean.com'/>
```
As a shortcut, if you want to simply fill the canvas with a URL, you can just send gui\_canvas("CV","http://www.trifox.com");

## **gui\_config**

Sets GUI configuration options...

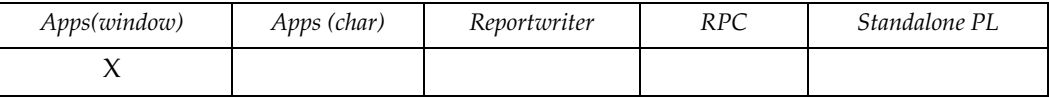

#### **Syntax**

```
void gui_config(option,[,data])
int option
expr data
```
### **Description**

.

The option parameter values are defined in  $dv$ .h. Valid values are::

```
gui_config_textlist Symbolic text list. data is required and is either a NULL list 
                   variable, e.g. list 11; 11=NULL;, to turn off symbolic text
                   substitution or a two column list. The two column list has the 
                   symbolic text in the first column and its relacement text value 
                   in the second column. The list must be indexed on the first 
                   column. Symbolic texts are prefixed with "$", eg, "$LNAME". 
                   If "$LNAME" exists in the first column of the list, then it will 
                   be replaced by whatever value is in the second column, eg. 
                   "Lastname". If "$LNAME" does not exist, it is replaced by 
                   "LNAME". If the list is not set, no replacement is attempted 
                   and "$LNAME" is displayed.
```
#### **Example**

Switch between the original and replacement texts every time an event returns from input\_r:

```
{ /* User window trigger */
```

```
LL = list\_open("10 10", 0);list_mod(LL,1,"AAAAA", "Not Found!!!");
list_mod(LL,1,"Email", "Electronic Mail");
list_mod(LL,1,"Tables","Tabular bells");
list_mod(LL,1,"Cancel","Fork");
```
list LL;

int i = true;

```
list_index(LL,idx_cre_btree,0,0);
window(W2,open);
while (true) { / /* loop forever * /
  input_r;
  if (G.key == key_quit) break;
 if (i) { i = false; gui_config(gui_config_textlist, LL); }
  else { i = true; gui_config(gui_config_textlist,NULL); }
  window(W2,close);
  window(w2,open);
  } /* while loop forever */
}
```
# **gui\_grid**

Send grid commands to the gui client..

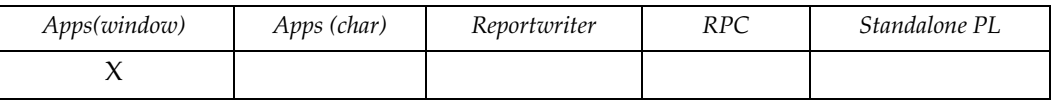

### **Syntax**

```
void gui_grid(cmd,parameter[,parameter...])
int cmd
expr parameter
```
## **Description**

.

Sends commands to the current grid object. Commands are defined in dv.h:

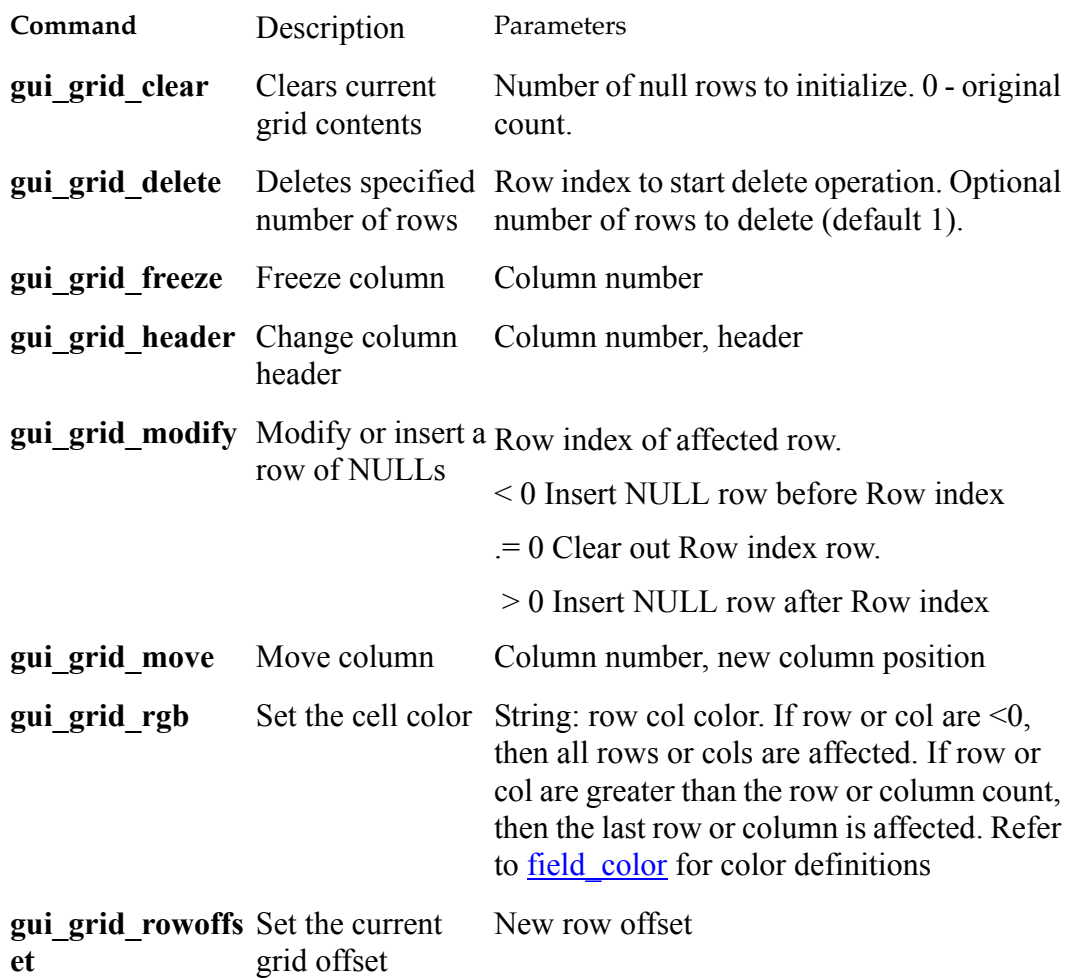

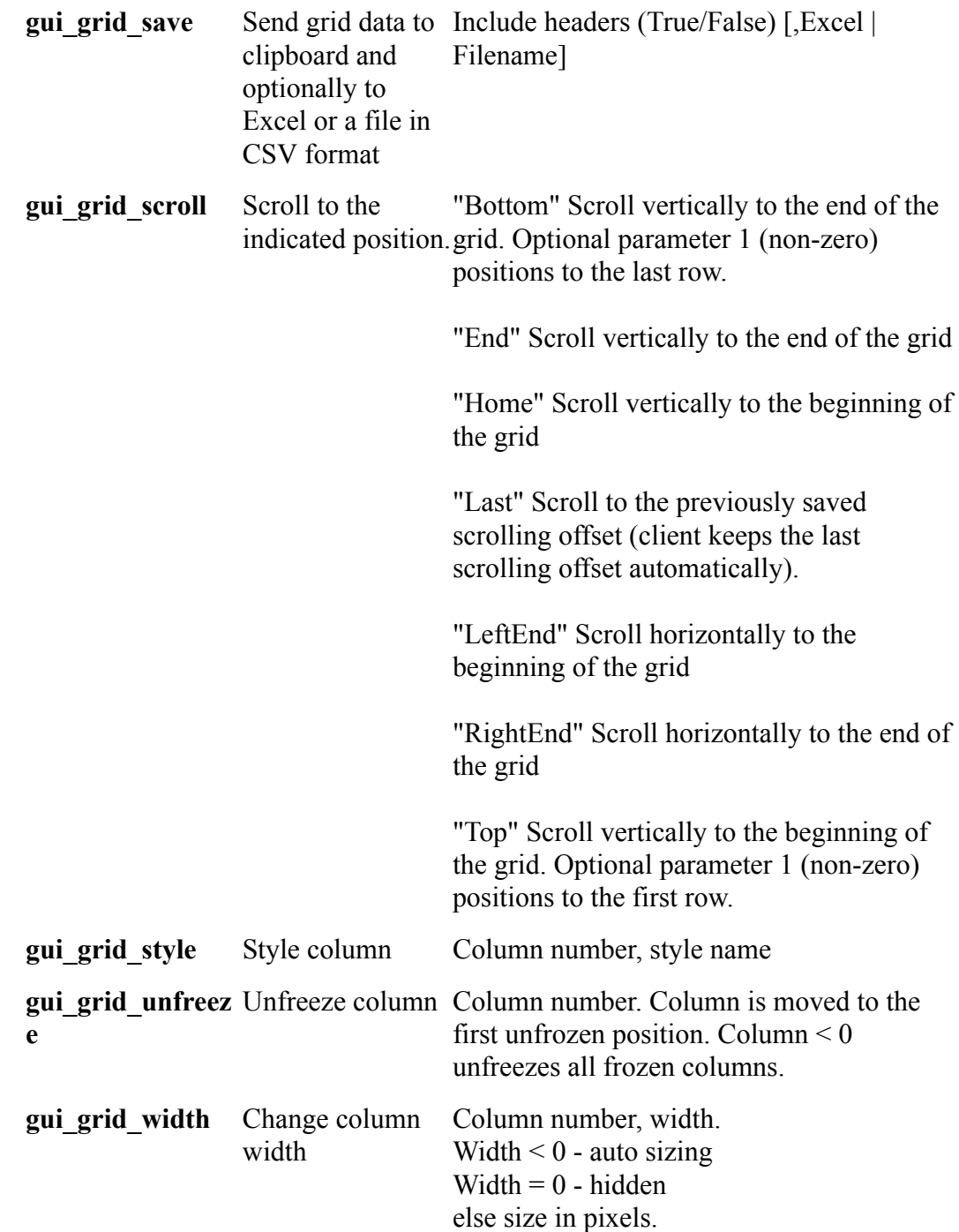

### **Notes**

The column number is always the zero-based column number in the original grid. Frozen columns are appended from the left. The parameters may be comma

```
separated, e.g. gui_grid(gui_header,1,"New Header"), or in a string, e.g. 
gui_grid(gui_header,"1 New Header").
```
### **Example**

Freeze columns 3 and 6:

```
gui_grid(gui_grid_freeze,3);
gui_grid(gui_grid_freeze,6);
```
Columns 3 and 6 are now frozen on the left side of the grid.

Send grid data to Excel:

```
gui_grid(gui_grid_save,"Excel");
```
## **gui\_id**

Gets the type of gui client in use..

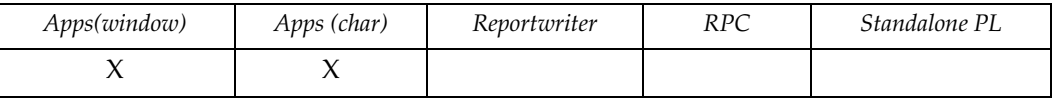

#### **Syntax**

int gui\_id()

### **Description**

.

Returns an integer describing the gui client in use. The possible return values are defined in *dv.h* and are one of:

**gui\_id\_activex** MS Windows ActiveX **gui\_id\_jscript** Javascript **gui\_id\_mswin** MS Windows WIN32 **gui\_id\_none** none or not initialized yet **gui\_id\_silver** Silverlight **gui\_id\_wpf** WPF

### **Example**

None

# **gui\_info**

Get information about the GUI environment..

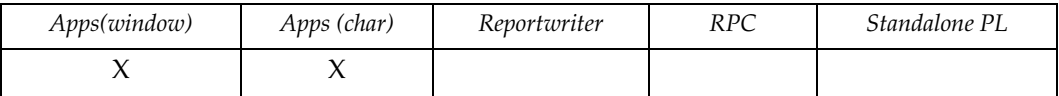

## **Syntax**

int gui\_info(option) int option

# **Description**

.

Returns the GUI information requested based on the option value.:

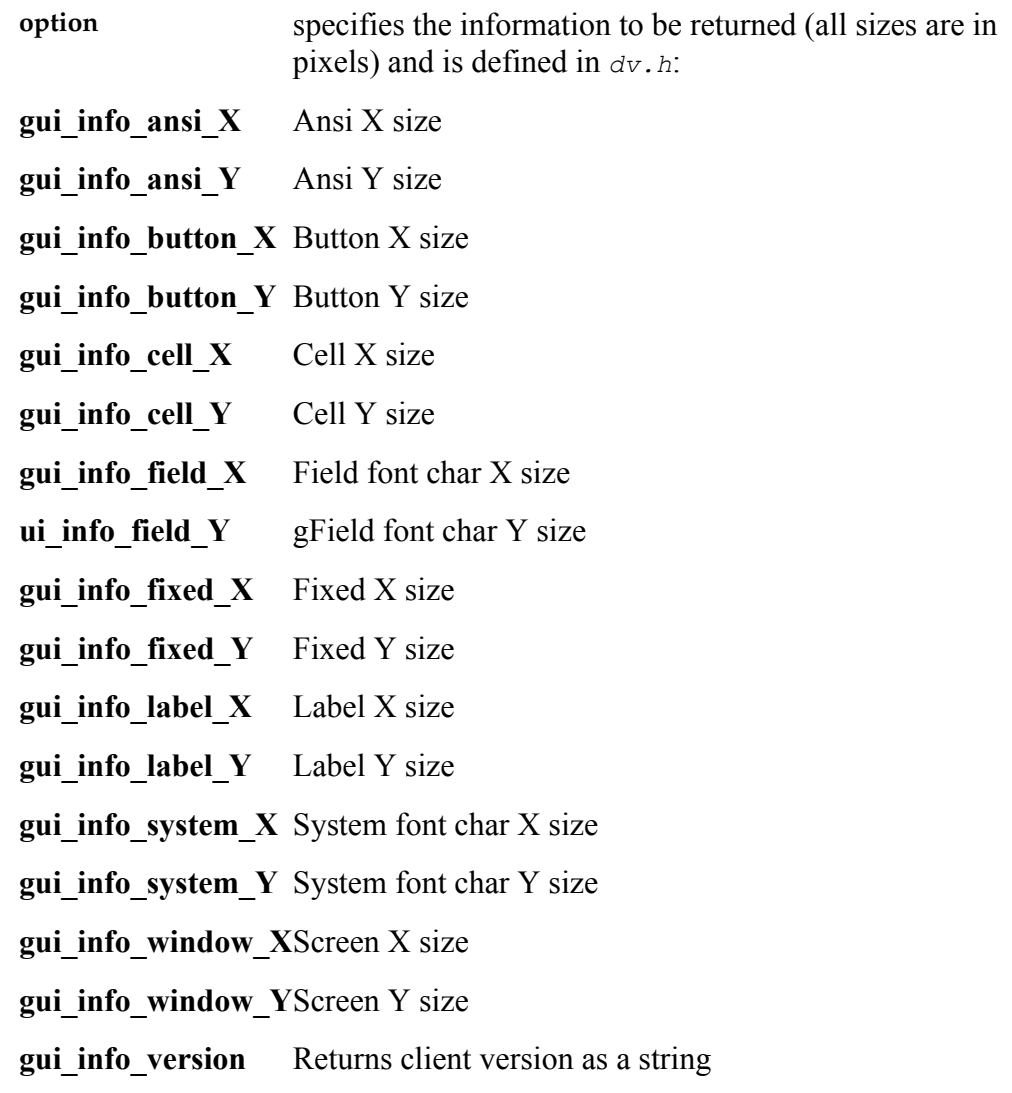

### **Notes**

At least one GUI window must have been opened before calling *gui\_info()*

# **gui\_ipc**

Communicate between spawned applications..

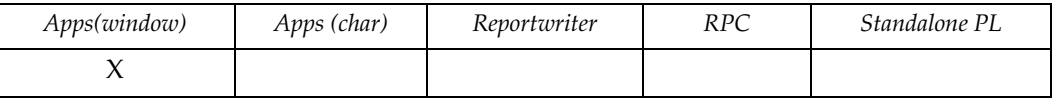

### **Syntax**

void gui\_ipc(name[,action[,option[,text]]]) string name int action int option

### **Description**

Communicates between spawned applications. The target application receives the event specified by action. Also used to set the current application's IPC name. Multiple applications can have the same name. .

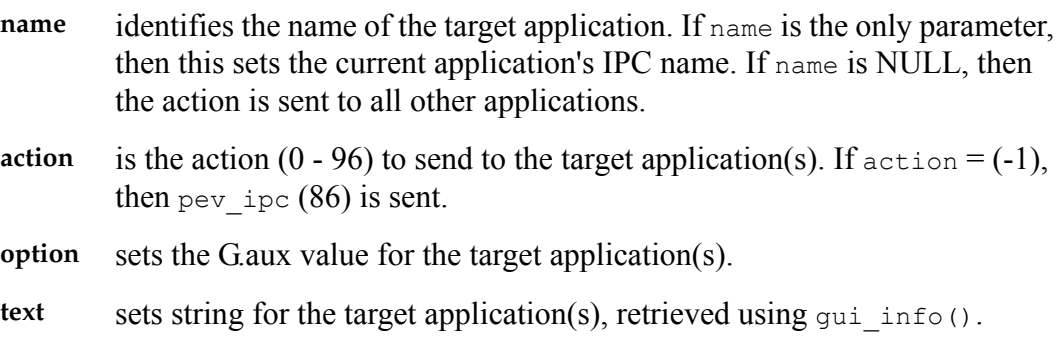

#### **Notes**

At least one GUI window must have been opened before calling gui ipc.

## **gui\_linesize**

Set the line heights for the next window() open call..

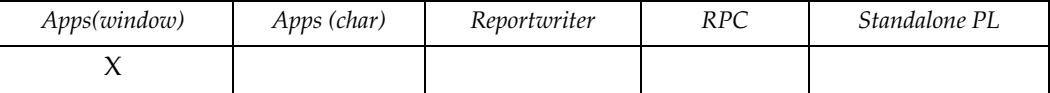

#### **Syntax**

```
void gui_linesize(sizes)
string sizes
```
### **Description**

.

Sets the line heights for the next window() open. Sizes are in pixels and can be either absolute or relative values. The sizes are blank deliniated:

**sizes** specifies the line heights

#### **Notes**

Once the next window() open occurs, the line height values return to the original values.

#### **Example**

Change the line height of the first three lines to  $10, +3$ , and  $-5$  pixels.

```
gui_1inesize("10 +3 -5");
```
This means that the first line will be 10 pixels, the second the cell height plus 3 pixels, and the third line the cell height minus 5 pixels. The rest of the lines in the window will be cell height. The values  $+/-0$  can be used as fillers to skip lines.

# **gui\_listen**

Starts a listener process on the client machinel..

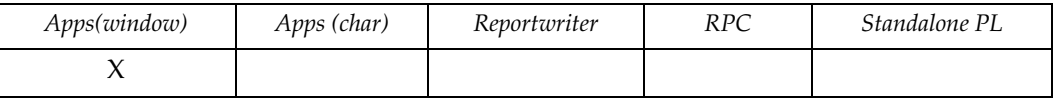

### **Syntax**

void gui\_listen(port) int port

## **Description**

.

Starts a listener process on the client system. If a listerner process already exists, then this command has no effect.

**port** specifies the port number on which the listener will listen

## **gui\_spawn**

Starts a new application in an empty contained window..

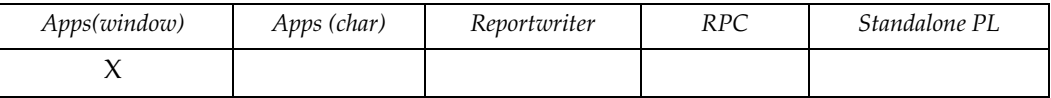

#### **Syntax**

void gui\_spawn(cmd) string cmd

### **Description**

Starts a new application in an empty contained window based on the XAML in cmd, e.g. <DV><INI..../></DV>. The application is always started in

auto\_start yes

mode regardless of any XAML setting to the contrary. gui\_spawn must be called from the empty contained window's window or initialization trigger

# **gui\_util**

Send commands to the gui client..

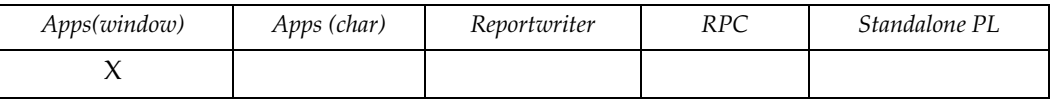

### **Syntax**

```
void gui_util(cmd[,parameter])
int cmd
expr parameter
```
## **Description**

Sends special commands to the DesignVision client. Commands are defined in dv.h:

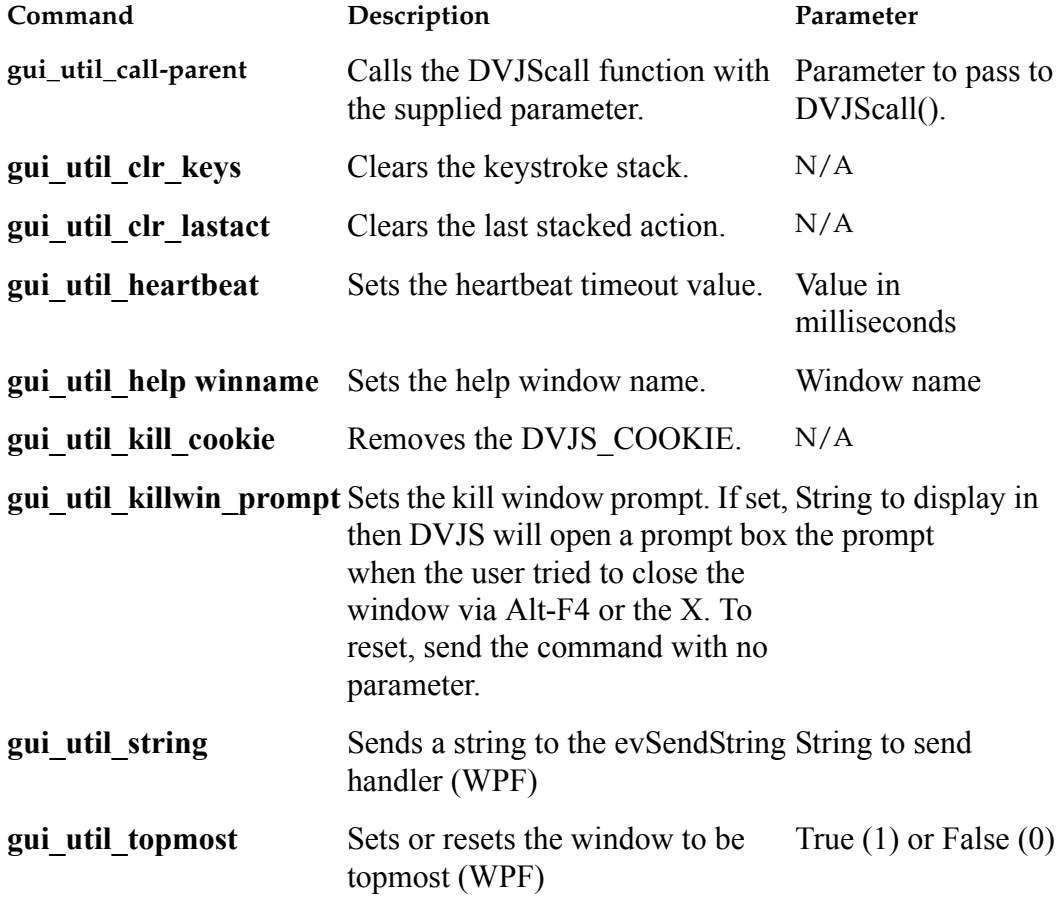

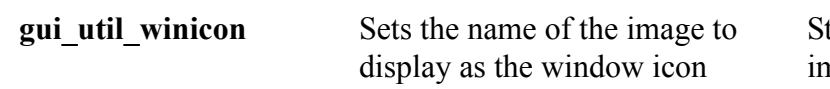

tring with the imagename, either preloaded or a URI reference

## **gui\_winattr**

Returns or sets the GUI window attribute mask for the specified window..

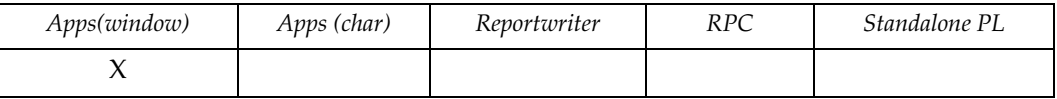

### **Syntax**

```
int gui_winattr(window_id[,attributes])
int window_id
int attributes
```
### **Description**

The window id parameter is the window sequence number which can be determined by using window seq(window name). The attributes parameter is the new attribute mask for the window. These valus are defined in  $dv$ .h. The current attribute is always returned. The gui winattr() call must be made before the target window is opened.

## **gui\_winmod**

Sets the GUI window dynamic attributes of the currently active window..

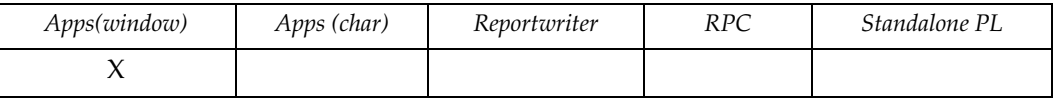

#### **Syntax**

int gui\_winmod(xml) string xml

### **Description**

The  $x$ ml string is similar to the optional  $x$ ml string in the window function however it only operates on the currently active window. The  $x$ ml string format is

```
<WINDOW TOP='pos' LEFT='pos' WIDTH='size' HEIGHT='size' 
UNITS='units' LKEYS='enum'>
```
where 'pos' is either 'center' where the window is centered on the screen, or 'n', 'size' is either 'auto' where the window adjusts to fit its contents, or 'n', and 'units' is either 'cell' or 'pixel' (default). If 'n' is prefixed with '-' or '+', then 'n' is a delta applied to the window's current setting for that value; otherwise it is an absolute value.

LKEYS sets the keys that will be treated as local keys for any lists in that window that have the Local Keys attribute set. The key names must match the WPF Key enum. These definitions are found here:

http://msdn.microsoft.com/en-us/library/system.windows.input.key.aspx

## **heapsize**

Sets the miminum size of allocated heaps..

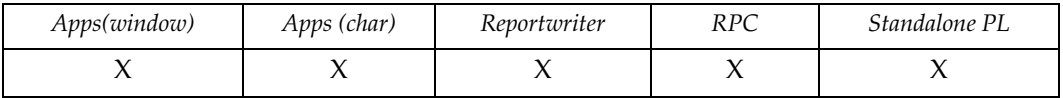

### **Syntax**

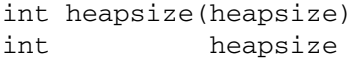

## **Description**

Sets the memory manager's minimum heap size, overriding the heap\_block\_size value in dv.ini/trim.ini. The new heapsize is returned. The current heapsize value is available using sysinfo (sysinfo\_heapsize). Every list object in TRIMpl has its own heap so an application with many lists and a large heapsize may waste memory. Conversely a small heapsize will result in many irregularly sized heaps in the free heap list.

### **input**

Returns user input from screen field with validation.

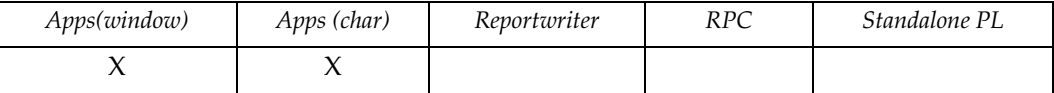

#### **Syntax**

```
void input([variable])
ident variable
```
#### **Description**

Validates the data entered into the currently active field based on the field type and attributes. If the data is valid, it is placed in the field variable.

If the input field resides on a page that isn't the active page, the active page is changed.

If variable is not supplied, the application waits for an active key press.

**variable** (optional) contains data that has been input and validated. It must be char/ string and at least as large as the field.

#### **Notes**

The alarm setting, busy\_alarm, in trim/dv.ini helps you control a runaway query or looping function. For complete information, refer to trim/dv.ini documentation in the *DesignVision Users Guide.*

Can only be used when in a field. An input(*variable*) call causes the following sequence of events:

- 1. G.MODIFIED is set to false.
- 2. Waits for user input; G.KEY holds the input-terminating key. If the user enters anything, G.INPUT\_DATA is set to true.
- 3. any\_key trigger is executed (if it exists).
- 4. raw\_input data moves from temporary storage to *variable*.
- 5. G.INPUT\_DONE is set to true.
- 6. If there is a pre-validation key trigger, execute key trigger (parm[0] is variable).
- 7. If G.INPUT\_DONE is false, goes to step 1.
- 8. Validates NULL, TYPE, and MASK. Goes to step 1 whenever validation fails.
- 9. Converts and moves the data in *variable* to temporary storage (parm[0] in validate trigger).

10. If there is a foreign key trigger:

- Executes foreign key trigger.
- Goes to step 1 on failure (error() is invoked).
- If G.INPUT\_DONE is false, goes to step 1.
- 11. If there is a validate trigger:
	- Executes validate trigger.
	- Goes to step 1 on failure (error() is invoked).
	- If G.INPUT\_DONE is false, goes to step 1.
- 12. If G.MODIFIED is false, moves converted data from temporary storage to field variable. Set G.MODIFIED to true.
- 13. If there is a post-validation trigger, executes key trigger (parm[0] is variable).
- 14. If G.INPUT\_DONE is false, goes to step 1.
- 15. Returns to caller.

#### **Example**

If get\_data is true, then wait for input and do validation; otherwise simply wait for an event trigger (function key or mouse event).

```
{
if (get_data) input(input_var);
else input();
}
```
# **input\_screen**

Returns user input from all screen fields. Used for CGI applications.

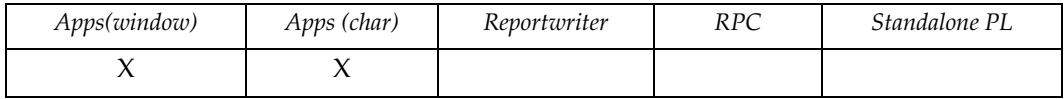

#### **Syntax**

```
void input_screen([validate[,form[,html_header[,html_leader
               [,html_trailer]]]]])
int validate
int form
expr html header
expr html_leader
expr html_trailer
```
### **Description**

Updates the HTML page with the current field values. Reads the values into the field\_d variables and optionally runs the validation triggers for all the fields. If the field values are valid, it moves them to the field variables.

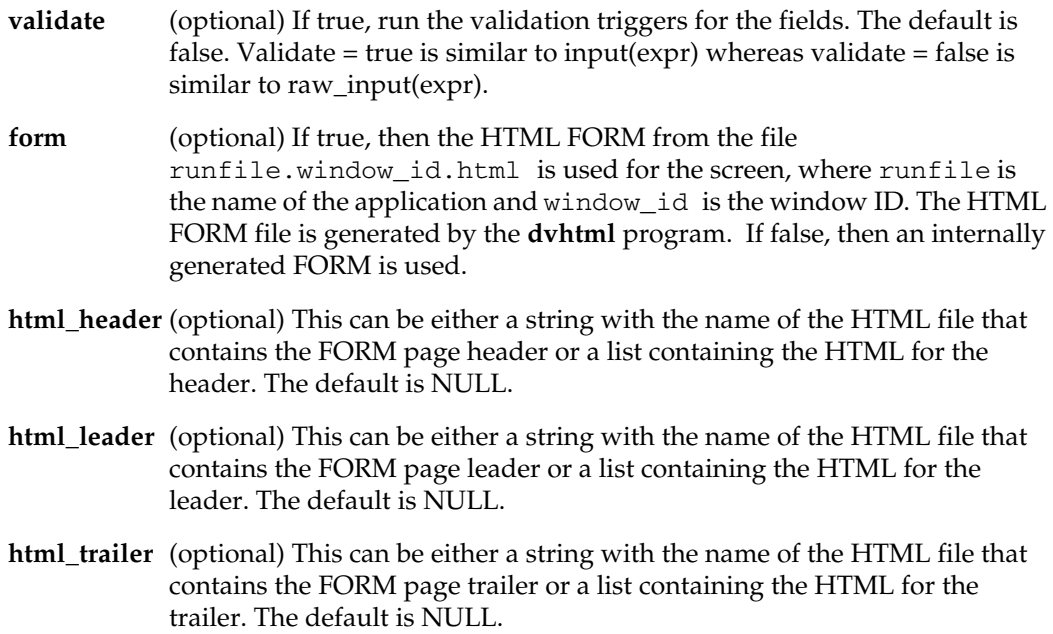

#### **Notes**

The alarm setting, busy\_alarm, in dv.ini helps you control a runaway query or looping function. For complete information, refer to dv.ini documentation in the *DesignVision Users Guide* or *VORTEX Installation and Usage Guide.*

Can only be used when in a field. An input\_scrren() call causes the following sequence of events:

- 1. G.MODIFIED is set to false.
- 2. G.INPUT\_DATA is set to false.
- 3. HTML page is populated with actual data.
- 4. DVrun.cgi waits for user input (via DVnode).
- 5. All modified data is moved into field\_d variables.
- 6. any\_key trigger is executed if it exists.
- 7. If there is a pre-validation key trigger, execute key trigger (parm[0] is variable).
- 8. Validation triggers for all modified fields are executed if requested.
- 9. Post-validation key trigger is executed.
- 10. Returns to caller.

# **input\_timer**

Sets the input () timer's timeout value.

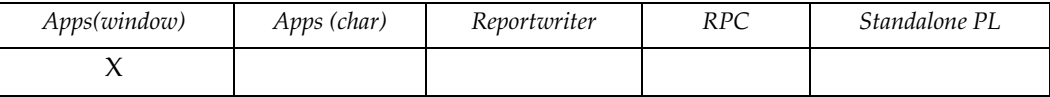

## **Syntax**

void input\_timer(time) int time

## **Description**

**time** specifies the timeout value in milliseconds. This value is in effect until the next input\_timer() call.

### **Example**

Sets the input timer's timeout value to 10 seconds.

input\_timer(10000);

# **input\_visual**

Sets/gets the input field visual index.

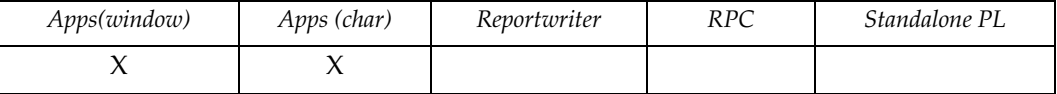

#### **Syntax**

```
int input_visual([vix])
int vix
```
#### **Description**

**vix** (optional) specifies that the visual attribute index used to indicate the current input field is set to vix. If none is provided, then the function returns the field's current visual index. The vix default is 1, which typically indicates highlighting.

Specifying a vix of -1 turns off any changes for ''active'' fields.

The index's associated visual attributes are stored in .key files for each terminal type. (See *Key Mapping* in the *DesignVision Users Guide* for more information.)

#### **Example**

Changes the input visual attribute to blinking (see trim.vis).

```
input_visual(3);
```
## **insert\_mode**

Sets/gets insert mode.

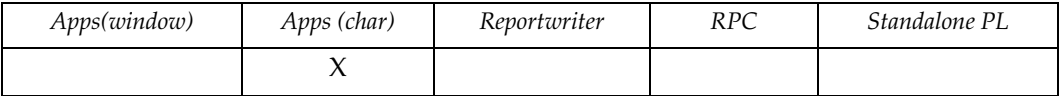

## **Syntax**

```
int insert_mode([false|true])
keyword false, true
```
#### **Description**

Sets insert mode if true or false are specified. If no parameter is given, current mode is returned.

**true** (optional) specifies that insert mode is turned on.

**false** (optional) specifies that insert mode is turned off (overwrite mode).

#### **Example**

None.

#### **instr**

Searches for a string within a string.

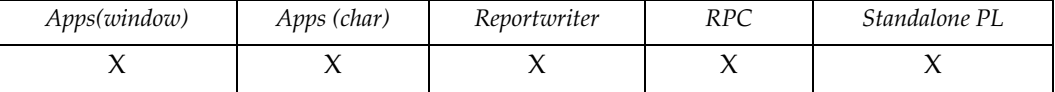

#### **Syntax**

```
int instr(char1,char2[,n[,m]])
string char1, char2
int n,m
```
#### **Description**

**char1** specifies the string in which to search.

- **char2** specifies the string to search for. The position of char2 is relative to the first character of char1, even when  $n > 1$ .
- **n** (optional) specifies the place at which to begin searching. If the value of the parameter is negative, the search begins from the back of the string.
- **m** (optional) specifies the occurrence.

#### **Notes**

If m and/or n are not specified, 1 is assumed. If char1 or char2 is NULL, a NULL is returned. If char2 does not exist in char1, 0 is returned.

#### **Examples**

Prints the location of two strings within a given string.

```
{
  char s[80], t[80], u[80];
  s = "This is an example for Trifox's TRIMpl"; 
 t = "Trifox";u = "No";printf("The location of Trifox within the string is " ^^
instr(s,t));
 printf("The location of No within the string is " ^^ instr(s,
u));
}
```
The following returns the position of the last backslash (/), in this case, 22. Note that the position is always returned from the beginning of the string and that it is 1-based.

```
instr("/usr2/rad/cheetah/lib/trim.ini", "/", -1)
```
# **key\_exec**

Executes a key trigger.

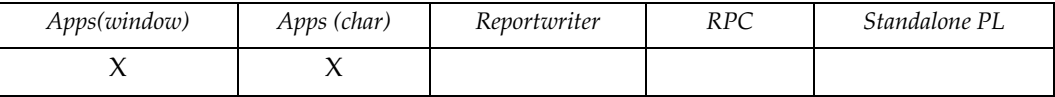

## **Syntax**

void key\_exec(data) int data

## **Description**

**data** specifies a key (from 0 - 63) to execute. If it is negative, the special [ANY] key is executed.

### **Example**

Executes the key trigger associated with the [Enter].

key\_exec(key\_enter);

# **key\_reset**

Resets specific key's trigger code.

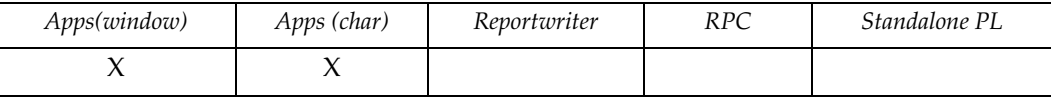

## **Syntax**

void key\_reset(data) int data

## **Description**

**data** specifies the key.

See trim.h for key values.

### **Example**

Resets the **[Enter]** key to its original code (if any).

key\_reset(key\_enter);

# **key\_set**

Sets specific key's trigger code.

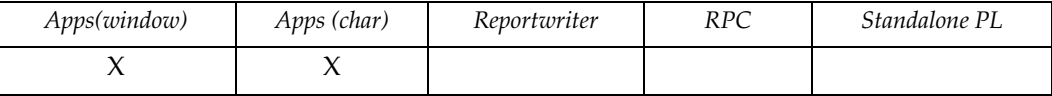

## **Syntax**

void key\_set(data,trigger-code) int data trigger trigger-code

## **Description**

**data** specifies the key.

**trigger-code**specifies the trigger to set.

See trim.h for key values.

#### **Example**

Sets **[Enter]** to ring a bell.

key\_set(key\_enter,{ bell(); });

# **key\_type**

Gets a key trigger's type.

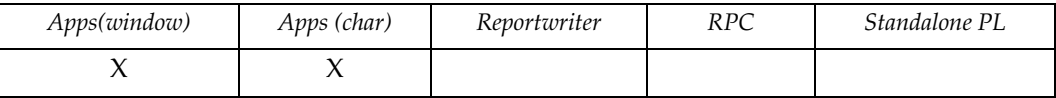

## **Syntax**

int key\_exec(data) int data

## **Description**

**data** specifies the key (0 - 63) to examine. If the key is post-validate, the function returns true (nonzero), else it returns false (zero).

## **Example**

None.

### **least**

Gets the least (minimum) value in a set.

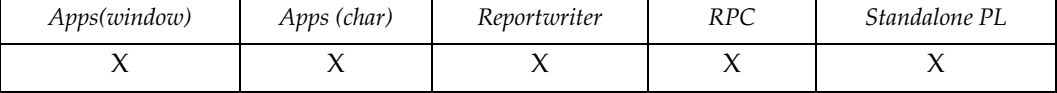

#### **Syntax**

```
expr least(data1,[data2[,...]])
expr data1
```
#### **Description**

**data** specifies a items to compare. Mixed datatype data items are converted to the closest approximation. The resulting datatype depends on the datatype of the greatest item.

#### **Example**

Finds the earliest of several datetime values.

printf("The earliest date is " ^^ least(dt1,dt2,dt3));

# **length**

Gets the current length of a variable.

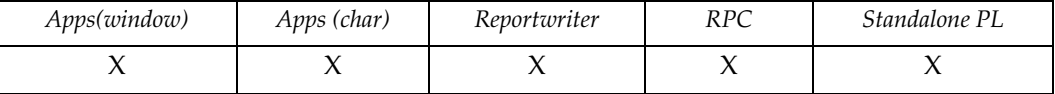

## **Syntax**

```
int length (variable)
ident variable
```
#### **Example**

Gets the length of the ID for the user executing the application or report.

```
{
.
.
userid = cuserid();
ulen = length(userid);
.
.
}
```
## **list\_close**

Closes a list.

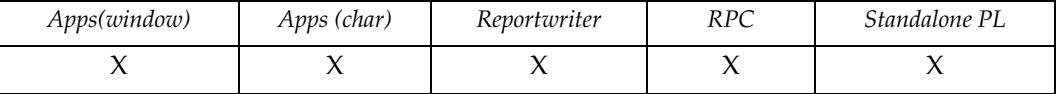

#### **Syntax**

```
list list_close(list-name)
list list-name
```
#### **Description**

Decrements the list's reference count. If the reference count is  $0$  and  $list \text{ close}(x)$  is not in an expression, the list and all of its resources, such as memory, are released. If the function is part of an expression, the list is not freed even if the reference count is 0.

The reference count of a list is also decremented whenever a new value is assigned to it. Thus list\_close(list-name) is equivalent to list-name = NULL.

#### **Example**

Assigns a list from one variable to another without creating a new list reference.

 $WL = list\_close(LL);$ WL = list\_close(get\_list());

Where  $get\_list()$  is a user function that returns a list.

Returns a list from a user function without creating a new list reference.

```
{
list LL;
LL = list_open("SELECT name,id FROM staff",1000);
return(list_close(LL));
}
```
Closes and drops a list.

```
{
list LL;
LL = list_open("SELECT name,id FROM staff",1000);
list_view(LL,0);
list_close(LL);
}
```
### **list\_colix**

Gets the index of a lists's column.

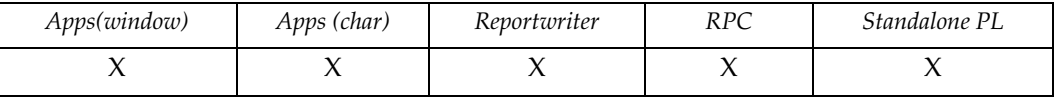

#### **Syntax**

```
int list_colix(list-name,col-name)
list list-name
expr col-name
```
### **Description**

Returns column index; if the specified column is not found, returns -1.

**list-name** specifies the name of the list that contains the column to index. The list must have been created with a SELECT statement to have column names.

**col-name** specifies the column to index.

### **Example**

Prints the index of the specified column in a given list.

```
{
 list xx, yy;
xx = list\_open("SELECT * FROM org", 1000); yy = list_open("20 16 10", 1000, "LMD");
 printf(list_colix(xx, "DEPTNUMB"));
 printf(list_colix(xx, "DEPTNAME"));
 printf(list_colix(yy, "DEPTNUMB")); 
list_close(xx);
 list_close(yy);
}
```
### **list\_colnam**

Gets the name of a column in a list.

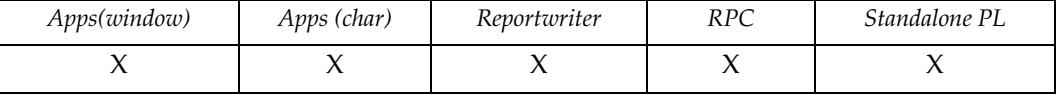

#### **Syntax**

```
string list_colnam(list-name,col-index[,col-name])
list list-name
expr col-index
string col-name
```
#### **Description**

Returns the name of a column specified by index. If the specified list does not contain column names, list\_colnam() returns a NULL. If col-name is specified, this function names the column and returns the new name.

**list-name** specifies the list to search.

**col-index** specifies the column to name. Lists created with a SELECT statement have column names associated with them.

**col-name** (optional) specifies a name for the column. If the column has a name, it is replaced.

#### **Example**

Prints the name of the specified column in a given list.

```
{
 list xx, yy;
xx = list\_open("SELECT * FROM org", 1000); yy = list_open("20 16 10", 1000, "LMD");
 printf(list_colnam(xx, 0));
 printf(list_colnam(xx, 1));
if (list_{colnam}(yy, 1) == NULL) printf("No name exists");
 else printf(list_colnam(yy,1));
 list_close(xx);
 list_close(yy);
}
```
### **list\_cols**

Returns the column count of the list.

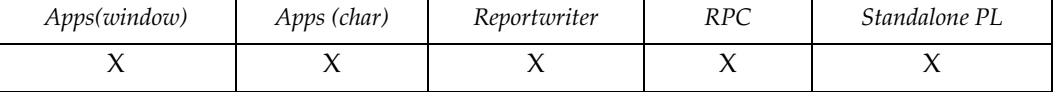

## **Syntax**

```
int list_cols(list-name)
list list-name
```
#### **Example**

Prints the number of columns in the given list.

```
{
 list xx;
 xx = list_open("20 16 10", 1000, "RT List8"); 
 list_mod(xx, 1, "1", "2", "3");
 printf(list_cols(xx));
 list_close(xx);
}
```
# **list\_colwid**

Gets/sets the width of a list column.

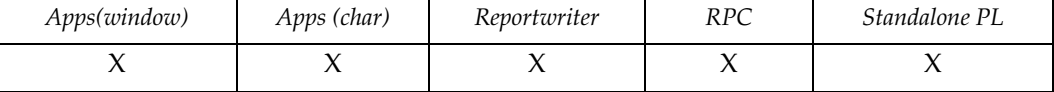

## **Syntax**

```
int list_colwidth(list-name, col [,width])
list list-name
int col, width
```
# **DescriptionDescription**

Gets or sets the width of a list column. Use the function to set widths for list\_view() and set the width in a list that is passed back via TRIMrpc.

**list-name** specifies the list to format.

**col** specifies the column (zero-based) to adjust.

**width** specifies the width in characters of specified column.

# **Example**

Adjusts the fourth column to be 10 characters wide.

```
{
 list xx;
xx = list\_open(self * from staff", 1000, "RT Lists"); list_colwid(xx,3,10);
list_view(xx,0);
}
```
# **list\_copy**

Copies a list.

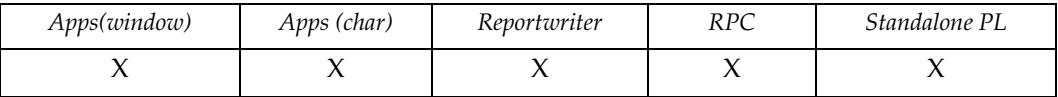

# **Syntax**

list list\_copy(list-name) list list-name

# **Description**

Returns a duplicate list.

**list-name** specifies the list to copy.

## **Example**

Prints part of the original list and then the same part of the copied list.

```
{
 int i;
 list xx, yy;
 xx = list_open("20 16 10", 1000, "List A");
 list_mod(xx, 3, "1", "2", "3");
yy = list\_copy(xx); list_seek(xx,0);
for (i=list\_rows(xx);i;i--) {printf(list_read(xx,0));
                                printf(list_read(xx,2));
 list_seek(yy,0);
for (i=list\_rows(yy); i;i--) {printf(list_read(yy,0));
                                printf(list_read(yy,2));
 list_close(xx);
 list_close(yy);
}
```
# **list\_copy2**

Copies a list.

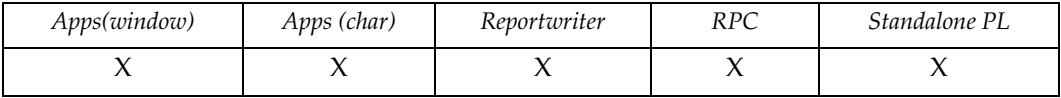

# **Syntax**

```
list list_copy2(src-list,cnt | fnc[,col,...])
list src-list
int cnt
trigger fnc
expr col
```
# **Description**

Returns a modified copy of src-list.

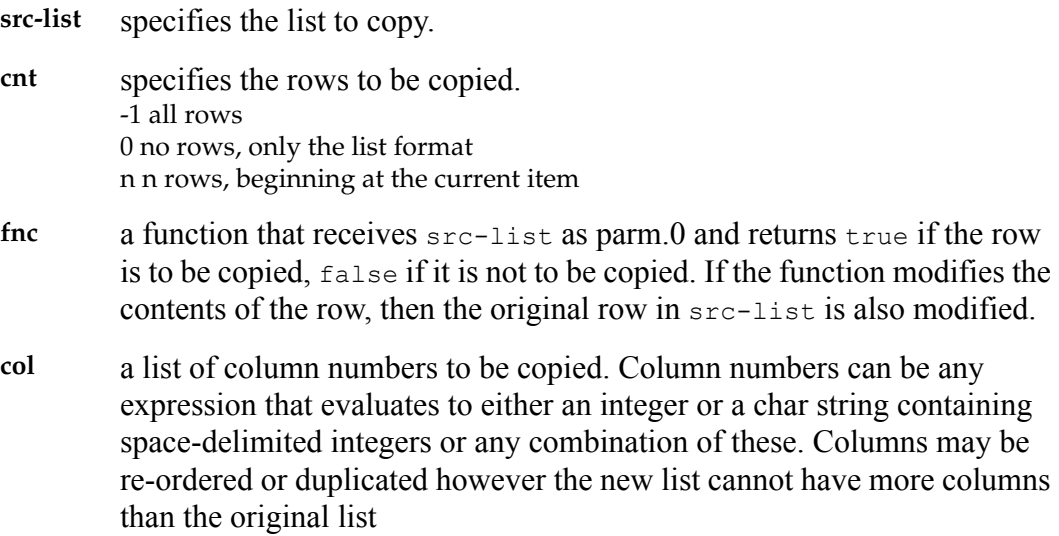

#### **Notes**

Any indexes on src-list will not be carried over to the new list.

### **Example**

Copies columns 1 and 0 from all records where data in column 1 begins with either 'S' or 'M".

```
{
char re[80] = "^*[SM]";list LL,NL;
trigger want = { list_model(parm.0,0,1000*list_curr(parm.0,0));
```

```
 return(regexp(regexp_exist,list_curr(parm.0,1)));
                };
regexp(regexp_init,re);
LL = list_open("select * from staff", 99, "Regular expression: " ^^
re);
NL = list\_copy2(LL, want, 1, 0);list_view(NL,0);
}
```
# **list\_curr**

Reads a data item from a list.

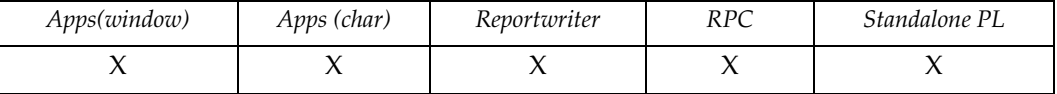

## **Syntax**

expr list\_curr(list-name,col) list list-name int col

# **Description**

Returns the value from the current item. Similar to list\_read(); however, this function does not advance the current item pointer.

**list-name** specifies the list.

**col** specifies the column.

# **Example**

Prints the data item at the current item position.

```
{
 list xx;
 xx = list_open("20 16 10", 1000, "RTList");
 list_mod(xx, 1, "1", "2", "3");
list_{mod(xx, 1, "4", "5", "6"); printf(list_curr(xx, 2));
 list_close(xx);
}
```
# **list\_dup**

Duplicates the current item in a list.

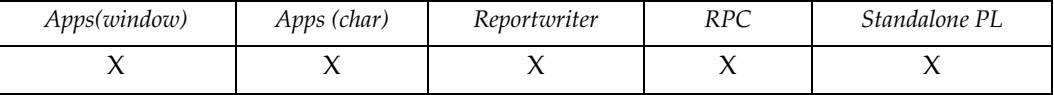

## **Syntax**

void list\_dup(list-name) list list-name

### **Description**

Duplicates an item, sets the item as current and sets its status to item\_insert.

### **Example**

Prints the original and duplicated current item and its status.

```
{
 list xx;
 xx = list_open("20 16 10", 1000, "Data List");
 list_mod(xx, 1, "1", "2", "3");
printf("Current item: " ^^ list_curr(xx,0));
printf("Current status: " ^^ list_stat(xx));
 list_dup(xx);
printf("New item: " ^^ list_curr(xx,0));
printf("New status: " ^^ list_stat(xx));
 list_close(xx);
}
```
# **list\_edit**

Invokes a list editor window.

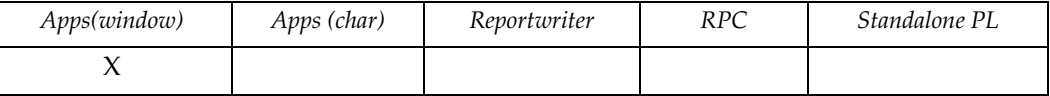

## **Syntax**

```
void list_edit(list-name,trigger-name [,menu-item1 [, ...]])
list list-name
trigger trigger-name
string menu-item1
```
## **Description**

This function invokes the windows list editor and displays the specified list from memory. It can only use data that is in memory; to display more data you need to have created a trigger that fetches it. .

**list-name** specifies the list to edit.

**trigger-name**(optional) specifies the user-written trigger to invoke for customized editing function control. list\_edit() invokes the trigger with four parameters:

• parm $[0]$  — A list that specifies the list to edit.

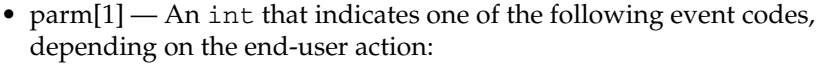

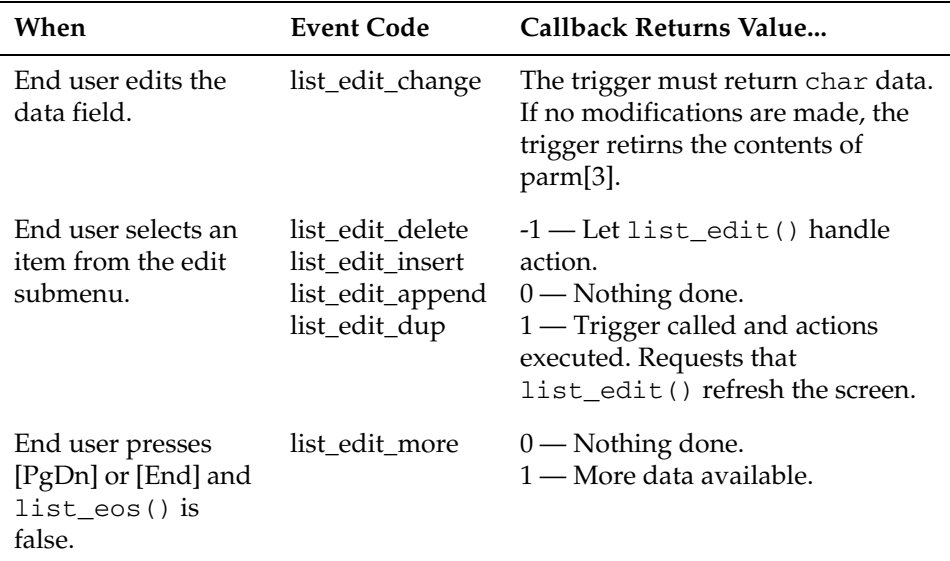

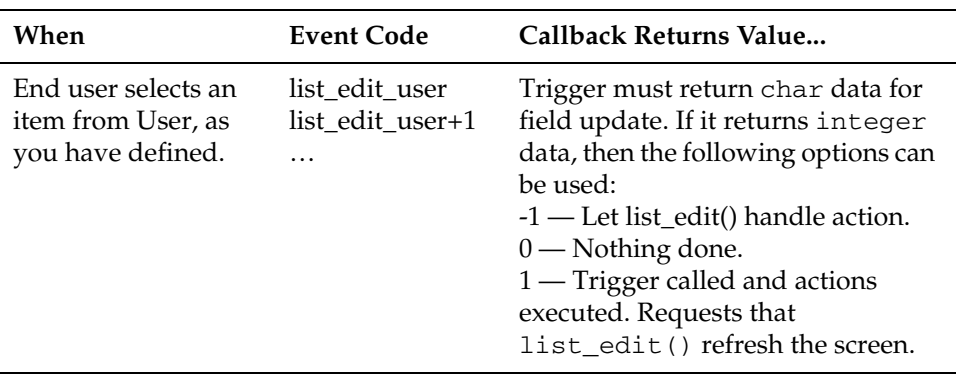

- parm[2] --- (optional) An int that specifies the current column.
- parm[3] --- char (optional) data from edit field (the text that is being modified).

**menu\_item1,**  specifies the names of items you can specify in the default **User** in the menu **menu\_item2,** bar. If you don't specify any items, then the menu item is a single callback **…** event, list\_edit\_user.

> If you define and list some menu\_items, then the events are specified as list\_edit\_user, list\_edit\_user+1, etc. By returning data of different types (for example, int or char, you can control if a single field is to be updated or the whole grid, which in the **Edit** window is defined as 128 rows by 256 columns.

#### *Edit menu items*

If you don't specify a trigger, or if the trigger returns a -1 for any item on the  $\cdot$ obj{Edit menu, list\_edit uses its default behavior:

- list\_edit\_change —Updates field (subject to legal conversion)
- list\_edit\_insert Adds blank row before current row
- list\_edit\_append— Adds blank row after current row
- list\_edit\_dup Duplicates current row
- list edit delete Deletes current row
- list\_edit\_more, Nothing
- list\_edit\_user, list\_edit\_user+1, … Nothing

#### *Edit window behavior with lists*

The **Edit window** can hold the ''maximum *grid size*,'' which is 128 rows by 256 columns. In this context a grid is a page's worth of data.

Because the scrollbar handling is local to the grid, scrollbar actions only move the cursor within the same 128x256 range. **Navigate** events, which end users can access from the menu or from function (or command) keys, also operate on grids, either within an

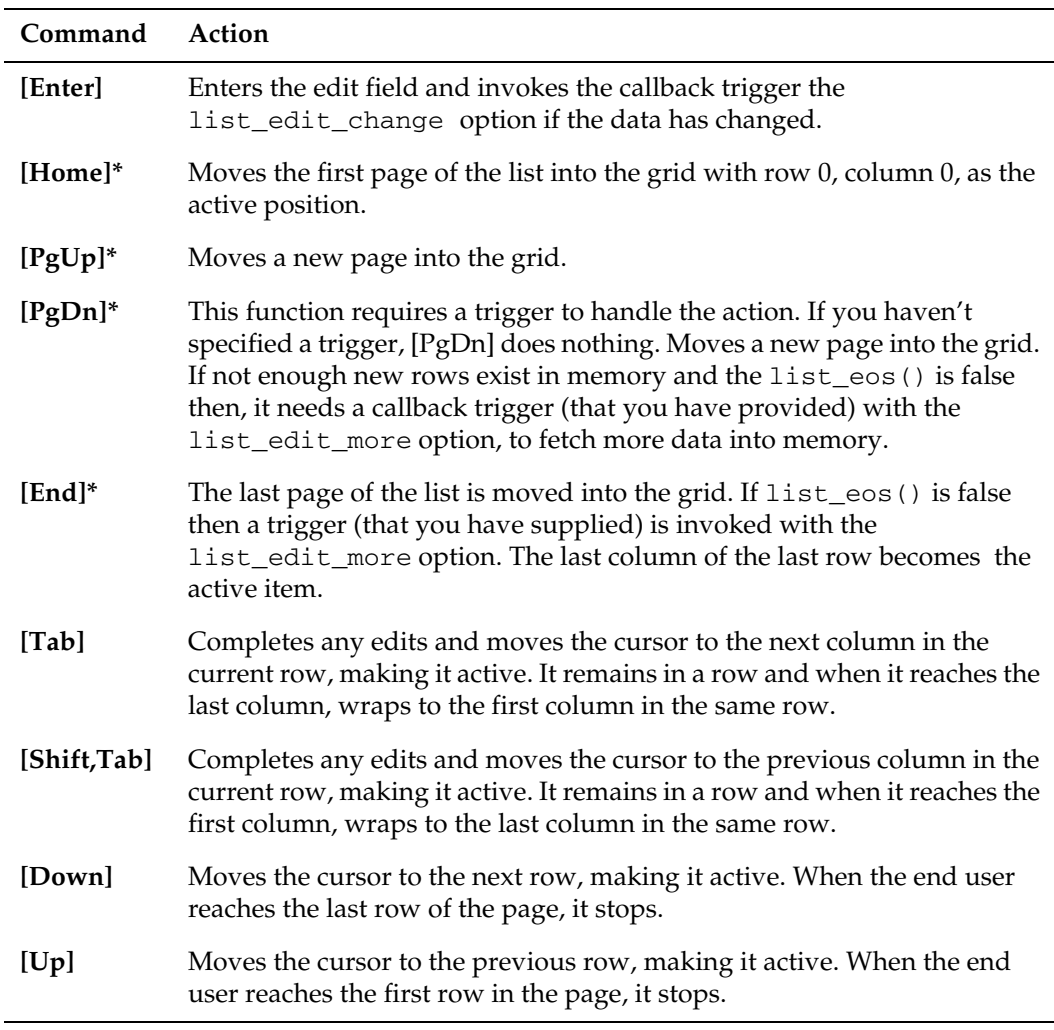

existing 128x256 range, or by fetching a new grid. For example, paging down actually displays 128 new rows.

\* These commands are available from menu drop downs, as well as specified keys.

### **Example**

This simple example prompts for a table name and then lets the user edit the list. Entering a empty table name terminate the application.

```
/*
** A simple table list editor
*/
{
list LL;
char ss[256];
trigger tt = { if (parm.1 == list_edit_change) return(parm.3);
            if (parm.1 == list_edit_delete) {
            list_mod(parm.0,0);
            return(1);
          } 
          if (parm.1 == list_edit_more) {
```

```
 list_more(parm.0,1000,false);
            return(1);
          if (parm.1 == list\_edit_user+0) return(upper(parm.3));if (parm.1 == list_edit_user+1) return(lower(parm.3));
          if (parm.1 == list_edit_user+2) {
           int i;
          i = to_int(prompt("How many rows so you want to delete?"));
          while (i > 0) { list_mod(parm.0,0); i--;
          return(1);
          }
       return (-1);};
while (true) {
     ss = prompt("Enter table name");
     if (ss == NULL) break;
    if (trap( { LL = list\_open("select * from " ^s s, 1000); ))
        prompt(error_msg());
    else list_edit(LL,tt,"Uppercase","Lowercase","DeleteManyRows");
   }
}
```
# **list\_eos**

Checks list load status; closes cursor/file.

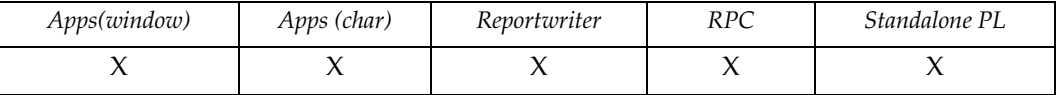

# **Syntax**

```
int list_eos(list-name[,close])
list list-name
int close
```
# **Description**

If the list\_open(), list\_more(), or query() call that loaded the list returns no more rows than the maximum specified in the call, then this funtion returns true (1), otherwise it returns false (0).

**close** (optional) can have one of two values. If it is true (nonzero), the underlying cursor or file is closed and the list remains open. Else the list is closed along with the cursor.

# **Example**

Prints the list load status.

```
{
 list xx, yy;
 xx = list_open("20 16 10", 1000, "RT2");
 list_mod(xx,1,1,2,3);
 list_mod(xx,1,4,5,6);
 list_mod(xx,1,7,8,9);
 yy = list_open("SELECT * FROM staff", 1000);
 printf(list_eos(xx));
 printf(list_eos(yy));
 list_close(xx);
 list_close(yy);
}
```
# **list\_file**

Saves a list.

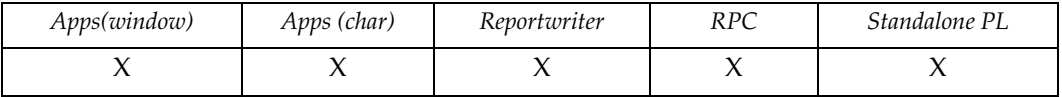

### **Syntax**

```
void list_file(list-name,file-name,file-type[,save-col,...])
list list-name
string file-name
string file-type
int save-col
```
#### **Description**

Saves a list to a specified location.

**list-name** specifies the list to save.

**file-name** specifies the name to save to. Whenever a file name is specified the extended file names are available.

> For more information about specifying files, see *Filename Specifications* in the *DesignVision Users Guide.*

**file-type** specifies the type. Values can be:

- *a* store as text. (Loses column structure. All columns are stored as one text line.)
- *aa* —append to text file.
- *b* store as binary file. (Maintains list's column structure.)
- *ba* append to binary file.
- *s* store in shared memory.
- **save-col** (optional) specifies the columns to display. Default is all. This option is identical to view-col in the list\_view() function.

#### **Notes**

To use the shared list option, the TRIM\_SHM\_FILE environment variable must point to a valid file-name. Also, when using the shared list option, save-col is ignored; in other words, all columns are stored.

#### **Example**

Saves the parts list for later use.

list\_file(xx,"parts.lst","b");

Prints part descriptions.

list\_file(xx,"/dev/lp","a",1);

# **list\_find**

Searches a list.

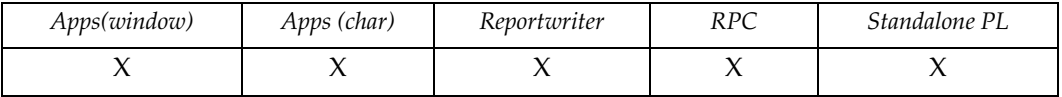

## **Syntax**

```
expr list_find(list-name,col,target[,col,target,...][,direction])
list list-name
int col
int direction
expr target
```
## **Description**

Searches a list and sets item pointer to first position that meets criteria. Returns first target. Otherwise returns NULL.

**list-name** specifies list to search.

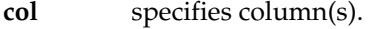

**target** specifies criteria in specificed column.

**direction** (optional) specifies the direction from current position (starting with current position) in which to search.

- -1 backwards.
- $\bullet$  1 forwards.
- 0 from first item in list. (default)

## **Example**

Searches parts list for specific part.

```
{
if (list find(xx,1,"crankshaft") == NULL)
 printf ("No crankshaft found in list");
}
```
# **list\_get**

Returns multiple columns from a list.

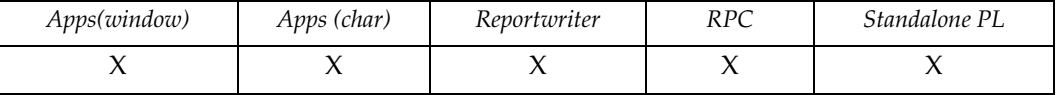

# **Syntax**

```
void list_get(list-name,variable[,variable,...])
list list-name
ident variable
```
# **Description**

Reads the data columns from the current list position into variable.

### **Example**

Loads the first three columns from the window list into local variables:

```
list_get(wl,rowid,name,salary);
```
# **list\_index**

Performs index operations on a list.

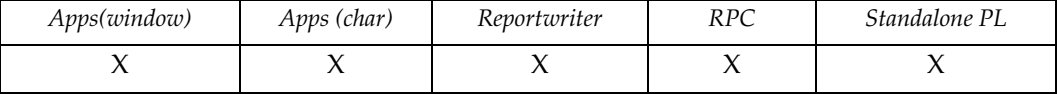

#### **Syntax**

```
expr list_index(list-name,option[[,index][,expr0[,...exprn]]])
list list-name
int options,index
expr expr0,...exprn
```
#### **Description**

Manages indexes on lists and positions the current record based on a predicate. Both btree and hash indexes are supported. Column references are always zero-based.

**list-name** specifies the list to use.

**option** specifies what to do. It can be one of the following (defined in trim.h).

• idx\_cre\_btree - Create a btree index

index is the index number to create and expr0[,...exprn] are the columns to use. The number of unique key items is returned. If this number is the same as the number of rows in the list, then the index is unique.

list\_index(LL,idx\_cre\_btree|idx\_delete,0,1);

Deletes and creates a btree index on column 1.

• idx\_cre\_hash - Create a hash index.

index is the index number to create and  $\exp(0$  [,  $\dots$  exprn] are the columns to use. The item count for the hash bucket with the most chained items is returned. This is the worst case number of comparisons needed.

list\_index(LL,idx\_cre\_hash|idx\_delete,0,1,0);

Deletes and creates a hash index on columns 1 and 0.

• idx\_delete - Delete an index.

This option may be OR'd (|) with any of the create options. No error is issued if the index does not exist.

• idx\_uniquecnt - Return number of unique key items in index.

This value is always 0 for a hash index.

• idx\_maxchain - Return item count for hash bucket with most chained items.

This value is always 0 for a btree index.

• idx\_indexcnt - Return number of indexes in the list.

idx indexcols - Return the index columns.

The index columns are returnedas a string with blank separated integers.

• idx\_pos\_XX - Position the current item.

index is the index number to use and expr0[,...exprn] are the data values for the comparison. They must match the index columns, both in number and individual datatypes. No conversions are done during comparisons. Only the equal operator (idx\_pos\_eq) is allowed for hash indexes.0 is returned if the positioning failed. On success 1 is returned and the current item is set based on the operator as follows:

- idx\_pos\_eq The actual item if it is unique. For non-unique indexes it is positioned on the first item for btrees. For non-unique hash indexes it is position on the first item in the bucket chain.
- idx\_pos\_lt The closest item that is smaller
- idx\_pos\_leq The closest item that is smaller if the item itself is not found. If the item is found then it is positioned at the last one (if non-unique).
- idx pos gt The closest item that is greater.
- idx\_pos\_geq The closest item that is greater if the item itself is not found. If found it is positioned as with idx\_pos\_eq.

#### **Notes**

When creating an index the regular sequence will always be set to the sequence of the particular index type created: sortd for btrees and hash function order for hash indexes.

When positioning within an index this order becomes the order used for all list functions such as list\_seek(), etc.

The indexes are lost when the list is written into a regular file using list\_copy() and list\_file(). The indexes are preserved for list\_copy() and list\_file() into shared memory however this will use more memory when more than one index exists.

Hash indexes work best for unique integer keys.

Lists with indexes are read-only. Once the last index has been dropped the list becomes modifiable again.

#### **Example**

Create an index on two columns and search for a value:

```
ll = list_open("select id,name,dept,job,years,salary,comm from 
staff",10000);
      list_index(ll,idx_cre_btree,0,0,1);
      list_index(ll,idx_pos_eq,0,10,"SANDERS");
```
# **list\_ixed**

Reads a list value at an absolute position.

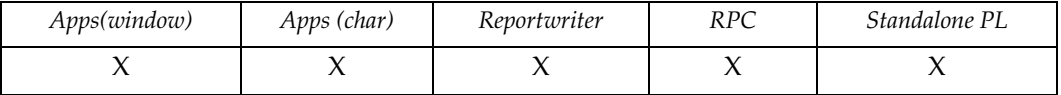

# **Syntax**

```
expr list_ixed(list-name,row,col)
list list-name
int row,col
```
# **Description**

Returns the data item from a list. Does not modify current item pointer.

**list-name** specifies the name of the list.

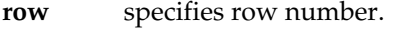

**col** specifies column number.

# **Example**

Prints the data item located at the specified position.

```
{
 list xx;
 xx = list_open("20 16 10", 1000, "ListC");
 list_mod(xx, 1, "1", "2", "3");
 list_mod(xx, 1, "4", "5", "6");
 printf(list_ixed(xx, 1, 1));
 list_close(xx);
}
```
# **list\_merge**

Merges one list into another at a specified location.

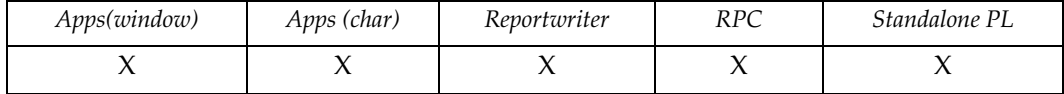

### **Syntax**

```
list list_merge(list1,list2,loc)
list list1,list2
int loc
```
# **Description**

Returns the resulting (merged) list. Deletes list2.

**list1** specifies the list to merge into.

**list2** specifies the list to merge and delete.

- **loc** specifies the point of merge relative to the current item:
	- < 0 Before current item in list1.
	- 0 After last item in list1.
	- $\bullet$  > 0 After current item in list1.

### **Example**

Prints the first column of the original list, and then prints the first column of the merged list.

```
{
 int i;
 list xx, zz;
 xx = list_open("20 16 10", 1000, "List6");
 zz = list_open("20 16 10", 1000, "List7");
 list_mod(xx, 1, "1", "2", "3");
 list_mod(xx, 1, "4", "5", "6");
 list_mod(zz, 1, "7", "8", "9");
 list_seek(xx,0);
 for (i=list_rows;i;i--) printf(list_read(xx,0));
xx = list\_merge(xx, zz, 0); list_seek(xx,0);
 for (i=list_rows;i;i--) printf(list_read(xx,0));
 list_close(xx);
 list_close(zz);
}
```
# **list\_mod**

Updates, inserts, or deletes an item (including image (bitmap) for buttons or graphics lists) in a list.

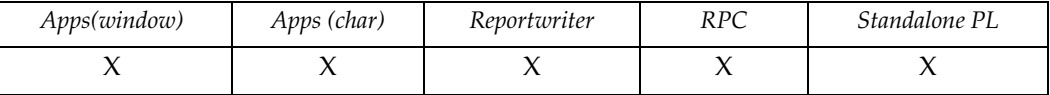

#### **Syntax**

```
void list_mod(list-name,action[,data-col,...])
list list-name
int action
expr data-col
```
#### **Description**

**list-name** specifies list to modify

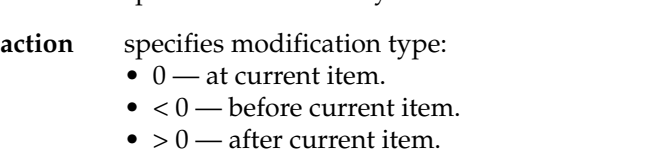

**data-col** (optional) specifies the contents action modified. If no data-col is specified for 0 action deletes the current item and moves the current item pointer forward, if possible. Otherwise, 0 action updates the current item with the value(s).

> If no data-col is specified for either  $< 0$  or  $> 0$  actions, the function inserts a row of NULLs for the current item.

#### **Notes**

For inserts, the current item pointer is set to the new item and its status is set to item\_insert. For updates, the item status is set to item\_update.

If the list is generated by a query and if the list is the window list and list\_mod() updates the current item, the original value is stored if this has not already been done. lock\_row() uses the stored version to compare to the current database value to determine if the row has already been modified. See the lock\_row() function for details.

list\_mod() is not allowed for lists in shared memory or if the list has multiple references (for example, two or more list variables point to the same list).

If the list is generated by a query, is a window list, and list\_mod() updates the current item, it also stores the original value (creating a ''shadow row''). lock\_row() uses the stored version to compare to the current database value to determine if the row has already been modified. See lock\_row() for details.

list\_mod() is not allowed for lists in shared memory or lists with multiple references (for example, two or more list variables point to the same list).

### **Example**

Creates a list with parm[0] columns and inserts a row of NULL columns:

```
{list LL; \frac{1}{x} /* The list */
char def[160]; \frac{1}{2} /* list_open define string */
int i; / /* Loop variable */
for(i=parm.0,def="";i;i--) /* Through the columns */
 def = def ^^ "10"; / Display width of column */
LL = list_open(def,0); \frac{\pi}{2} /* Create the list */<br>list mod(LL 1) \frac{\pi}{2} /* Insert one row of I
list_mod(LL,1); /* Insert one row of NULL columns */
return(list_close(LL)); /* That's it, folks */
```
# **list\_modcol**

Modifies a single column in a list.

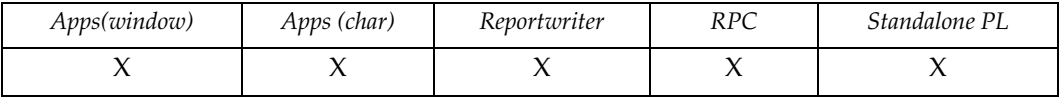

### **Syntax**

void list\_modcol(list-name,col,data-col) list list-name int col expr data-col

### **Description**

**list-name** specifies the list.

**col** specifies the column to modify.

**data-col** specifies the data to put into col.

#### **Notes**

If the list is a query-generated windows list and list\_mod() updates the current item, the original value is stored. lock\_row() uses the stored version to compare to the current database value to determine if the row has already been modified. See lock\_row() for details.

list\_modcol() is not allowed for lists in shared memory.

#### **Example**

Prints the data item that has been modified.

```
{
 list xx;
xx = list\_open("20 16 10", 1000, "A List"); list_mod(xx, 1, "1", "2", "3");
 list_modcol(xx, 0, "2");
 printf(list_curr(xx,0)); 
 list_close(xx);
}
```
# **list\_more**

Fetches data for a list.

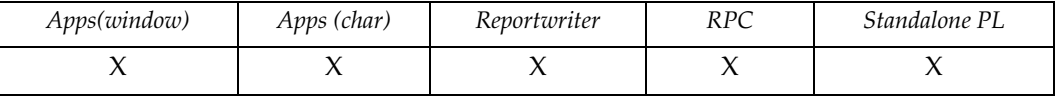

### **Syntax**

```
void list_more(list-name,limit,clear)
list list-name
int limit,clear
```
### **Description**

**list-name** specifies the list to populate.

- **limit** specifies the most rows that can be fetched.
- **clear** can be true or false. If true (nonzero), the function overwrites existing data. If false (0), the function appends new data to the list's existing data and sets the current item pointer to the first row of the new set of data.

#### **Example**

Prints the first column of five rows, then fetches two more rows and appends that data to the list. Finally, it fetches two more rows and overwrites the previous data.

```
{
 list xx, yy;
 int i;
xx = list\_open("SELECT * FROM staff", 5);for (i=list\_rows(xx);i;i--) print[list\_read(xx,0)); list_more(xx, 2, false);
 list_seek(xx,0);
for (i=list\_rows(xx);i;i--) printf(list\_read(xx,0)); list_more(xx, 2, true);
 list_seek(xx,0); 
for (i=list\_rows(xx);i;i--) printf(list\_read(xx,0)); list_close(xx);
}
```
# **list\_next**

Reposition to the next item in the list.

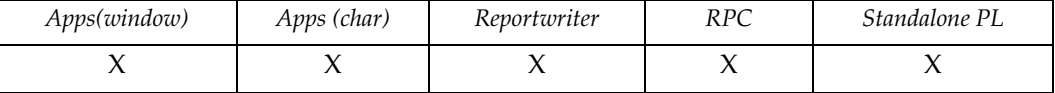

# **Syntax**

```
int list_next(list-name)
list list-name
```
## **Description**

Increments the current list pointer for the list, if possible. Returns the current position in the list.

## **Example**

Useful as part of the default trigger code for the down-arrow key:

```
{
int rows,pos;
pos = list_rows(p.wl); /* remember current position */
if (list\_next(p.wl) != pos) { /* did we move? */.
.
}
```
# **list\_open**

Opens a list.

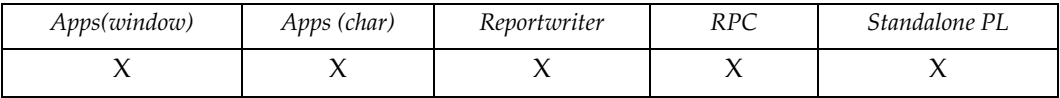

### **Syntax**

```
list list_open(spec,limit[,title[,...]])
expr spec
int limit
string title
```
# **Description**

Creates a list and loads it with rows.

The current item pointer is set to the first item in the list.

All items in the list are set to item select status.

**limit** specifies the maximum number of rows that can be loaded into the new list. If spec is a SELECT, and this parameter is -1, the function executes a SQL DESCRIBE with the resulting list containing the column information.

#### **spec** can be a:

- *SELECT statement* Must begin with the keyword SELECT (case insensitive.) list open() executes the SELECT statement and loads the list with the data returned from the database.
- *file name* Whenever a file name is specified the extended file names are available. For more information about specifying files, see *Filename Specifications* in the *DesignVision Users Guide.*
- *"s" followed by list-name* Considered a shared list. TRIMpl looks in the index file specified by the TRIM\_SHM\_FILE environment variable to find the memory address of the shared list identified by list-name. The list must have been previously filed as a shared list.
- *Definition* Begins with a digit. A definition consists of a list of numbers that represents the display width of the columns. No data is loaded.
- *Control List* Can be edi, variable or fixed:

| Item     | Content               | Description                             | Example    |
|----------|-----------------------|-----------------------------------------|------------|
| $\theta$ | filename<br>[logfile] | Name of file to open; optional log file | myedi.txt" |
|          | edi                   | Indicates EDIFACT ISO ISO9735<br>format | edi        |
|          | S                     | S - Default record separator character  | $\prime$   |

*EDI Control List Format*

#### *Variable Control List Format*

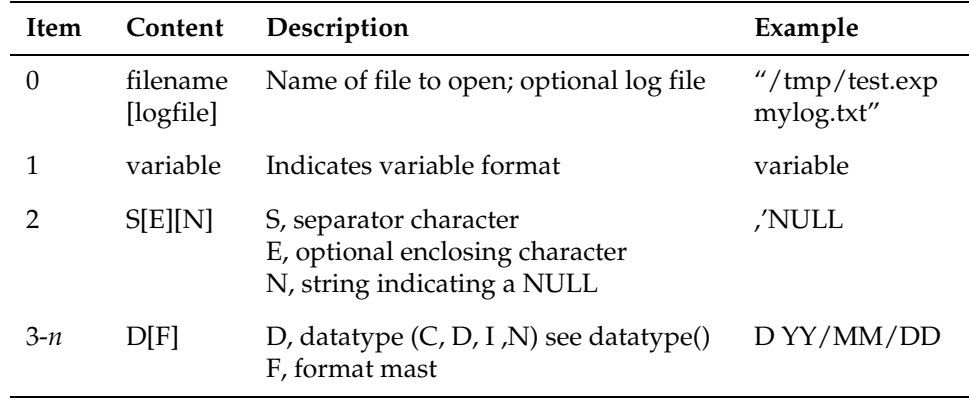

### *Fixed Control List Format*

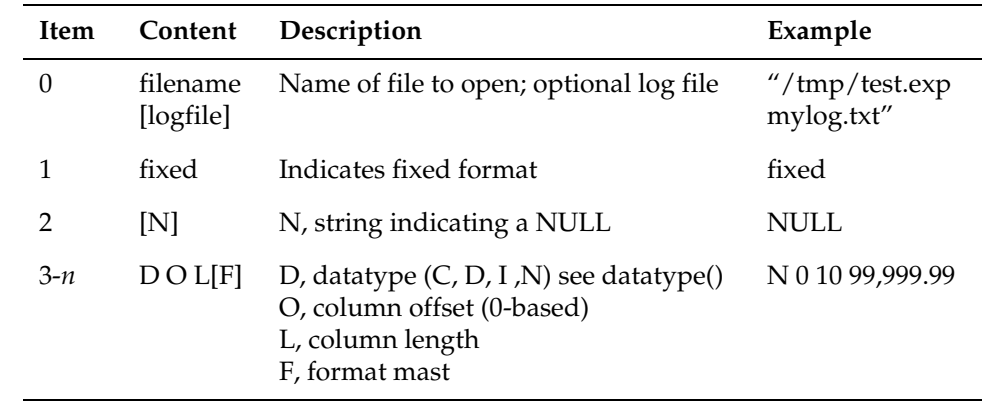

**title** specifies the title that appears at the top of the list box during list\_view operations.

In fixed format files or un-enclosed columns, leading and trailing blanks are stripped. If you specify a logfile then lines that do not conform to the specification are logged to this file. Otherwise an error is triggered.

All other cases are considered to be file names with the file being either a previously stored list or a flat text file. If it is a flat text file, then the list consists of one column.

Note that control lists can only have *one* column. You specify these lists like strings, enclosed by parentheses, and separate the elements with spaces.

#### *Sybase*

Sybase stored procedures can return a result list by using list\_open():

```
ll = list_open("select_procedure-name [&parm1 &parm2 ...]",...)
```
For example, staff2 is a stored procedure defined as:

```
create procedure staff2 @p1 integer as
SELECT * FROM staff WHERE id > @p1
```
To return the first 20 rows where  $id > 42$ :

```
int id;
id = 42;
ll = list_open("select_staff2 &id",20);
```
#### **Examples**

Executes a DESCRIBE on the table.

```
xx = list_open("SELECT * FROM " ^^ tname,-1,tname);
```
Loads a list from the database.

```
xx = list_open("SELECT * FROM emp",1000,"All employees");
```
Defines a list.

```
xx = list_open("20 16 10",1000,"Beers of the world");
```
Loads a list from a file.

```
xx = list_open("/etc/passwd",1000,"Users","(from passwd file)");
```
Loads a previously stored shared list.

xx = list\_open("s zipcode",1000,"Zip Codes of USA");

The following example loads a delimited file into a list. This example is an actual working application that uses an FTP logfile, loads it into a list where it is processed for database entry.

```
int i;
  list CL, LL, NL;
  datetime dt;
  char buf[80], host [160];
/* building the spec */
  list_mod(CL, 1, ''xferlog'');
  list_mod(CL, 1, ''variable'');
```

```
 list_mod(CL, 1, '' '');
 list\_mod(CL, 1, ' ' '');
 list\_mod(CL, 1, 'C''); /* 0 -- day of week */
 list\_mod(CL, 1, 'C''); /* 1 -- month */
 list\_mod(CL, 1, '`C''); /* 2 -- day */
 list\_mod(CL, 1, ''C''); /* 3 -- time */
 list\_mod(CL, 1, 'C''); /* 4 -- year */
 list_mod(CL, 1, ''N''); \frac{1}{5} -- transfer time */
 list\_mod(CL, 1, ''C''); /* 6 -- host */
 list_mod(CL, 1, ''N''); \frac{1}{2} /* 7 -- file size */
 list_mod(CL, 1, ''C'');<br>
\frac{1}{1} /* 8 -- file name */<br>
list_mod(CL, 1, ''C'');<br>
\frac{1}{1} /* 9 -- ascii/binary to
                               /* 9 -- ascii/binary transfer
*/
 list\_mod(CL, 1, '`C''); /* 10 - special action */
 list\_mod(CL, 1, 'C''); / * 11 - direction */list_mod(CL, 1, ''C''); / / 12 - access mode */
 list_{mod}(CL, 1, 'C''); /* 13 - user name */
 list\_mod(CL, 1, ''C''); /* 14 - service name */
 list\_mod(CL, 1, 'C''); / * 15 - author method * /list mod(CL, 1, ''C''); / 16 - auth ID */
```
/\* opening the list using the spec \*/

LL = list\_open(CL, 10000000);

/\* now process the list \*/

# **list\_pos**

Gets current position in a list.

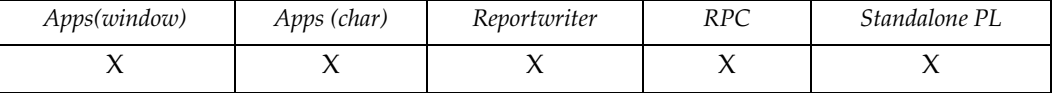

# **Syntax**

int list\_pos(list-name) list list-name

### **Description**

Returns the 0-origin based current position in the list. If the list is empty, returns -1.

# **Example**

Prints the current positions of the specified items.

```
{
 list xx;
 xx = list_open("20 16 10", 1000, "List1");
 printf(list_pos(xx));
 list_mod(xx, 1, "1", "2", "3");
 list_mod(xx, 1, "4", "5", "6");
 printf(list_pos(xx));
 list_close(xx);
}
```
# **list\_prev**

Repositions pointer to the previous item in the list.

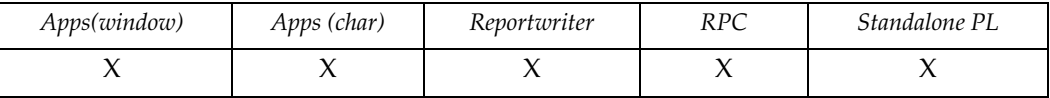

## **Syntax**

```
int list_prev(list-name)
list list-name
```
### **Description**

Decrements the current list pointer for the specified list if possible.

# **Example**

Useful as part of the trigger code for the up-arrow key:

```
{
if (list_pos(p.w1) != list_prev(p.w1) /* did we move? */
.
.
}
```
# **list\_read**

Reads from a list.

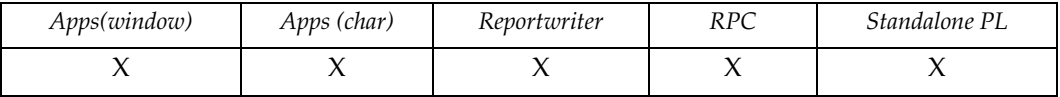

# **Syntax**

```
expr list_read(list-name,col)
list list-name
int col
```
# **Description**

Returns the column of the current position and advances the current item pointer.

# **Example**

Prints the data items specified to be read.

```
{
 list xx;
 xx = list_open("20 16 10", 1000, "Media Report"); 
 list_mod(xx, 1, "1", "2", "3");
 list_mod(xx, 1, "4", "5", "6");
 printf(list_read(xx, 0));
 printf(list_read(xx, 1));
 printf(list_read(xx, 2));
 list_close(xx);
}
```
# **list\_refcnt**

Returns the number of references to the list.

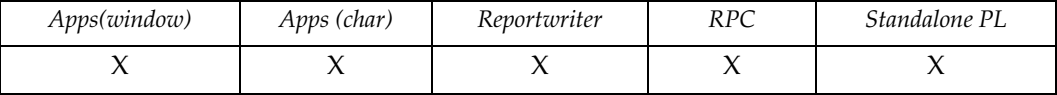

# **Syntax**

expr list\_refcnt(list-name) list list-name

### **Description**

Returns the number fo references to the list.

## **Example**

Check for multiply referenced lists:

```
#trigger list_check
{
 int i;
 list_seek(parm.0,0);
 while(true) {
   for (i=0;i<list_cols(parm.0);i++) {
     if (datatype(list\_curr(parm.0,i)) == "L") {
        if (list_refcnt(list_curr(parm.0,i)) > 1)
         printf("List: "^^parm.1^^", row: "^^
                 list_pos(parm.0)^^" col: "^^
                 i^{\wedge \wedge \prime\prime}, the list item has refont > 1");
        list_check(list_curr(parm.0,i),list_pos(parm.0)^^":"^^i);
        }
     }
  }
}
```
# **list\_rows**

Gets the row count of the list.

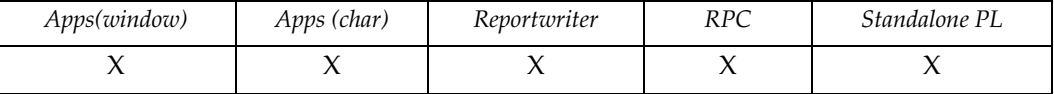

# **Syntax**

```
int list_rows(list-name)
list list-name
```
### **Example**

Prints the number of rows in the list.

```
{
 list xx;
 xx = list_open("20 16 10", 1000, "Data Report");
 list_mod(xx, 1, "1", "2", "3");
 list_mod(xx, 1, "4", "5", "6");
 printf(list_rows(xx));
 list_close(xx);
}
```
# **list\_seek**

Moves the current item pointer in a list.

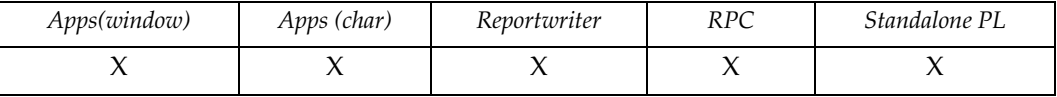

# **Syntax**

void list\_seek(list-name,row) list list-name int row

# **Description**

Positions the current item pointer to row.

# **Example**

Seeks a position and prints from it.

```
{
 list xx;
 int i;
 xx = list_open("20 16 10", 1000, "RT1");
 list_mod(xx, 1, "1", "2", "3");
 list_mod(xx, 1, "4", "5", "6");
 list_seek(xx,0);
 for (i=list_rows;i;i--) printf(list_read(xx,0));
 list_close(xx);
}
```
# **list\_sort**

Sorts a list.

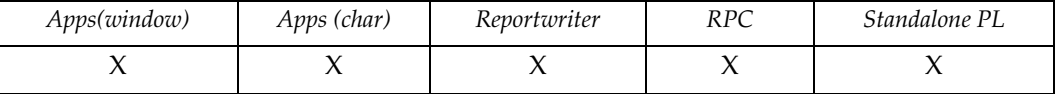

### **Syntax**

```
void list_sort(list-name,col[,col,...],direction)
list list-name
int col,direction
```
# **Description**

Sorts a list; leaves current list item unchanged.

**list-name** specifies the list to sort.

**col** specifies the column on which to sort. If multiple columns are specified, the sort is performed on all the columns in the order specified.

**direction** specifies sort order:

- $\bullet$  1 Ascending order.
- 2 Descending order.

### **Example**

Sorts a given list by the specified column and order.

```
{
 list xx;
 int i;
 xx = list_open("20 16 10", 1000, "Improvements");
 list_mod(xx, 1, 5, 10, 15);
 list_mod(xx, 1, 15, 10, 5);
 printf("col 2, asc\n");
 list_sort(xx, 2, 1);
 list_seek(xx,0);
for (i=list\_rows(xx);i;i--) printf(list\_read(xx,2));
 printf("col 0, des\n");
list_sort(xx, 0, 0); list_seek(xx,0);
for (i=list\_rows(xx);i;i--) print[list\_read(xx,0)); list_close(xx);
}
```
# **list\_stat**

Sets/gets the status of the current item in the list.

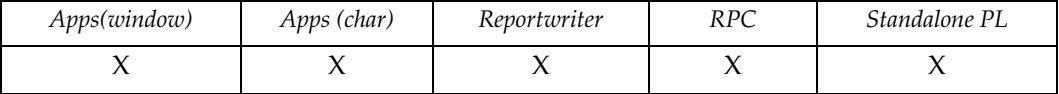

#### **Syntax**

```
int list_stat(list-name[,status])
list list-name
int status
```
## **Description**

If status is provided, updates current item's status before returning.

- **list-name** specifies the list in which current item resides. If it is WL and the new status is item\_select, the item's saved row is reset.
- **status** specifies a new current item status. The possible values for status are listed in trim.h:
	- item delete 0
	- item\_select 1
	- item\_update 2
	- item\_insert 3
	- item\_tagged 4

#### **Notes**

See lock\_row() for a description of the use of the saved row.

The following TRIMpl functions look at or modify the item status internally:

- **list\_dup()** New item status set to item\_insert.
- **list\_mod()** Update: status set to item\_update; Insert: status set to item\_insert.

**list\_modcol()** Status set to item\_update.

**list\_view2()** Chosen item status set to item\_tagged.

**move\_f2l()** Move field values to window list and set status to item\_update if not already item\_insert.

## **Example**

Prints the current item's status.

```
{
 list xx;
 xx = list_open("20 16 10", 1000, "RT 20");
 list_mod(xx, 1, "1", "2", "3");
```

```
 list_mod(xx, 1, "4", "5", "6");
printf("Current item: " ^^ list_curr(xx,0));
printf("Status: " ^^ list_stat(xx));
 list_close(xx);
}
```
# **list\_sync**

Resynchronizes the displayed list with the latest list position.

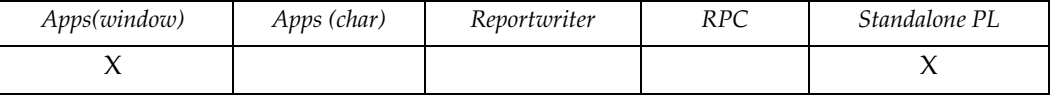

# **Syntax**

void list\_sync(list-name) list list-name

## **Description**

If the list is currently displayed, updates the display position with the current list item position.

## **Example**

Repositions highlighted list item.

list\_seek(ll,42); list\_sync(ll);

# **list\_treeview**

Displays the contents of a specified list in treeview format.

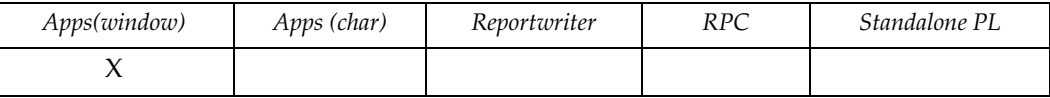

### **Syntax**

```
expr list_treeview(list-name,row,col,height,width)
list list-name
int row, col, height, width
```
### **Description**

**list\_name** specifies the list.

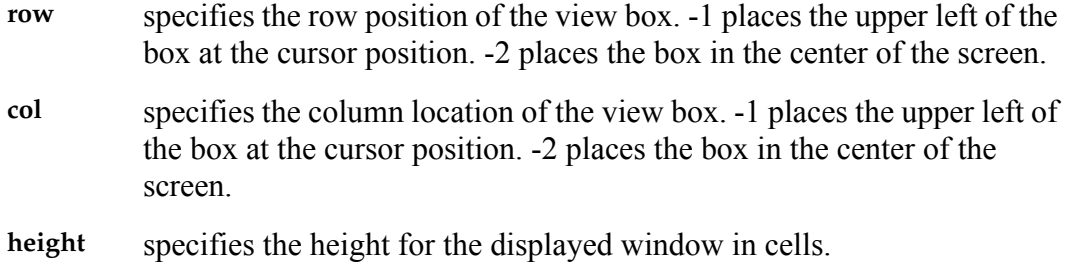

width specifies the width for the displayed window in cells.

#### **Notes**

The list-name is a two-column list. The first column is the description and the second column is either the value to be returned for that leaf node or another twocolumn list. list\_treeview returns NULL if either Cancel, Close Window, or OK without a selection is chosen. Otherwise it returns the integer value that is stored in that leaf node's second column.

### **Example**

```
{
int i,rc;
list LL,L2;
LL = list_open("20 6",0,"A brand new title","Line one","Second 
line");
L2 = list\_open("20 6", 0);list_mod(L2,1,"One","1");
list_mod(L2,1,"Two",2);
```

```
list_mod(L2,1,"Three","3");
list_mod(LL,1,"Level",L2);
list_mod(LL,1,"Leaf","99");
while (true) {
 rc = list\_treeview(LL, -2, -2, 8, 20); if (rc == NULL) break;
  prompt(rc);
  }
}
```
Load a list with departments and the employees who work in each department.

```
{
int i,rc;
list LL,L2;
LL = list_open("select deptname,deptnumb from org order by 
1",999);
for (i=list\_rows(LL); i;i--) {
   L2 = list_open("select name,id from staff "
                  "where dept = &/list_curr(LL,1)/ order by 1", 
999);
   list_modcol(LL,1,L2);
   list_next(LL);
   }
prompt(list_treeview(LL,-2,-2,10,40));
}
```
## **list\_view**

Displays the contents of a specified list.

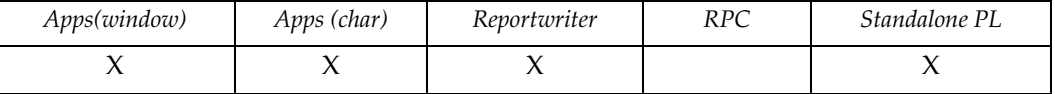

#### **Syntax**

```
expr list_view(list-name,ret-col[,view-col,...])
list list-name
int ret-col,view-col
```
### **Description**

**list-name** specifies the list.

- **ret-col** is the absolute zero-based column position of the data to be returned.
- **view-col** (optional) specifies which columns to display. Default behavior displays all columns.

#### **Notes**

The list\_view() box has basic scrolling capabilities. End users select an item by moving the cursor to the desired item's position, using the arrow, **[PgUp/PgDn]**, and **[Home] [End]** keys, and pressing **[Enter]**. The chosen position becomes the current item pointer.

This function restricts end users to one column for which to return a value. See function descriptions for more information.

### **Example**

Loads a list with part codes and descriptions; then, prompts the user to select a part based on the description and return its code.

xx = list\_open("SELECT code,description FROM parts",1000,"Parts");  $code = list view(xx,0,1);$ 

## **list\_view2**

Displays the contents of a list, allowing multiple items to be tagged.

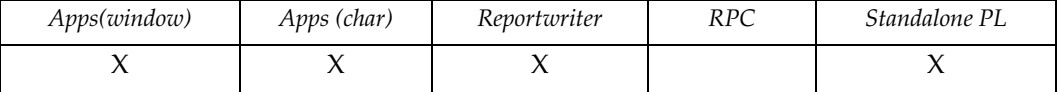

#### **Syntax**

```
void list_view2(list-name,row,col,size,exit-key,[,view-col,...])
list list-name
int row,col,size,view-col,exit-key
```
### **Description**

**list-name** specifies the list to display.

**row** specifies the row position for the displayed window. -1 places the upper left of the box at the cursor position. -2 places the box in the center of the screen. **col** specifies the column position for the displayed window. -1 places the upper left of the box at the cursor position. -2 places the box in the center of the screen. **size** specifies the number of rows to display. -1 indicates that the function include as many rows as fit on the display. **exit-key** specifies the key that exits the view. **view-col** specifies the columns to display. Default behavior is to display all columns.

#### **Notes**

In addition to the list\_view() selection ability, this function allows you to specify the view box location and the number of rows to display, and choose an exit key for the application.

The item's status toggles between item\_tagged and item\_select and the last tagged item becomes the current item pointer.

list\_view3() adds an abort option, lets you define display options, and lets you choose the column to return.

#### **Example**

Creates a delete utility that prompts for file names:

```
{
list files;
   char fn[80];
   int cnt;
  fn = tmpnam();system(s \geq s \wedge \wedge fn);
```

```
 files = list_open(fn,1000,"Hit Enter to tag a file for delete");
   list_view2(files,5,5,10,key_f3);
   cnt = list_rows(files);
  list_seek(files,0);
  while (cnt) {
     if (list_stat(files) == item_tagged) 
delete(list_curr(files,0));
     list_next(files);
     cnt--;
   delete(fn);
   }
```
## **list\_view3**

Displays the contents of the specified list.

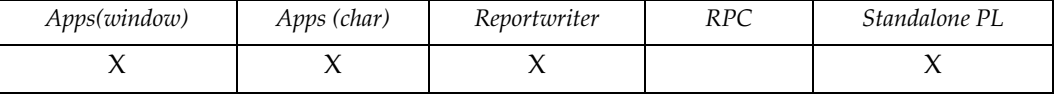

### **Syntax**

```
expr list_view3(list-name,row,col,size,abort-key,
                       options,ret-col[,view-col,...])
list list-name
int row,col,size,view-col,abort-key,options,ret-col
```
## **Description**

Returns the value in ret-col for the selected item.

**item-name** specifies the list.

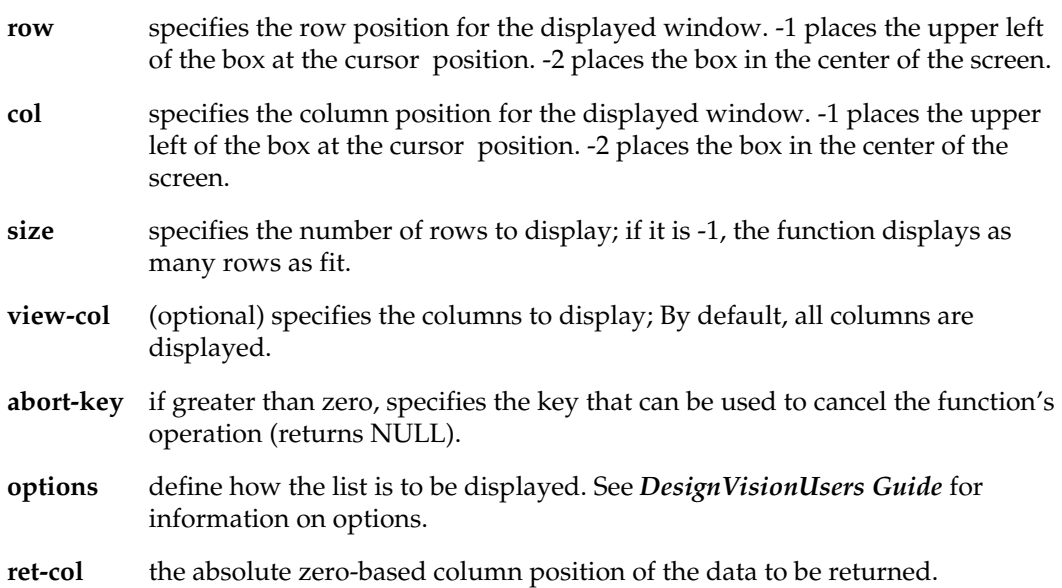

#### **Notes**

list\_view3() includes the same scrolling capabilities as list\_view2() and list\_view() with the addition of an ''abort'' feature. If the end user cancels the operation, this function restores the current item.

In addition, you can define display options for your end user and specify the column to return.

### **Example**

Creates a file-editing prompting utility:

```
list files;
   string fn[80];
  string fn2[80];
  int cnt;
  fn = tmm();
  system(ls > N \wedge fn);
  files = list_open(fn,1000,"Hit Enter to edit a file, F3 to 
quit");
  while (true) {
   fn2 = list\_view3(files, 5, 5, 10, key_f3, opt\_highlight, 0); if (fn2 == NULL) break;
    system("vi " ^^ fn2);
  delete(fn); }
```
# **list\_vis**

Gets the number of visible rows in the list.

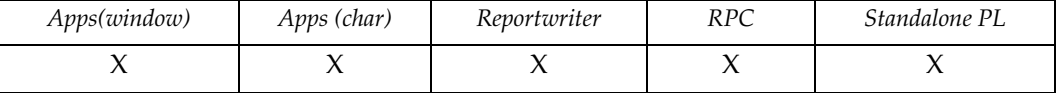

## **Syntax**

```
int list_vis(list-name)
list list-name
```
### **Description**

Returns the number of rows whose status is not set to item\_delete and remain ''visible.''

## **Example**

Prints number of visible rows in a given list.

```
{
 list xx;
 xx = list_open("20 16 10", 1000, "New Data");
 list_mod(xx, 1, "1", "2", "3");
 list_mod(xx, 1, "4", "5", "6");
 list_mod(xx, 1, "7", "8", "9");
 printf(list_vis(xx));
 list_close(xx);
}
```
## **lock\_row**

Locks the current window list row for update in the database.

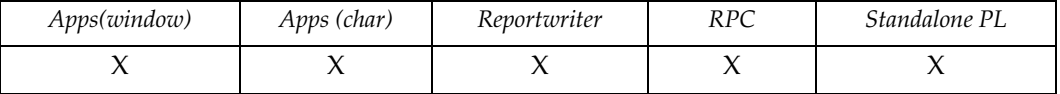

### **Syntax**

```
int lock_row(table-name,row-id,update[,original])
ident table-name
expr row-id
int update
list original
```
#### **Description**

Locks the specified row. Returns status as:

- 0 Lock succeeded.
- $\bullet$  1 Could not acquire lock.
- 2 Database row has been modified since it was read into the window list.

**table-name** specifies the database table.

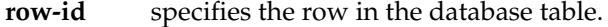

**update** If update is true, then the item's original value (previously saved) is compared to the current value in the database. If these values do not match, the following status is returned:

2

**original** (optional) must be a list in which the current database values for columns without the NOUPDATE attribute are placed.

The lock\_row() function uses these values internally to compare to the shadow values.

#### **Notes**

TRIMpl uses optimistic locking, only locking a row when explicitly required and not when the corresponding item is updated.

#### **Example**

Deletes all rows in the delete list:

```
{
.
for (i=list_rows(DL);i;i-,list_next(DL)) {
  lock = lock_row(EMP,list_curr(DL,0),false);
  if (lock := 0) g.msg = "Could not acquire lock.";
  else
    exec_sql("DELETE FROM emp WHERE rowid = " ^^ list_curr(DL,0));
  }.}
```
# **log**

Writes text to a file.

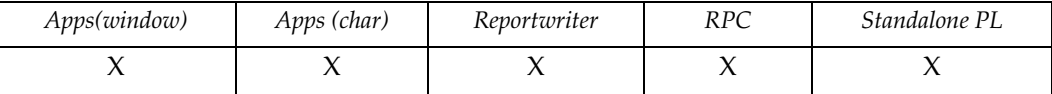

### **Syntax**

```
string log(file-name, text)
string file-name, text
```
### **Description**

Writes text to logfile. Flushes file after each write so no data is lost by a system crash or similar disaster.

**file-name** specifies the name of the logfile. Whenever a file name is specified the extended file names are available.

> For more information about specifying files, see *Filename Specifications* in the *DesignVision Users Guide.*

**text** specifies the text to append to the file.

## **Example**

Logs two messages to a specified file and print the messages.

```
{
 list xx;
log ("ttt", "whoa");
log ("ttt", "nelly");
xx = list\_open("ttt", 1000); printf(list_read(xx,0));
list seek(xx,1);
 printf(list_read(xx,0));
}
```
# **ltrim**

Trims blanks to the left of a char string.

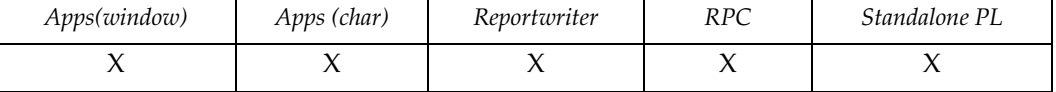

## **Syntax**

```
string ltrim (string[,charset])
string string, charset
```
### **Description**

This function strips the chars specified in charset from string until it reaches a character not specified in charset. If no char is specified, the function assumes blanks.

### **Example**

The following strips blanks from the left of the string located in buffer parm[3].

```
buf = 1trim(parm[3])
```
# **mask\_chk**

Validates format mask.

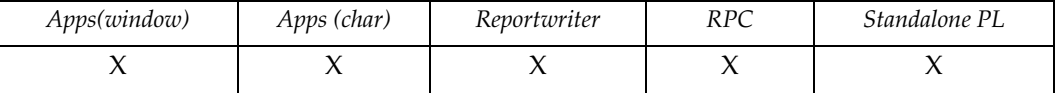

## **Syntax**

```
int mask_chk(datatype,mask)
char datatype,mask
```
#### **Description**

Checks if the format mask is valid for the given datatype.

Returns 1 if mask is valid, else 0.

**datatype** can be:

- C Character
- $D$  Datetime
- I Integer
- N Numeric

**mask** specifies the mask definition (see *DesignVision Users Guide*.)

#### **Notes**

The format mask for char is case-sensitive.

### **Example**

Prompts the user for the format mask and validate it before using:

```
{
char mask[40];
mask = prompt("Please enter the format mask ==);
while (mask\_chk(datotype(parm.0),mask) == 0)printf("Mask is invalid for " ^^ datatype(parm.0) ^^ "
datatype.");
.
.
}
```
## **max**

Gets the maximum (larger) of two expressions.

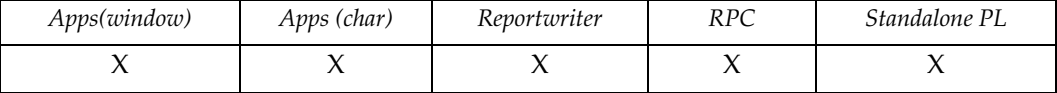

# **Syntax**

expr max(data1,data2) expr data1, data2

# **Example**

Returns the maximum commission.

```
{
numeric max_comm = 0;
.
.
max_comm = max(max_comm,COMM);
.
.
}
```
### **message**

Writes a message to a window message box.

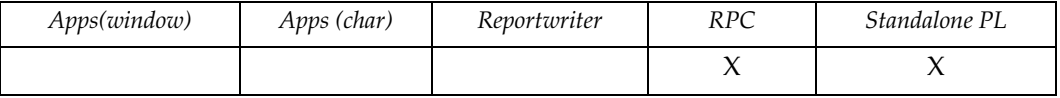

## **Syntax**

```
string message(msg)
string msg
```
### **Description**

Writes specified text to the window message box.

**msg** specifies the text to write.

If no message box is open, msg is displayed in a dialog box and the user must acknowledge the message to continue.

## **Example**

Indicates the number of database rows modified.

```
i = exec_sq1("update staff set salary = salary * .75 where salary > :1",limit);
message(i^^ "rows updated");
```
# **min**

Gets the minimum (smaller) of two expressions.

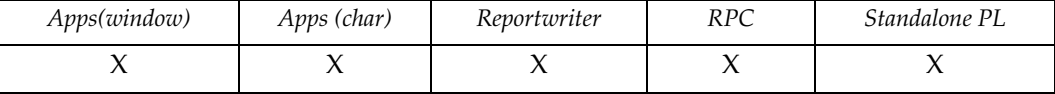

# **Syntax**

expr min(data1,data2) expr data1,data2

# **Example**

Returns the minimum salary.

```
{
numeric sal_min = 0;
.
.
sal_min = min(sal_min, SAL);
.
.
}
```
## **move\_f2l**

Moves data from the window fields to the window list.

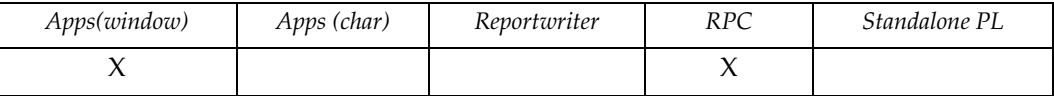

## **Syntax**

void move\_f2l(action) int action

## **Description**

Copies the data from all the fields with list attribute set into the current window list based on the value of action.

**action** specifies the action to take and can be:

- 0 Update current item with the field data values. If the list is empty, a list row is created with the field data values.
- $\bullet$  < 0 Insert field data values before the current item.
- $\bullet > 0$  Insert field data values after the current item.

### **Notes**

For INSERT, the window list current item pointer is set to the new item and its status is set to item-insert. For UPDATE, the item status is set to item\_update.

## **Example**

Updates the current record in the window list and moves to the next record in the list:

```
{
move_f21(0);list_next(p.wl);
}
```
# **move\_l2f**

Moves data from the window list to the window fields.

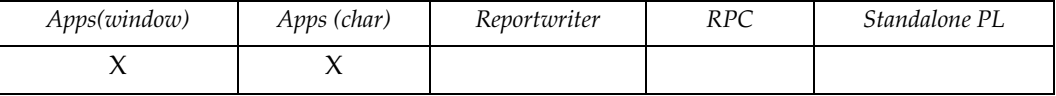

# **Syntax**

void move\_l2f()

## **Description**

Copies the data from the current window list to the window fields.

## **Example**

Moves to the next item in the window list and updates the window fields:

```
{
list_next(p.wl);
move_l2f();
}
```
# **name\_in**

Gets the contents of a variable.

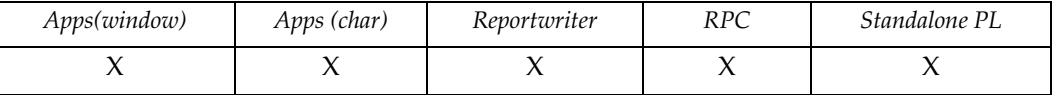

## **Syntax**

expr name\_in(varname) string varname

### **Description**

**varname** specifies the variable; it must evaluate to a fully-qualified variable name.

#### **Notes**

Specify -s with TRIMgen to include the symbol table in the runtree.

### **Example**

Prints the content of the specified variable.

```
{
 char varname[4];
 datetime dt;
dt = "15-JUN-75"; varname = "g.dt";
printf("Variable content is " ^^ name_in(varname));
}
```
# **nvl**

Returns null value.

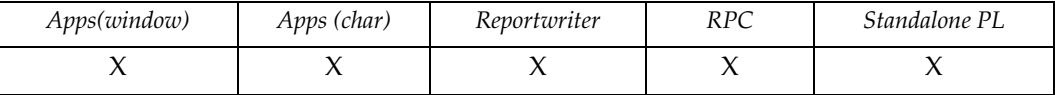

# **Syntax**

```
expr nvl(data,null-value)
expr data,null-value
```
# **Description**

**data** specifies the expression to evaluate.

**null-value** specifies what to return if data evaluates to NULL.

# **Example**

Prints ''N/A" for null values.

 $\texttt{printf('Salary = " ``\wedge\wedge\; \texttt{nvl(SALARY, "N/A"))};}$ 

## **open**

Opens a specified report output file.

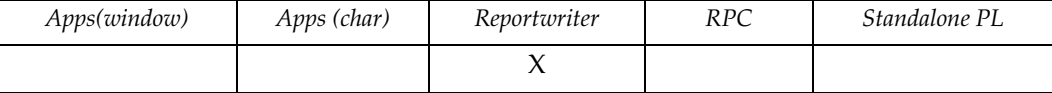

### **Syntax**

```
void open([file-name])
string file-name
```
## **Description**

**file-name** (optional) specifies a filename for the report output. If it is not supplied, the output file is set to **run-file**.OUT. If file-name is an empty string, the output file is set to STDOUT.

> For more information about specifying files, see *Filename Specifications* in the *DesignVision Users Guide.*

## **Example**

Part of the default MAIN trigger:

```
{
open();
paginate(header);
.
.
}
```
# **os\_id**

Returns the operating system ID.

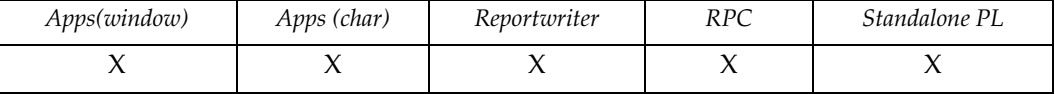

# **Syntax**

int os\_id()

## **Description**

Returns the OS (Operating System) ID as follows (from trim.h):

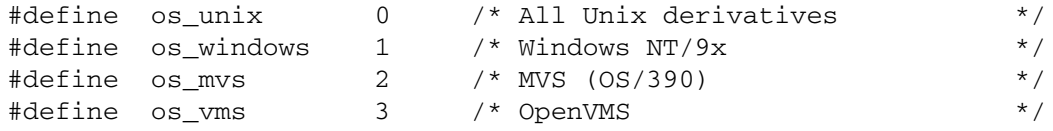

## **Example**

The following prints out the computer's operating system.

```
{
prompt ( decode(os_id(), os_unix, "Unix", 
                           os_windows, "Windows",
                           os_mvs, "MVS",
                           os_vms, "VMS",
                            "undefined"));
}
```
## **overlay**

Overlays the current application with the specified application.

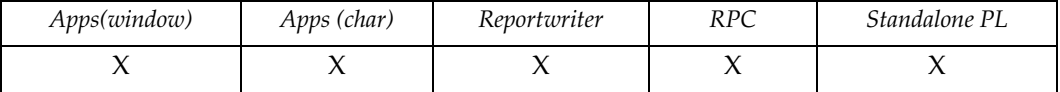

### **Syntax**

```
void overlay(run-file[,parm,...])
string run-file
expr parm
```
### **Description**

Replaces the calling application with a specified one. Returns nothing because the calling application is replaced with the new one.

- **run-file** specifies the application to overlay. Unless runpath is specified in trim.ini, you must give the full path name. Specifying the . run extention is optional.
- **parm** (optional) specify parameters of the overlaying function. These parameters can be accessed in the main trigger of the application.

#### **Notes**

overlay() is similar to call() and is useful in applications where the return path does not have to be preserved, such as a multi-level menu system. overlay() can also help in memory-constrained environments.

#### **Example**

Invokes an application and passes the current time as a parameter.

```
overlay("app1.run",g.time);
```
## **paginate**

Creates a page break.

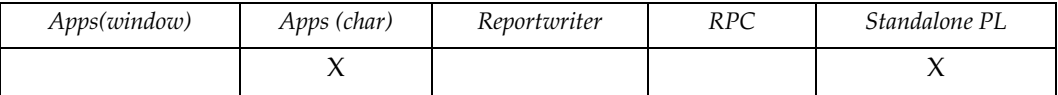

### **Syntax**

```
void paginate( [header] [| break] [| footer] )
keyword header, break, footer
```
### **Description**

Creates the following page break for each keyword:

- **footer** Appends the current block's page footer (if any).
- **break** Writes out the report page, clears report page, resets line count (G.LINENUMBER = G.PAGEHEADERLINES) and increases page number (G.PAGENUMBER = G.PAGENUMBER + 1).

**header** Inserts the current block's page header (if any).

#### **Notes**

 If no block is currently active (for example, the main trigger), then the first block's page header is printed. If a different header is required, remove paginate(header) from the main trigger and put it in the PRE-BLOCK trigger of the first block.

### **Example**

By default the page trigger contains the single statement:

paginate(footer|break|header);

For special effects, the page trigger can be changed to perform actions such as resetting offsets.

#### **popup\_menu**

Manages floating popup menus.

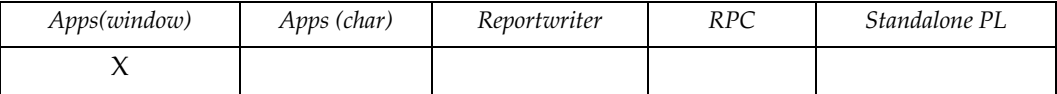

#### **Syntax**

```
void popup_menu(command[,data,...])
int command
expr data
```
### **Description**

**command** specifies the action. Its value can be:

• 0 — Loads the popup menu from a list. In this case, data must be a list. Only the first column of the list is used and it must char with one of the two following formats:

> **< menu item label >** is a simple popup menu is loaded where the list's sequence becomes the menu item ID.

< ID > <level > <menu item label > is used for more complex popup menus where the main menu is level 0.

The popup menu is displayed by either hitting the right mouse button in a non-child area of the window or by calling popup\_menu(1).

When an item is picked from the menu the pre-defined event trigger is invoked and the menu ID is placed in G. aux.

- 1— Display the popup menu.
- 2 Attach the popup menu to the windows menu bar. data must be a numeric expression indicating where to attach the popup menu. For example if this parameter is *n*, then the popup menu is attached to the *n*th item on the window menu bar. *n* is zero based. When attached the popup menu is still available via the right mouse button or via popup\_menu(1).
- 3 Set popup menu item attribute. The parameters are pairs of ID and flags where flags (found in dv.h) are the same values as used when setting other fixed actions flags.
- $\bullet$  4 Delete the popup menu.

## **Example**

```
{
list LL;
list_mod(LL,1,"Item One"); /* Load the list */
list_mod(LL,1,"Item Two");
list_mod(LL,1,"Item Three");
popup_menu(popup_load,LL); /* load the popup menu from list */
popup_menu(popup_attach,3); /* attach popup menu the 4th item */
                               \frac{1}{x} on the menu bar \frac{x}{1}popup_menu(popup_flag,0,
                flag_tagged, /* place check mark on "Item One" */
                2,flag_disable); /* disable(gray) "Item Three" */
}
```
# **postmessage**

Posts a message to window.

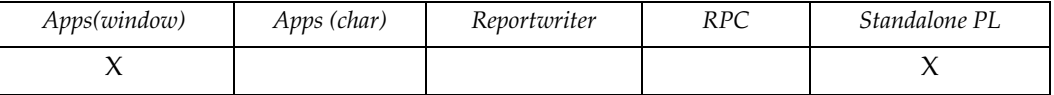

# **Syntax**

```
void postmessage(hwnd,msg,wparam,lparam)
int hwnd,msg,wparam,lparam
```
## **Description**

Passes the parameters to the MS Windows PostMessage() function. Use this function at your own risk.

## **Example**

Terminate all MS Windows: (not recommended)

```
postmessage(-1,18,0,0);
```
## **power**

Returns *m* to the power of *n*.

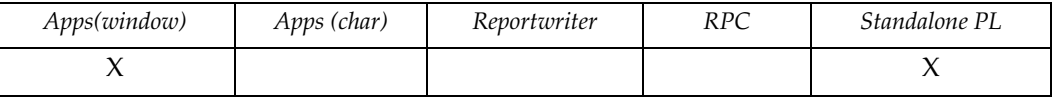

# **Syntax**

power (m,n) numeric m int n

# **Description**

Returns *m* to the power of *n*. The base and exponent *n* can be any number but *n* is always truncated to an integer before calculation.

## **Example**

None.

# **printf**

Prints to display.

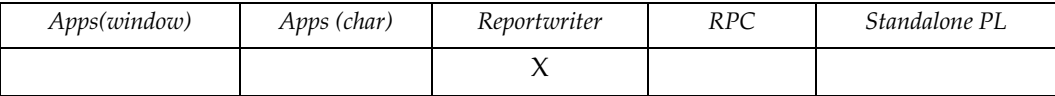

# **Syntax**

string printf (message) string message

## **Description**

Writes message to STDOUT and returns message.

## **Example**

Print names and salaries of employees whose salary > 50000.

if (SAL > 50000) printf(NAME  $\wedge$  " makes "  $\wedge$  sal);

## **prompt**

Prompts for user input.

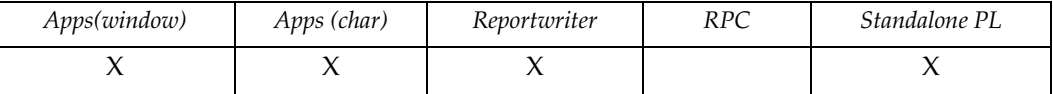

### **Syntax**

string prompt(message) string message

### **Description**

After message has been displayed on STDOUT, the program waits until the user responds by entering data and pressing **[Enter]**. The user input is returned.

#### **Notes**

If prompt is used within a TRIMapp application, the message and prompt area are placed within a box.

### **Example**

Prompts the user for a response.

```
field = prompt("Please enter your name ==> ");
```
## **prompt2**

Creates a box for prompt text.

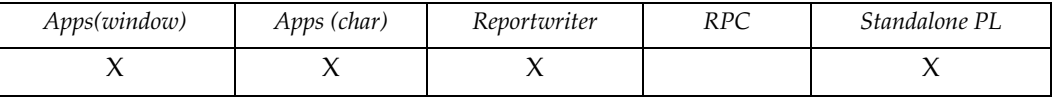

### **Syntax**

```
string prompt2(row,col,text[,text...],field-text,len,visual,box)
int row,col,len,visual,box
string text, field-text
```
## **Description**

Returns user input.

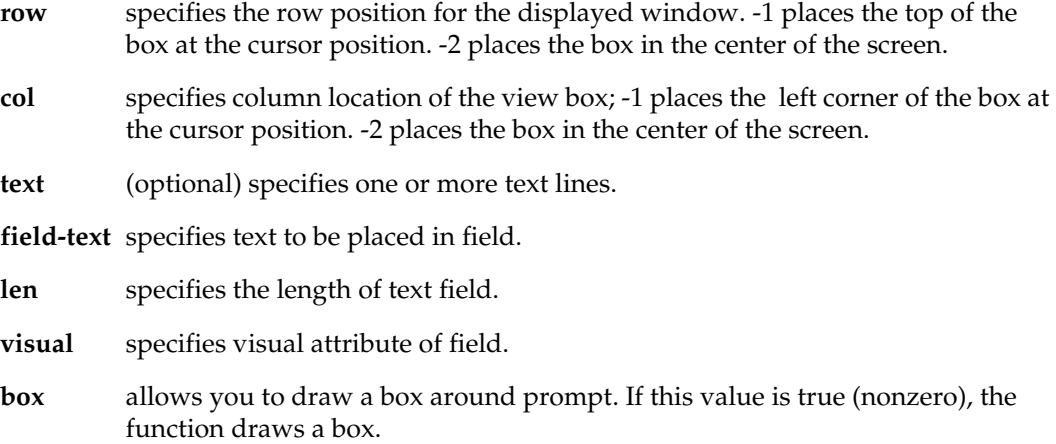

### **Notes**

The number of text lines and the last text plus len determine the box size. The field is placed after the last text line. Keys 0 and 3 return except if len is 1, in which case all keys return.

The prompt window is always closed on exit. Use refresh(false) to give the appearance of remaining open if needed for error handling.

# **pset**

Sets printer code.

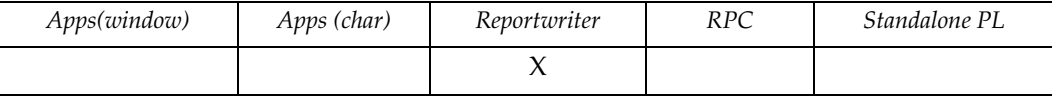

## **Syntax**

```
void pset(row,column,code-name | code)
int row,column
ident code-name
string code
```
# **Description**

Sets a printer escape sequence at the given row and column coordinate within the report page.

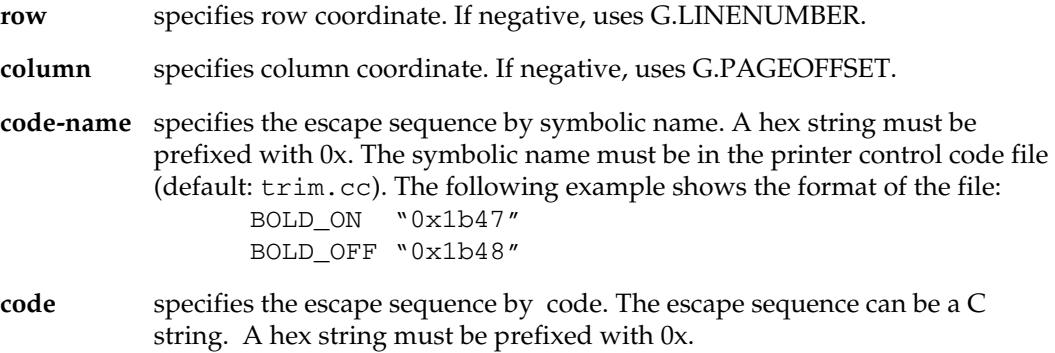

## **Example**

Turns on bold after page header and turn off bold before page footer in the paginate trigger.

```
{
.
.
pset(G.PAGEHEADERLINES,0,"0x1b47");
pset(G.PAGELENGTH-G.PAGEFOOTERLINES,0,BOLD_OFF);
}
```
## **putenv**

Sets an operating system environment variable.

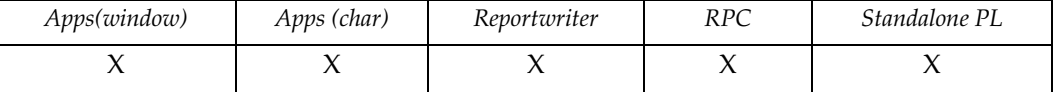

## **Syntax**

```
void putenv(env-pair)
string env-pair
```
### **Description**

Sets or gets one or more operating system environment variable(s). The env-pair variable is a double-quoted string of an environment name and its value. The environment variable change is not persistent. That is, it is only set for the session

**env-pair** Specifies the value(s) to set and its variable(s).

### **Example**

Sets the environment variable PRINTER to lpt300.

```
putenv("PRINTER=lpt300");
```
Sets multiple environment variables: the printer as well as paper size.

```
putenv("PRINTER=lpt3001,PAPER=letter");
```
### **See also**

"*getenv*[" on page 97](#page-103-0)

#### **query**

Loads the window list (WL) using the window SELECT statement.

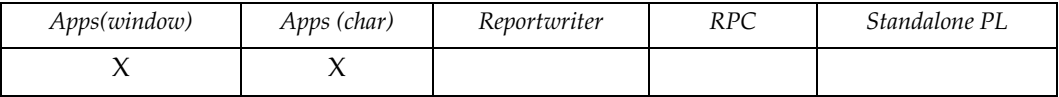

### **Syntax**

```
void query(data[,add-where[,add-end]])
int data
string add-where,add-end
```
## **Description**

Fetches a maximum of data tuples. To fetch more tuples, use the list\_more() function.

**data** specifies the maximum number of tuples to fetch. If data = -1, the function performs a describe on the window SELECT statement and puts the results in the window list.

> If the window has the default triggers attribute, then the appropriate row identifier column becomes the first column of the window SELECT list. For example, in Oracle, A.row-id becomes the first column of the window list.

- **add-where** (optional) is appended to the #where\_begin #where\_end sequence; WHERE and AND are inserted where needed. If the query does not have the #where\_begin/#where\_end tags, this parameter is ignored.
- **add-end** (optional) is appended to the SELECT statement; no blank is inserted before add-end.

## **Example**

Retrieves up to 1,000 tuples as specified in the

SELECT statement:

```
query(1000,"salary BETWEEN 10000 AND 20000","ORDER BY salary 
DESC");
```
See the default window trigger in *DesignVision Users Guide*.

## **query\_count**

Gets the number of qualifying tuples in window SELECT statement.

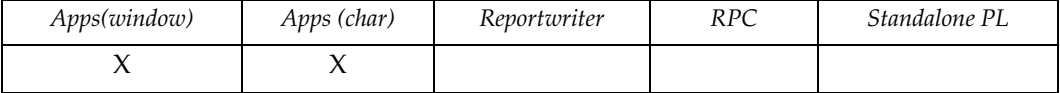

### **Syntax**

```
numeric query_count([add-where[,add-end]])
string add-where,add-end
```
### **Description**

Returns the number of qualifying tuples in window SELECT.

- **add-where** (optional) is appended to the # where\_begin # where\_end sequence; WHERE and AND are inserted where needed.
- **add-end** (optional) is appended to the SELECT statement; no blank is inserted before add-end.

### **Example**

Prompts user for confirmation before fetching data:

```
{
numeric cnt;
char answer[1];
cnt = query_count();answer = prompt("Query returns " ^^ cnt ^^ " tuples. OK(Y/N)?");
if (answer in ("Y", "y")) query(cnt);
 }
```
## **raw\_input**

Gets user input from screen field without validating the data.

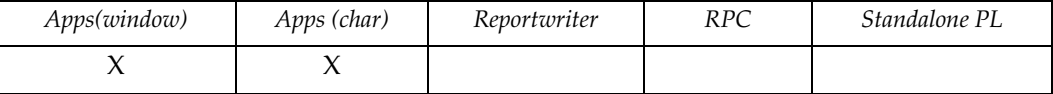

#### **Syntax**

```
void raw_input([variable])
ident variable
```
### **Description**

Accepts data entered into the currently active field by the user. It does not validate the data and the data is not moved to the field. Can be used anywhere on the screen.

**variable** (optional) specifies the variable in which to put the user data. The variable must be a char/string and at least as large as the field. If no variable is specified, the application waits for an active key press.

If the input field resides on a page that isn't the active page, the active page is changed.

#### **Notes**

The alarm setting, busy\_alarm, in trim/dv.ini helps you control a runaway query or looping function. For complete information, refer to trim/dv.ini documentation in the *DesignVision Users Guide* or *Trifox Resource Manual.*

### **Example**

Wait for user to fill in query value in field.

```
{
raw_input(input_var);
}
```
## **record\_exec**

Executes the window's record trigger.

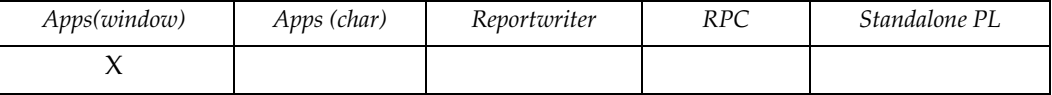

### **Syntax**

```
ret_value record_exec([parm[0][,parm[1][,… ]]])
```
## **Description**

A window can have a record trigger where record-oriented activities can be centralized. For example, a navigation key trigger could call the record trigger to make sure that the record is complete before allowing the user to move off the current record.

The function can return any data type, or it can return void, depending on how the record trigger has been coded.

**parm[***n***]** (optional) parameters.

## **Example**

Check the record trigger before allowing the user to move to another record.

```
{
   if (G.modified) if (record_exec(PEV_UPDATE)) break;
   edit_win(p.wl,edt_forward,false);/* Down arrow (forward one record)*/
   if (child) window(child,query); \frac{1}{2} query children (if any) \frac{1}{2}}
```
# **redraw**

Redraws the screen.

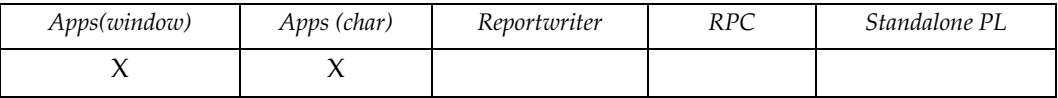

# **Syntax**

void redraw()

# **Description**

Performs a screen draw (as does **[Ctrl-R]**).

Useful for repainting the screen after a system call or user exit.

## **refresh**

Controls screen updating.

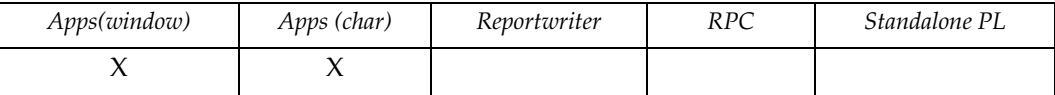

#### **Syntax**

```
void refresh([onoff])
expr onoff
```
### **Description**

**onoff** (optional) specifies action to take with pending updates.

- *True* (not zero) All pending updates are performed. In addition a flag is set for the current window indicating that all future updates to that window should be performed immediately.
- *False* (zero) no screen updates are performed until either refresh() or refresh(true) is called, or an input call is made.
- *Not specified* All pending updates are performed.

#### **Example**

Opens several windows with only one screen update:

```
{
.
.
refresh(false);
window(W1,open);
window(W2,open);
window(W3,open);
refresh(true);
.
.
  }
```
# **regexp**

Regular expression processor..

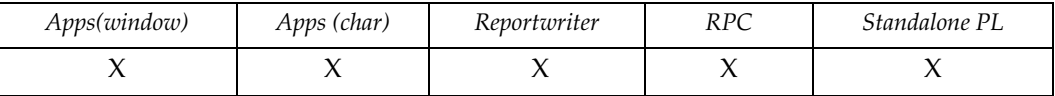

### **Syntax**

```
int regexp(option [| flags][,expr1[,expr2]])
int option
string expr1
string expr2
```
### **Description**

Applies a regular expression against a string and returns true if there is a match or false if there is no match. The options and flags are defined in trim.h and are:

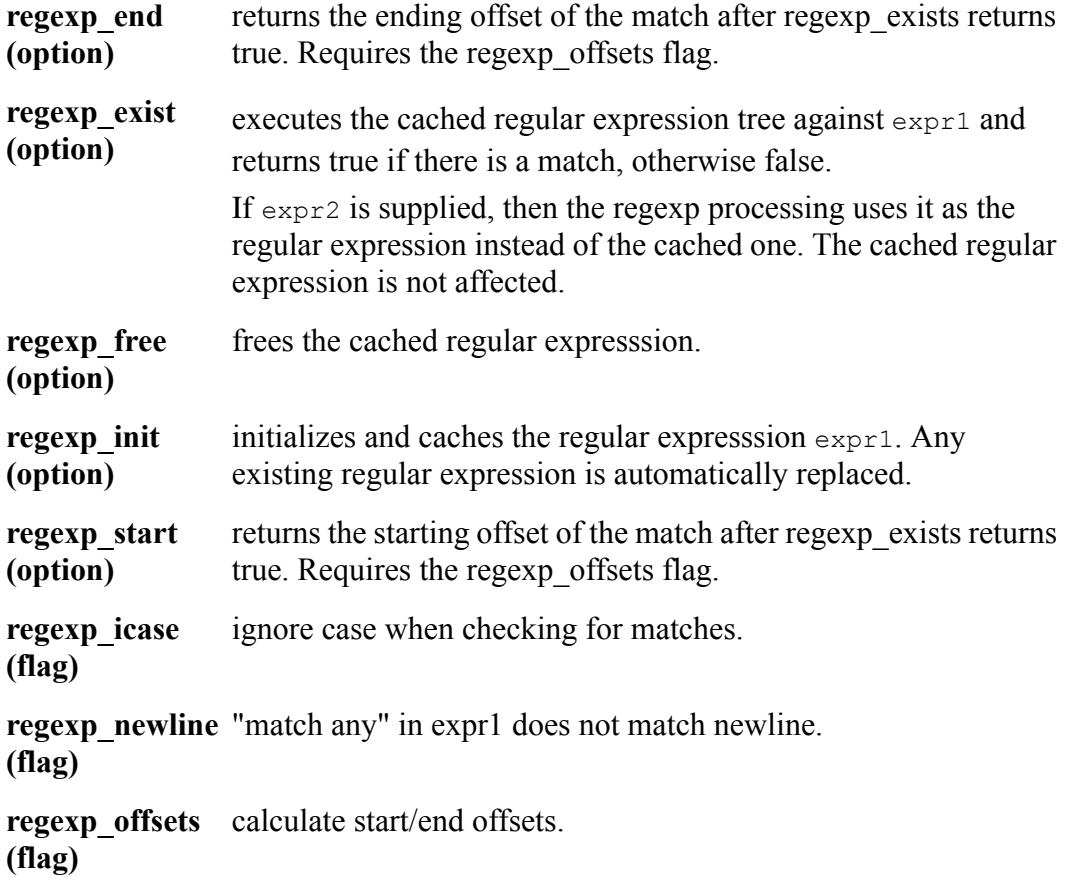

#### **Notes**

If the same regular expression is to be used multiple times, then it is much more efficient to use regexp\_init, regexp\_exist, regexp\_free than regexp\_exist with the regular expression.

Regexp\_start and regexp\_end are only valid when regexp\_exists is used without the regular expression argument.

#### **Example**

The following demonstrates the performance difference between cached and uncached regular expressions.

```
#define iters 100000
{
int i;
char exp[20] = "N*s";char str[20] = "Niklas Back";
timestamp();
regexp(regexp_init,exp);
for (i=iters;i;i--) regexp(regexp_exist,str);
printf(regexp(regexp_exist,str) ^^ ", Seconds: " ^^ timestamp());
for (i=iters;i;i--) regexp(regexp_exist,str,exp);
printf(regexp(regexp_exist,str,exp) ^^ ", Seconds: " ^^
timestamp());
} 
The following finds the beginning and ending offsets in a string. 
{
char exp[20] = "N.*?s";char str[20] = "Back, Niklas";
regexp(regexp_init|regexp_offsets,exp);
regexp(regexp_exist,str);
printf(regexp(regexp_start));
printf(regexp(regexp_end));
} 
returns 
6
12
```
## **replace**

Searches for a string within a string and replaces all found occurrences.

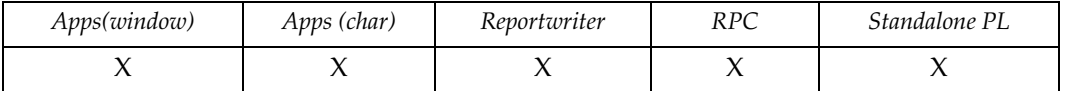

#### **Syntax**

```
int replace(str1,str2[,str3])
string str1,str2,str3
```
### **Description**

- **str1** specifies the string in which to search.
- **str2** specifies the search string.
- **str3** (optional)specifies the string with which to replace str2 if found in str1. If str3 is not specified, then all occurrences of str2 will be deleted from str1..

## **Example**

Find and replace all occurrences of "San Jose" with "Los Gatos".

```
{
  char s[80], f[80], r[80];
  s = "San Jose is a lovely town. Do you know the way to San 
Jose?";
 f = "San Jose";r = "Loss Gatos";
  printf(s);
 printf("Replace '"^^f^^"' with '"^^r^^"'");
 s = replace(s, f, r); printf(s);
 f = "the way to ";printf("Remove '"^^f^^"' from '"^^s^^"'");
 s = replace(s, f); printf(s);
}
returns 
San Jose is a lovely town. Do you know the way to San Jose?
Replace 'San Jose' with 'Los Gatos'
Los Gatos is a lovely town. Do you know the way to Los Gatos?
Remove 'the way to ' from 'Los Gatos is a lovely town. Do you know 
the way to Los Gatos?'
Los Gatos is a lovely town. Do you know Los Gatos?
```
# **ret\_freeheap**

Releases all heap blocks in the free heap list to the operating system..

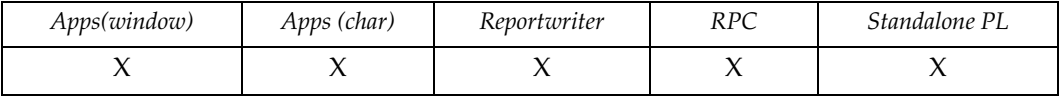

#### **Syntax**

int ret\_freeheap()

### **Description**

DesignVision allocates memory in blocks at least as big as specified in dv.ini/ trim.ini with the heap block size keyword (default: 4000). When a memory block is no longer needed, for example when a list is freed, the memory blocks are placed in a free heap list. New allocations search this list first. This eliminates any potential memory fragmentation problems. If an application uses a large amount of memory, for example by loading many very large lists and then freeing them, on a system with many users, then it might be beneficial to return this unused memory to the operating system by calling ret freeheap(). ret freeheap() also returns the number of freed heap blocks.

## **rollback**

Execute the SQL ROLLBACK WORK statement.

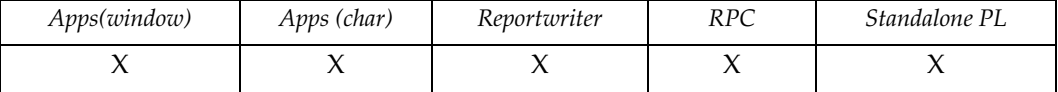

### **Syntax**

```
void rollback([update])
keyword update
```
### **Description**

**update** (optional) specifies that the transaction is for update. The default (unspecified) is read-only.

#### **Notes**

Some database systems do not provide the capability of specifying read-only or update transactions. On these systems, option update is ignored.

See also commit().

### **Example**

Deletes rows in a table and confirm it with the user before committing the work.

```
{
int n_rows;
n_rows = exec_sql("DELETE FROM staff WHERE id = 20");
if (n\_rows > 0) {
 printf("You are about to delete" ^^ to_char(n_rows) ^^ "rows");
 if (prompt("Proceed (Y/N) == Y") == "Y") commit();
  else rollback();
  }
}
```
### **round**

Gets the rounded value of the operand.

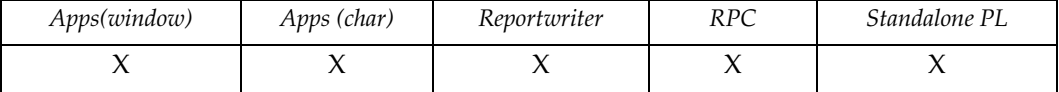

### **Syntax**

```
expr round(data,[position])
expr data,position
```
### **Description**

Returns the rounded value of data.

- **data** specifies the value to round.
- **position** (optional) specifies the rounding position, positive indicates positions to the right of the decimal point, negative, the left of the decimal point. The default value of position is 0.

If data is a datetime value, and position is specified, its possible values are:

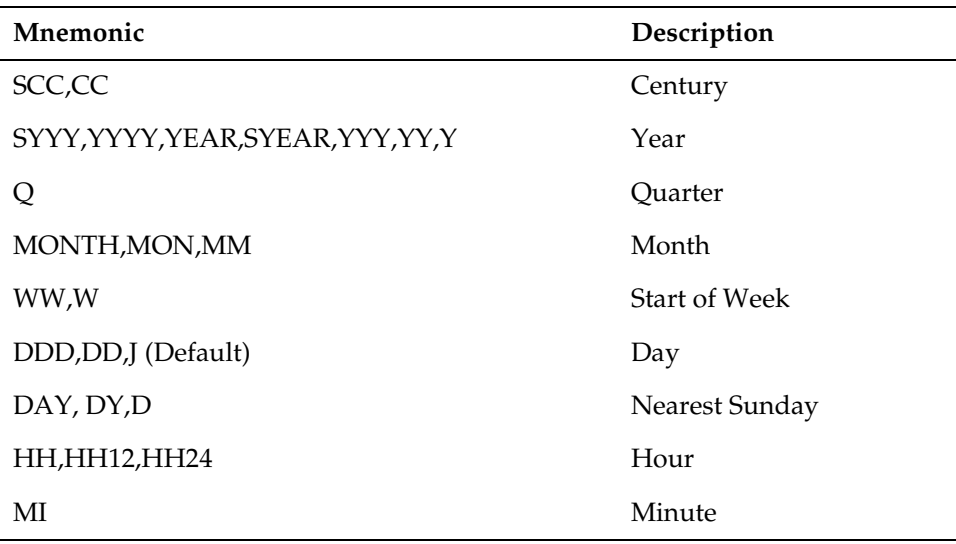

#### **Example**

Displays salaries to the nearest thousand.

```
while(list\_pos(l1) := list\_next(l1)) list_modcol(ll,6,round(list_curr(ll,6),3));
list_view(ll,0);
```
## **rtrim**

Trims blanks to the right of a char string.

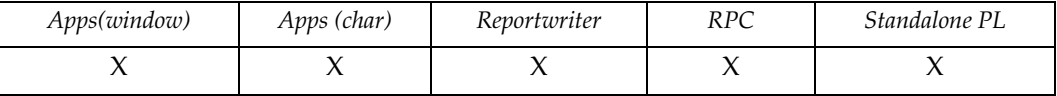

# **Syntax**

rtrim (string[,charset]) string string string charset

### **Description**

This function strips the chars specified in charset from string until it reaches a character not specified in charset. If no char is specified, the function assumes blanks.

### **Example**

The following strips blanks from the right of the string located in buffer parm[3].

```
buf=rtrim(parm[3])
```
## **scribble**

Writes the text to the screen at the absolute row and column location.

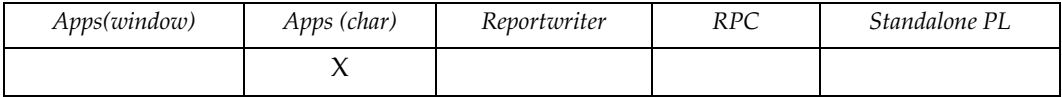

### **Syntax**

```
string scribble(row,col,text[,visual-attr])
int row,col,visual-attr
string text
```
### **Description**

Returns text, writes it to the screen at specified location.

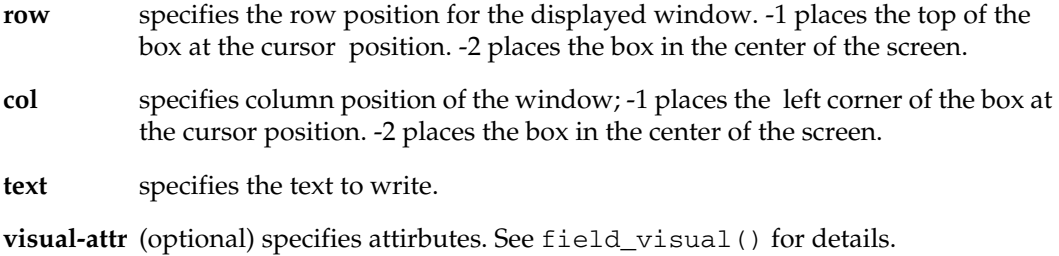

#### **Notes**

Use this function, which writes directly to a screen, to debug or continuously update a particular position on the screen, such as a counter.

### **Example**

None.

# **set\_option**

Sets various runtime options..

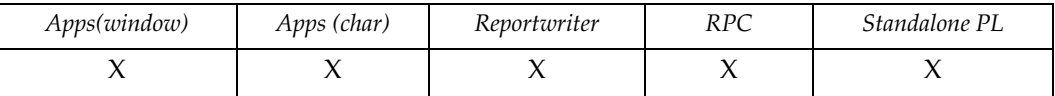

#### **Syntax**

```
int set_option(option[,data])
int option
expr data
```
### **Description**

The option parameter values are defined in trim.h. The current value is always returned. Valid values are

**soc\_heap** Sets the minimum heapsize in bytes. Larger values may improve

- **size** performance as fewer heap blocks will be required, e.g. when loading a list, however there may be wasted memory space. A good start is 16380.
- **soc\_ucs2** Sets the default conversion method used to convert between one and two **conv** byte character strings. Option values are:

**0** Characters are moved to/from 8-bit and 16-bit values (default): **1** 8-bit characters > 127 are converted based upon the definitions in \$TRIM\_HOME/lib/dv.a2u.

**81** 8-bit characters are assumed to be utf-8.

### **signal**

Installs/removes a signal handler..

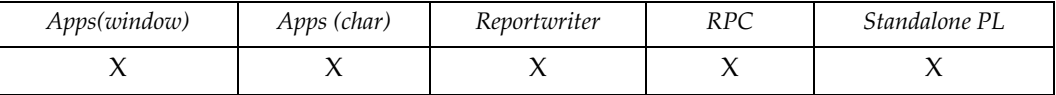

#### **Syntax**

```
void signal(signal[,trigger])
int signal
code trigger
```
#### **Description**

Installs or removes a signal handler. If no trigger parameter is given, then any existing signal handler for that  ${\rm signal}$  is removed. If  ${\rm trigger}$  is given, then it will be excuted whenever the process receives a signal interrupt. This function is similar to its POSIX counterpart.

**signal** specifies the signal number.

**trigger** (optional) specifies the code to execute when the signal is received.

#### **Notes**

By using escape() in the trigger code, you can exit any wait state that you may be in.

#### **Example**

```
{
int i,j;
trigger t1 = { printf("Signal caught/escaping"); escape(); };
trigger t2 = { printf("Signal caught/returning"); };
i = to\_int(prompt("Enter signum: '));/****************************************************************/
\frac{1}{2} and \frac{1}{2} set the handler \frac{1}{2}/****************************************************************/
for (j=0; j<3; j++) {
  if (trap({
    signal(i,t1);
    prompt("Let's wait (" ^^ j ^^ ") escape ... ");
     }));
  }
/****************************************************************/
```

```
/* If you get the signal now, the process will exit. * //****************************************************************/
signal(i);
prompt("Let's wait ... no signal handler");
/****************************************************************/
\frac{1}{2} /* Set the handler.
/****************************************************************/
signal(i,t2);
for (j=0; j<3; j++) {
 prompt("Let's wait (" ^^ j ^^ ") return ... ");
  }
printf("All done");
}
```
# **signal\_client**

Sends a signal to the DVSlave process..

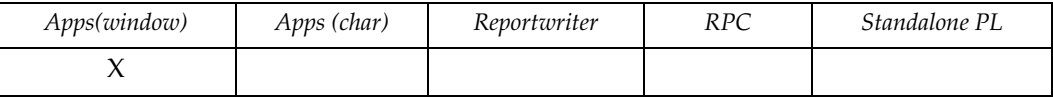

#### **Syntax**

```
void signal_client(port)
int port
```
### **Description**

Sends a signal to the DVslave process. If DVslave is started with the  $-L[port]$ option, then sending a signal to that port returns a WM USER+998 event. If  $[port]$ is not given, then the listening port is DVslave's port  $+1$ .

### **Example**

Using the main trigger of an application,

```
{
int update_error; /* update trigger error flag */
int changed; \frac{1}{2} changed; \frac{1}{2} change flag \frac{1}{2} /
char input var[256]; /* input variable */
char query_buf[128]; /* for expanded queries */
trigger test = { signal_client(1959)};error\_trap({ states(-1,param.0); bell(); }; \land set error trap */
key_set(key_any,{ status(-1,"Current version: " ^^ g.version); });
signal(10, test);
window(0,open|run|close); \qquad /* Start at first window \qquad */
}
```
Any time a signal 10 is received, the application will send a signal to the DVslave process on port 1959. The application will then receive an event WM\_USER+998.

## **sizeof**

Returns the allocated size of a variable.

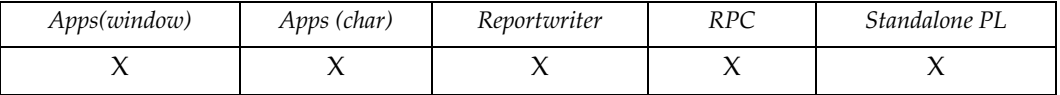

# **Syntax**

int sizeof (variable) ident variable

# **Description**

**variable** calculates during generation while the length() function calculates at runtime.

### **Example**

Returns the allocated length of the user ID variable.

usize = sizeof(G.USER);

# **sql\_xlate**

Converts statement using the function mapping specified in the sql\_xlate\_file, which is defined in trim/dv.ini.

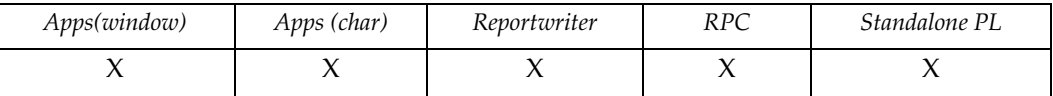

#### **Syntax**

```
string sql_xlate(statement[,did])
string statement
int did
```
### **Description**

Returns the translated string.

**statement** Specifies the SQL statement to translate.

**did** (optional) specifies the target database (as defined in trim/dv.h) so the function can take into account specific databases' characteristics, such as casesensitivity.

#### **Notes**

You must put the function mapping strings you intend to use in the file specified by sql\_xlate\_file. For more information about SQL syntax mapping, refer to *DesignVision Users Guide*.

### **Example**

The following example converts from Oracle to DB2 syntax. sql\_xlate\_file points to a valid function mapping file.

```
{
…
db2sql = sql_xlate("select decode (id,42,16,23) from staff");
…
}
```
# **sqrt**

Returns the square root of an expression.

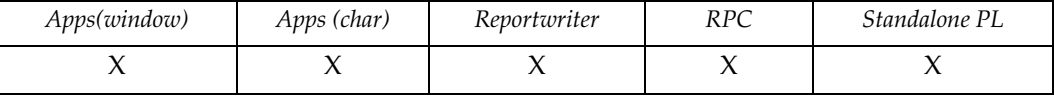

# **Syntax**

numeric sqrt(expr) numeric expr

# **Example**

Calculates the square root of the sum of salaries.

```
sqrt(Sat\_sum\_sal = sqrt(sum(SAL));
```
## **status**

Writes a message to the window status line.

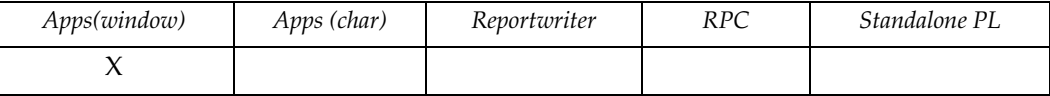

### **Syntax**

string status([wid,]msg) string msg int wid

### **Description**

**wid** (optional) specifies the window number to use. Default is current window. If -1 is specified, msg is sent to all open window status lines.

**msg** specifies the message to send to window status lines.

### **Example**

Indicates the number of database rows modified.

```
i = exec_sql("update staff set salary = 
              salary * .75 where salary > :1", limit);
status(i^^ "rows updated");
```
## **substr**

Gets a substring.

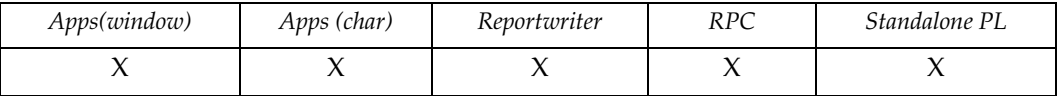

### **Syntax**

```
string substr(data,start[,length])
string data
int start,length
```
### **Description**

Returns a substring.

- **data** specifies the expression that may contain the substring.
- **start** (1-based) specifies the start location. If start = 0, the whole string is returned. If it is a negative number, the number of characters specified is returned starting from the end of the string.
- **length** (optional) specifies the minimum string length to return. Default is to return the string from start to end.

## **Example**

Extracts the second half of a string.

```
new = substr(old,length(old)/2,length(old)/2);
```
#### **sum**

Gets the sum of a field.

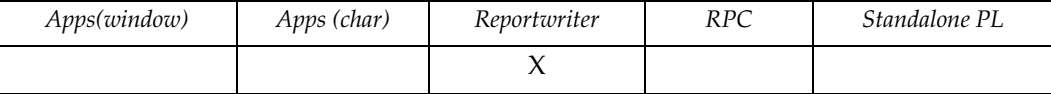

# **Syntax**

numeric sum(field) ident field

# **Description**

Returns sum of specified field. Valid only on numeric database fields.

**field** specifies the field to sum

## **Example**

Gets the current sum of salaries.

 $\texttt{sum\_sal} \ = \ \texttt{sum} \ (\texttt{SAL}) \ ;$ 

# **sysinfo**

Returns various system and application information values.

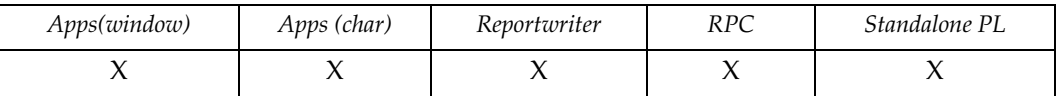

### **Syntax**

```
expr sysinfo(option)
int option
```
# **Description**

Sysinfo returns an expression for various system and application information. The valid option values are defined in trim.h:

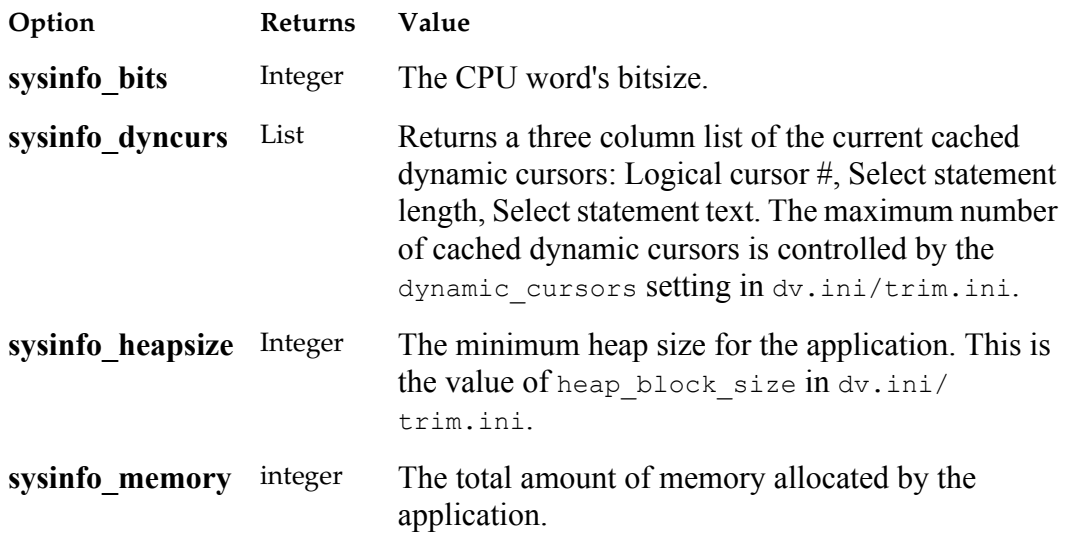

# **syslog**

Writes a message to a system log file.

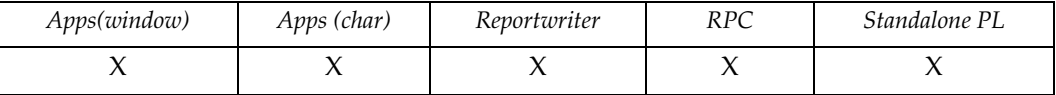

### **Syntax**

string syslog(level,message) integer level string message

### **Description**

Returns the value of message. On Unix, this function writes to the actual syslog; on NT it writes to the operating system's event log.

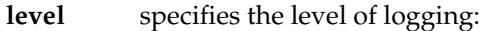

- 0 Informational message
- 1 Warning message
- 2 Error message

**message** The text written to the system log file.

### **Example**

Logs two messages to a system logfile.

```
{
 log ("0", "whoa");
 log ("0", "nelly");
}
```
### **system**

Invokes a system call.

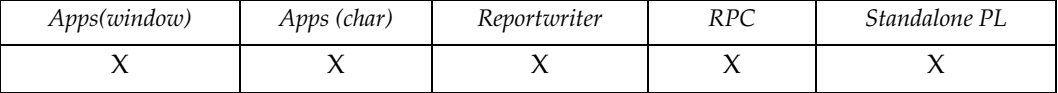

### **Syntax**

```
int system(command[,wait])
string command
expr wait
```
### **Description**

Invokes an operating system command using the C-library call system(). The return value is operating-system dependent. See the reference manual for your operating system.

**command** specifies the operating system command to invoke.

**wait** (optional) specifies a pause. If true, the function displays a prompt before returning to the application.

### **Example**

In a Unix environment, searches all files in the temporary directory for the user ID of the person running the report.

```
system("fgrep " ^^ cuserid() ^^ " /tmp/*",wait);
```
### **table\_exec**

Executes the window's table trigger.

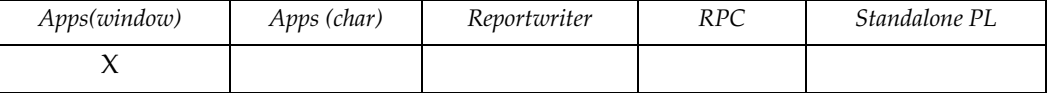

#### **Syntax**

```
ret_value table_exec([parm[0][,parm[1][,… ]]])
```
#### **Description**

A window can have a table trigger where table-oriented activities can be centralized. For example, deleting a record may require foreign key actions that are best handled in one central trigger for this table.

The function can return any data type, or it can return void, depending on how the record trigger has been coded.

**parm[***n***]** (optional) parameters.

### **Example**

If the record trigger indicates that there are no dependents on the record, then call the table trigger.

```
if (!record_exec(PEV_DELETE)) { /* check for dependants */
table_exec(PEV_DELETE);
edit_win(p.wl,edt_delete,p.dl); /* delete a record */
}
```
# **timestamp**

Sets the timestamp or returns the delta timestamp.

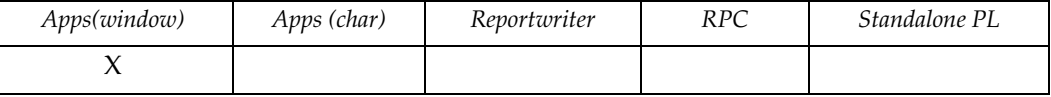

### **Syntax**

numeric timestamp()

### **Description**

If the timestamp() call is not part of an expression, then it sets the current timestamp. Otherwise it returns the delta timestamp in seconds and sets a new one. The granularity of the result is in microseconds.

### **Example**

Displays the application run time for 10000 operations:

```
timestamp();
for (i=10000; i; i=-) j = i * i * i * i;printf("10000 operations took "^^timestamp()^^" seconds");
```
# **tmpnam**

Gets a unique file name.

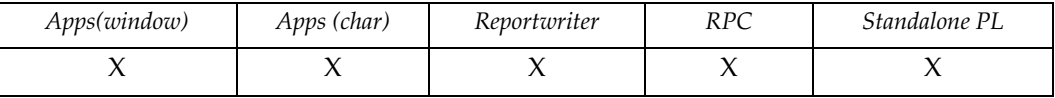

# **Syntax**

string tmpnam()

# **Example**

Creates a temporary file in which to store a list.

```
{
.
.
fname = tempnam();
list_file(wl, fname, "b");
}
```
# **to\_char**

Converts an expression to a character string.

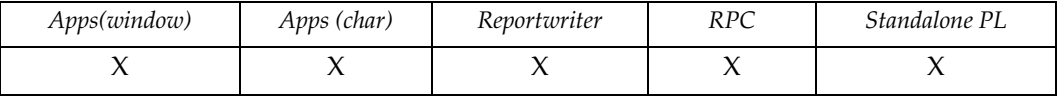

### **Syntax**

string to\_char(data[,format]) expr data string format

### **Description**

- **data** specifies the expression to convert. If data is already a char, no conversion takes place.
- **format** (optional) specifies a mask. If none is provided, a default conversion is performed. Refer to *DesignVision Users Guide* for the valid formats.

### **Example**

Format salaries with two decimal places and a currency symbol.

field = to\_char(SAL,"\$99,999.99");

## **to\_date**

Converts an expression to date and time based on the format specified.

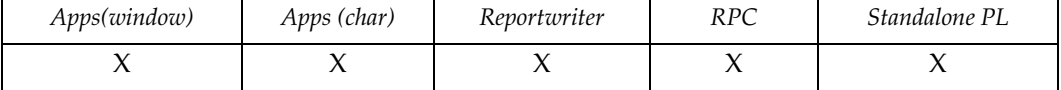

#### **Syntax**

```
datetime to_date(data[,format])
expr data
string format
```
#### **Description**

If data cannot be converted to format, the conversion fails and an error is returned. If data is already a date, no conversion occurs and the original value is returned.

- **data** specifies the expression to convert.
- **format** (optional) specifies a mask. If none is provided, a default conversion is performed. Refer to *DesignVision Users Guide* for the valid formats.

#### **Example**

Formats date in European format.

field = to\_date(G.TIME,"DD/MM/YY");

#### **Rdb**

Formats date to include hours, minutes, and seconds.

```
{
list t1;
char td1[25];
char td2[25];
datetime dd1;
datetime dd2;
/****************************************************************/
/* Pass datetime variable into SELECT statement for Rdb */
/****************************************************************/
dd1 = to_date("01-FEB-1992 00:00:00","DD-MON-YYYY HH:MI:SS");
dd2 = to_date("15-FEB-1992 00:00:00","DD-MON-YYYY HH:MI:SS");
/* ----- ship_dt is DATE type of Rdb ----- */
t1 = list_open("SELECT custid,ship_dt FROM tk_ship WHERE ship_dt BETWEEN "
               " '" ^^ to_char(dd1,"DD-MON-YYYY HH:MI:SS") ^^ "' and "
              " '" ^^ to_char(dd2,"DD-MON-YYYY HH:MI:SS") ^^ "' ",1000);
list_view(t1,0);
/***************************************************************/
/* Hard code data into SELECT statement for Rdb */
/***************************************************************/
t1 = list_open("SELECT custid,ship_dt FROM tk_ship WHERE ship_dt BETWEEN "
               " '" ^^ "01-FEB-1992 00:00:00.00" ^^ "' and "
              " '" ^^ "15-FEB-1992 00:00:00.00" ^^ "' ",1000);
```

```
list_view(t1,0);
}
```
# **to\_int**

Converts an expression to an integer.

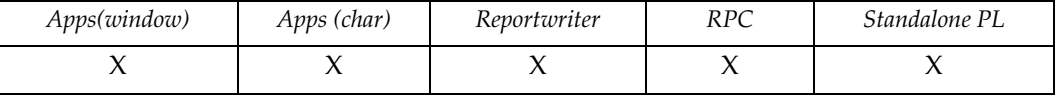

# **Syntax**

int to\_int(data) expr data

#### **Notes**

Truncates the expression. If data is already an int, no conversion takes place and the original value is returned.

### **Example**

Converts salary field datatype to eliminate decimals.

field = to\_int(SAL);

## **to\_number**

Converts an expression to numeric data type.

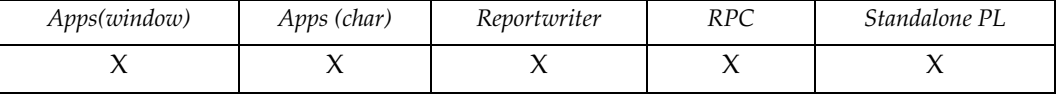

#### **Syntax**

numeric to\_number(data[,format]) expr data string format

### **Description**

Returns an error if data does not match the specified format.

**format** (optional) specifies a mask. If none is provided, a default conversion is performed. Refer to *DesignVision Users Guide* for the valid formats.

#### **Notes**

Conversions are performed automatically within TRIMpl.

to\_number() provides an explicit type conversion and allows format restrictions to be specified.

If the datatype of data is datetime, the number of days since January 01, 0000 is returned. To convert to Oracle Julian date, add 1,721,061.

#### **Example**

Converts a character string to a numeric. to\_number() returns an error if price is greater than 99.99 or has more than two decimal places.

```
field = to_number(price,"99.99");
```
### **tokenize**

Tokenize a character string.

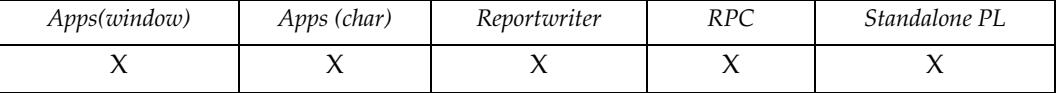

#### **Syntax**

```
list tokenize(data[,separator[,quote[,nulls]]])
string data,separator,quote
int nulls
```
### **Description**

Breaks up the tokens in data. The default token separator is a blank character. The separator string overrides this by providing a string of characters to be used as token delimiters. There is no default quote character. If quote is provided, then all characters within a pair of quote characters are returned as one token. The nulls flag controls how tokenize treats leading, trailing and consecutive separators. The default is false which means that leading, trailing and consecutive separators will just be ignored. Setting nulls to true means that an empty list row will be inserted wherever there are leading or consecutive separators and appended if there is a trailing separator. The tokens are returned in a single column list.

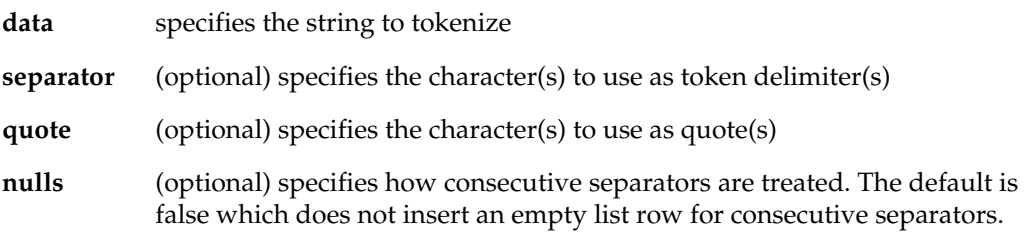

#### **Example**

Simple blank delimited string with no quotes:

```
LL = tokenize("Trifox is located in California");
           LL will contain: Trifox
 is
                                located
in a complete the state of the state of the state of the state of the state of the state of the state of the s
                                California
Use "/" and "." as the token delimiters: 
LL = tokenize("/etc/mail.log","/.");
           LL will contain: etc
                                mail
 log
```
Use " " and "," as token delimiters and "'" as the quote character:

LL = tokenize("what, might 'this be'"," ,","'"); LL will contain: what might this be

Use "," as the token delimiters:

```
LL = tokenize("what,might,,be",",","'",true);
          LL will contain: what
                           might
```
be a strategic of the strategic strategies of the strategies of the strategies of the strategies of the strategies of the strategies of the strategies of the strategies of the strategies of the strategies of the strategies

### **translate**

Translates a character string.

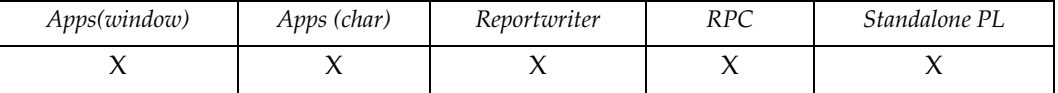

#### **Syntax**

```
string translate(data, from, to)
string data, from, to
```
### **Description**

Replaces all characters in data as specified.

**from** specifies the characters to replace.

**to** specifies the new characters to use.

If the number of characters in *to* is a multiple of the number of characters in *from*, for each character in from, that multiple of characters from to replaces that single character.

If to is empty, all characters found in from are deleted.

### **Example**

Replaces all digits with asterisk (\*).

field = translate(SAL, "0123456789", "\*\*\*\*\*\*\*\*\*\*");

Replaces all single quotes with two single quotes (useful for SQL INSERT commands).

```
exec_sql(translate(sqlstmt,"'","''"));
```
Deletes all commas from character representation of numerics.

```
buf = translate(line,",","");
```
Validates that a string contains only uppercase letters.

if (translate(line,"ABCDEFGHIJKLMNOPQRSTUVWXYZ","") := "") error("Line may only contain letters");

# **trap**

Traps any errors that occur during the execution of code.

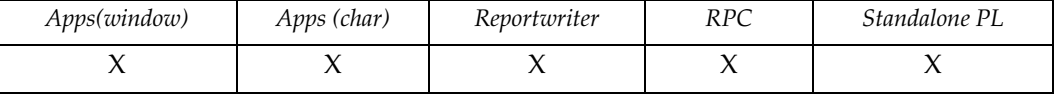

# **Syntax**

int trap(code) block code

### **Description**

Returns true on error, otherwise false.

### **Example**

Catches database error if table does not exist.

```
{
list LL;
if (trap({ L_L = list\_open("SELECT * FROM " ^' 'param.0,100); ))error("Table " ^^ parm.0 ^^ " does not exist");
.
.
}
```
# **unicode**

Returns an integer representation of the unicode character.

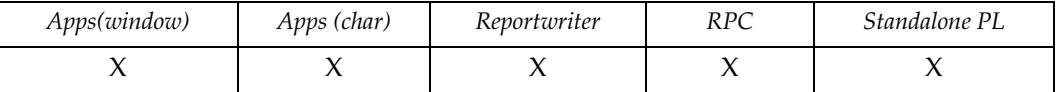

### **Syntax**

```
int unicode(character)
char2 character
```
### **Description**

Returns unicode integer value of character.

**Character** specifies the char (alphanumeric or space) to process.

### **Example**

Prints the unicode code for each character or space as given.

```
{
int i,len;
char2 s[80];
char2 ch;
s = "Hi my name is Bentley";
for (i=1; i<=length(s); i++) {
 ch = \text{substr}(s, i, 1);printf("The UNICODE value of '" ^^ ch ^^ "' is " ^^
unicode(ch));
  }
}
```
# **update**

Invokes the update trigger for the current window.

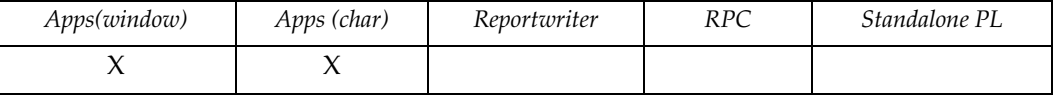

# **Syntax**

void update()

#### **Notes**

The update trigger of another window can be executed at any time by calling window(window-name | expr, update).

# **Example**

See the default window trigger in *DesignVision Users Guide*.

### <span id="page-253-0"></span>**window**

Calls a window.

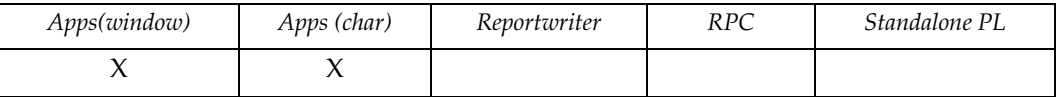

# **Syntax**

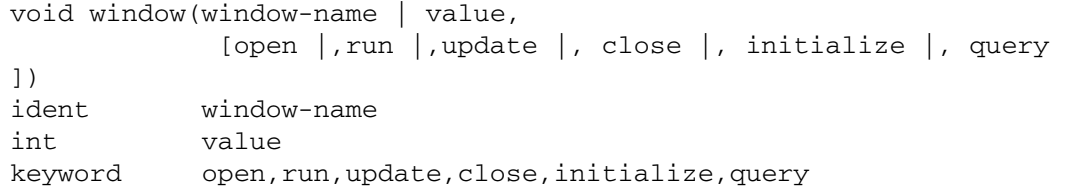

### **Description**

Calls a specified window. You can call any window from anywhere in the application.

<span id="page-253-3"></span>**window-name** specifies the window to call by name.

<span id="page-253-2"></span><span id="page-253-1"></span>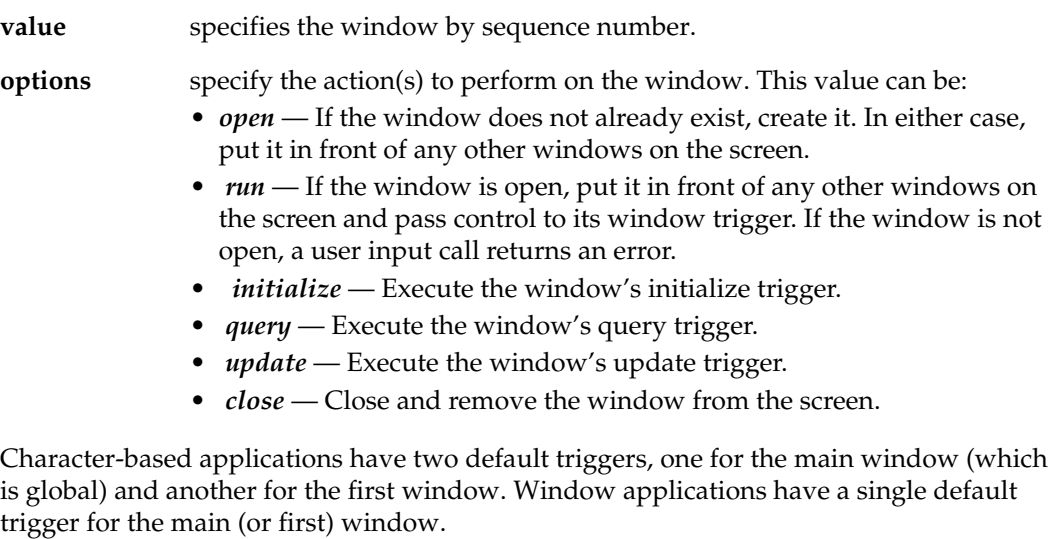

If you specify multiple options for window(), they execute in the following order:

- 1. open
- 2. initialize
- 3. query
- 4. update
- 5. close

### **Example**

Placed in the window trigger and conditionally invokes different windows depending on the value in SAL.

```
{
if (SAL > 20000) window(CUT_SALARY,open|run|close);
else window(RAISE_SALARY,open|run|close);
}
```
# <span id="page-255-0"></span>**window\_attr**

Returns the window attributes of the current window.

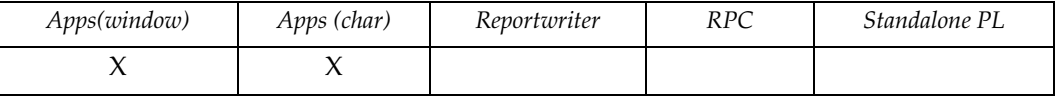

# **Syntax**

int window\_attr()

# **Description**

The window attribute is an integer value where each attribute is represented by a bit. See watt\_xxx in trim.h for values.

# <span id="page-256-0"></span>**window\_count**

Gets the number of windows in the application.

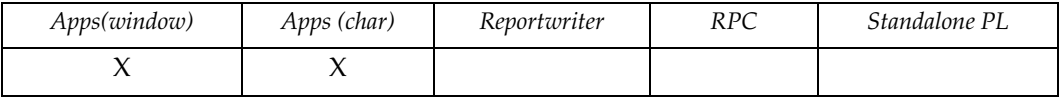

# **Syntax**

int window\_count()

# <span id="page-257-0"></span>**window\_info**

Returns basic information about a window.

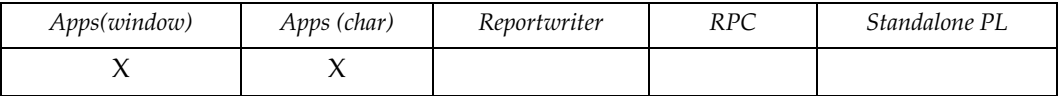

#### **Syntax**

```
group window_info(window_name | value)
ident window-name
int value
```
### **Description**

Window info takes a single parameter, either the window name or id, and returns information about that window. The values are returned using the TRIMpl group format. The window does not have to be opened before calling window\_info.

**window-name** specifies the window by name.

**value** specifies the window by sequence number.

Currently there are four return values:

Rows per row

Row count

Number of fields

Window attributes

#### **Example**

```
{
   int rpr,rct,nfl,wat;
  [rpr, rct, nfl, wat] = window_info(W1);[rpr] = window_info(W2);}
```
# **window\_name**

Gets the name of the currently active window.

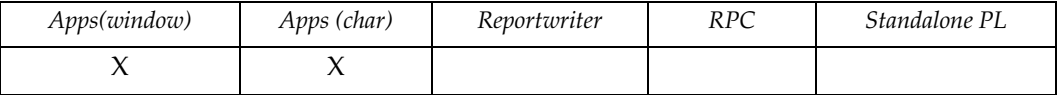

### **Syntax**

```
string window_name([title])
string title
```
### **Description**

<span id="page-258-0"></span>**title** (optional) specifies the current window's new title. It is ignored in the character based version.

### **Example**

Logs user errors that occur including the window name:

```
error\_trap({ g.msg = parm.0});log("logfile",window_name() ^^ ":" ^^ g.msg;
              bell();
            );
```
# <span id="page-259-0"></span>**window\_seq**

Returns the zero-based sequence number of the window.

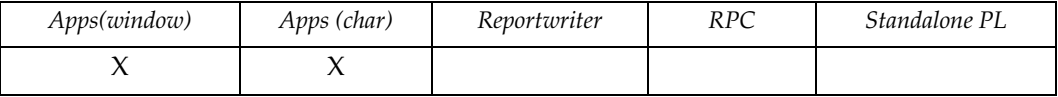

# **Syntax**

int window\_seq(window-name) ident window-name

# **Description**

<span id="page-259-1"></span>**window-name** specifies the window by name.

# <span id="page-260-0"></span>**window\_table**

Returns a table's name.

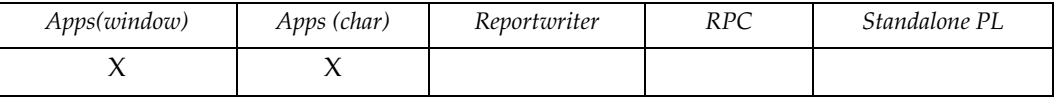

# **Syntax**

```
string window_table(table-index)
int table-index
```
### **Description**

Returns a table's name.

**table-index** specifies the zero-based table index.

### **Example**

The following displays the table name of the current field.

```
prompt(window_table(ascii(field_tid)-ascii("A")));
```
### <span id="page-261-1"></span>**winexec**

Executes a Windows program.

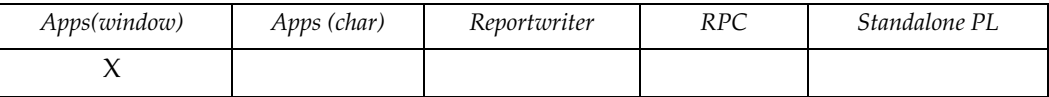

### **Syntax**

void winexec(command[,wait]) string command int wait

### **Description**

Executes a command in the Windows environment.

<span id="page-261-0"></span>**command** specifies the command to execute.

<span id="page-261-2"></span>**wait** (optional) specifies timing. If it is true (non-zero), the executed command must terminate before the application can continue (synchronous). Default is asynchronous.

### **Example**

winexec("c:\bin\aprg -a");

# <span id="page-262-0"></span>**winhelp**

Invokes the Windows help system.

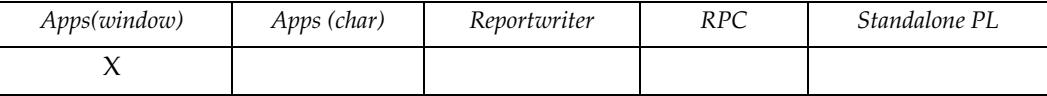

# **Syntax**

```
void winhelp(helpfile)
string helpfile
```
# **Description**

Invokes the Windows help system using helpfile.

# **Example**

winhelp("c:\help\trimpl.hlp");

# <span id="page-263-0"></span>**winprop**

Display the properties window.

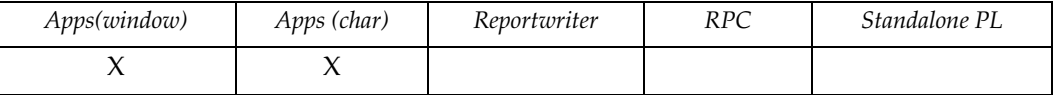

# **Syntax**

```
void winprop([deffile])
string deffile
```
#### **Description**

winprop() activates the properties window and allows the user to alter font and other window characteristics. If deffile is specified then the file is used to set the windows properties.

### **Example**

A menu item under the File menu could be called Properties and have the following trigger.

winprop();

# <span id="page-264-0"></span>**xml**

Executes an XML function.

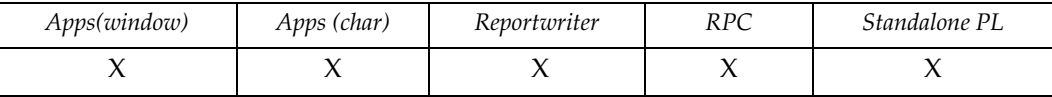

# **Syntax**

```
expr xml(opt[,parm])
int opt
expr parm
```
# **Description**

Performs various XML operations based on the value of opt.

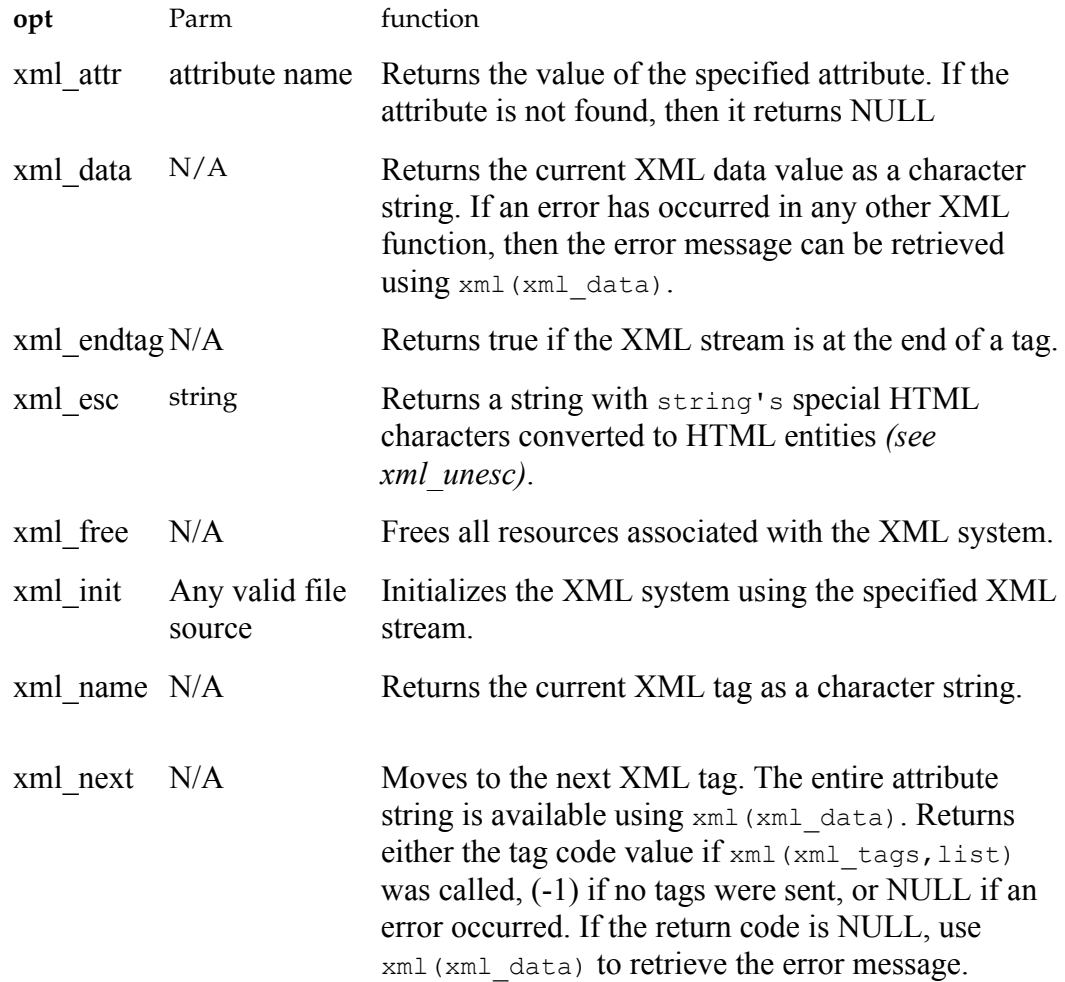

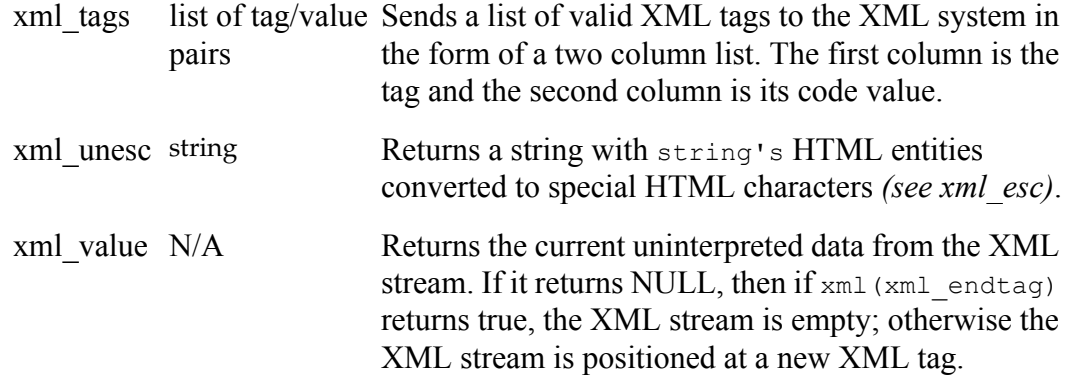

#### **Example**

Convert a generic XML file to internal list format:

```
** Convert generic XML file to internal list format
\star \star** parm.0 - XML file
** parm.1 - Internal list file
\star \star** Format of list: col0: tag name
\star\starcoll: attributes (NULL if none)
\star \starcol2: NULL no data (\langle \ldots, \rangle)\star \starChar datatype then string data
\star \starList datatype then sub-tree
* *#trigger next element
\prime** Get next tag element
€
int rc, end;
rc = xml(xml_newt);if (!rc) error(xml(xml_data));
if (rc < (-1)) end = true;
else end = xml(xml_endtag);
return([xml(xml name), end,xml(xml data)]);\star /
                   /* next_element
\}#trigger dive
** Process XML
\{int
       i;
```

```
val[500], attr[1000];
char
local int end;
local int level = parm.0;local char s[200] = "";local char tag[100], exit_tag[100] = parm.1;
for (i=level;i;i--) s = s ^^ " ";
while (true) {
 [tag, end, attr] = next_element();if (end) {
   if (tag == exit_tag) return;
   list_mod(parm.2,1,tag,attr,NULL);
   continue;
   \mathcal{E}val = xml(xml_value);val = litrim(rtrim(val, G.sc), G.sc);if (xml(xml-endtag) & k\& (tag == xml(xml_name)))list_mod(parm.2,1,tag,attr,val);
                                 /* eat
                                                           \star /
   xml(xml_new);if (taq == exit tag) return;\}else {
   list_mod(parm.2,1,tag,attr,list_open("20 30 20",0));
   dive(level+1, tag, list_curr(parm.2,2));
   if (!exit_tag) return;
   \}\}/* dive
\}\star /
#trigger
** Main
\star /
char sc[3] = chr(10, 13, 32); /* trim chars
list LL;
xml(xml init, param.0);LL = list\_open("20 30 20", 0);\text{dive}(0,\text{NULL},\text{LL});list_file(LL, parm.1, "x");xml(xml_free);
\}
```
Convert an internal XML list to a generic XML file.

```
** Convert internal XML list to generic XML file
\star \star** parm.0 - file with list
\star \star** Format of list: col0: tag name
\star \starcoll: attributes (NULL if none)
\star \starcol2: NULL no data \langle \cdot, \ldots, \cdot \rangle\star \starChar datatype then string data
\star \starList datatype then sub-tree
\star \star#trigger dive
** Process a list
\{local int i;
local char tag[100];
          s[1000], attr[500];
char
for (i=list\_rows(parm.0); i;i--) {
 tag = list curr(parm.0, 0);attr = list_lurr(parm.0,1);s = "<- \land tag;if (attr) s = s ^^ " " ^^ attr;
 if (list\_curr(parm. 0, 2) == NULL) print(s \l^ ' ' \l'');
 else if (datatype(list_curr(parm.0,2)) == "C")printf (s \wedge^{\wedge} "> " \wedge^{\wedge}translate(translate(translate(translate(translate(
                               list_lurr(parm.0,2),
                                "\&", "\& _{\sim}"<", "&lt;"),
                               ">", "&qt; "),
                                "'", "'"),
                                """"," \text{aquot};") ^^ "</" ^^ tag ^^
">', ");
                                                             \star /
 else {
                            /* a sub-listprintf(s \wedge ">");
   \text{dive}(\text{list\_curr}(\text{param.} 0, 2));
   printf("</" ^^ tag ^^ ">");
                            /* a sub-list\star /
   \rightarrowlist\_next(parm.0);\}\mathcal{E}/* dive
                                                             \star /
```

```
#trigger
** Main
\{list LL;
LL = list\_open(parm.0, 999999);\text{div}e(\text{LL}) ;
\mathcal{E}
```
Convert special HTML characters to HTML entities and back again:

```
\{char buf[100];
buf = xml(xml\_esc, "<data wb='www.trifox.com?cow=42&mo=53'>");printf(buf);
buf = xml(xml_unesc,buf);printf(buf);
\}
```
#### returns

< data wb=&apos; www.trifox.com?cow=42&amp; moo=53&apos; &gt; <data wb='www.trifox.com?cow=42&moo=53'>

#### **A**

abort-key [180](#page-186-0) action [156](#page-162-0), [190](#page-196-0) active field field type [89](#page-95-0) table id [88](#page-94-0) user attribute mask [71](#page-77-0) active [window](#page-19-0) list 13 name [251](#page-257-0) system at[tribute mask](#page-126-0) [86](#page-92-0) active\_field 120 active\_field function [10](#page-16-0), [11](#page-17-0) active\_page function [12](#page-18-0) active\_row function [12](#page-18-0) active\_wl function [13](#page-19-0) add-end [206](#page-212-0), [207](#page-213-0) add-where [206](#page-212-1), [207](#page-213-1) alarm [14](#page-20-0) alert bel[l function](#page-78-0) [17](#page-23-0) ALL 72 allocated size getting [220](#page-226-0) append mode [15](#page-21-0) append function [15](#page-21-0) application datetime [96](#page-102-0) window count [250](#page-256-0) application name returning [55](#page-61-0) applications overlaying [196](#page-202-0) ascii function [16](#page-22-0) [attribut](#page-93-0)e [72](#page-78-1), [75](#page-81-0), [76](#page-82-0), [77](#page-83-0), [79](#page-85-0), [85](#page-91-0), 87, [90](#page-96-0), [91](#page-97-0) attributes setting field [91](#page-97-1) window [249](#page-255-0) authorized users checking [40](#page-46-0)

#### **B**

bell creating [17](#page-23-0) bell function [17](#page-23-0) bitmask [87](#page-93-1) blanks trimming [185](#page-191-0), [218](#page-224-0) block function [18](#page-24-0) block\_count function [19](#page-25-0) block\_seq function [20](#page-26-0) block-name [18](#page-24-1), [20](#page-26-1) box [203](#page-209-0) cre[ating for prompt](#page-203-0) [203](#page-209-1) break 197 bulk insert [50](#page-56-0) busy indicator adjusting [39](#page-45-0) busy\_alarm [120](#page-126-1), [122](#page-128-0), [208](#page-214-0) button [29](#page-35-0)

#### **C**

call function [21](#page-27-0) call level function [22](#page-28-0) calling a block [18](#page-24-0) cexuser() [69](#page-75-0) CGI [122](#page-128-1) changing insert mode [126](#page-132-0) window properties [257](#page-263-0), [258](#page-264-0) char [see char/string](#page-22-0) [trimming](#page-191-0) [218](#page-224-0) char/string converti[ng from expr](#page-247-0) [236](#page-242-0) tokenize 241 translating [243](#page-249-0) char1 [127](#page-133-0) char2 [127](#page-133-1) character [16](#page-22-1) [see char/string](#page-22-0) characters conversion [32](#page-38-0) checking list [load status](#page-165-0) [148](#page-154-0) clear 159 clipb[oard function](#page-154-1) [25](#page-31-0) close 148 closing cursor/file [148](#page-154-0) list [134](#page-140-0) code [204](#page-210-0) code-name [204](#page-210-1) code-var [70](#page-76-0) col [48](#page-54-0), [60](#page-66-0), [138](#page-144-0), [142](#page-148-0), [150](#page-156-0), [154](#page-160-0), [158](#page-164-0), [171](#page-177-0), [178](#page-184-0), [180](#page-186-1), [203](#page-209-2), [219](#page-225-0) col-index [136](#page-142-0) col-name [135](#page-141-0), [136](#page-142-1) colors settin[g for field](#page-210-2) [72](#page-78-2) column 204 columns counting [137](#page-143-0) cursor position [36](#page-42-0) getting multiple [151](#page-157-0) index of in list [135](#page-141-1) modifying [158](#page-164-1) name in a list [136](#page-142-2) offset of field [82](#page-88-0) command [198](#page-204-0), [232](#page-238-0), [255](#page-261-0) commit function [28](#page-34-0) COMMIT WORK [28](#page-34-0) comparing expressions [187](#page-193-0), [189](#page-195-0) confirm function [29](#page-35-1) connect function [31](#page-37-0) connect string [31](#page-37-0) connect\_string [31](#page-37-1), [32](#page-38-1) connection current database [43](#page-49-0) contents displaying list [180](#page-186-2) convert function [32](#page-38-0)

converting char/string [243](#page-249-0) expr to char [236](#page-242-0) expr to datetime [237](#page-243-0) expr to int [239](#page-245-0) expr to numeric [240](#page-246-0) converting SQL [225](#page-231-0) copying  [see duplicating](#page-149-0) files 93 lists [139](#page-145-0) count function [33](#page-39-0) counting affected rows [66](#page-72-0) blocks in report [19](#page-25-0) columns [137](#page-143-0) current fields in window [74](#page-80-0) fetches or parameters [33](#page-39-0) fields in current window [87](#page-93-2) number of tuples [207](#page-213-2) parameters [23](#page-29-0), [25](#page-31-0) rows [83](#page-89-0) rows affected [50](#page-56-0) rows in list [169](#page-175-0) visible rows in list [182](#page-188-0) windows in application [250](#page-256-0) creating box for prompt [203](#page-209-1) dialog box [188](#page-194-0) page break [197](#page-203-1) crypt function [34](#page-40-0) current item getting status [172](#page-178-0) cursor closing [148](#page-154-0) moving to field [98](#page-104-0) cursor screen position [37](#page-43-0) cursor\_col function [36](#page-42-0) cursor\_pos function [37](#page-43-0) cursor\_row function [38](#page-44-0) cursor\_wait function [39](#page-45-0) cuserid function [40](#page-46-0)

#### **D**

data [18](#page-24-2), [65](#page-71-0), [75](#page-81-1), [77](#page-83-1), [85](#page-91-1), [87](#page-93-3), [91](#page-97-2), [128](#page-134-0), [129](#page-135-0), [130](#page-136-0), [131](#page-137-0), [132](#page-138-0), [193](#page-199-0), [206](#page-212-2), [217](#page-223-0), [228](#page-234-0), [236](#page-242-1), [237](#page-243-1) database connection [43](#page-49-0) error message [47](#page-53-0) establishing con[nection](#page-57-0) [31](#page-37-0) returning errors 51 database error messages [48](#page-54-1) database slave lock [49](#page-55-0) data-col [156](#page-162-1), [158](#page-164-2) datatype [186](#page-192-0) datatype function [41](#page-47-0) dates formatting [80](#page-86-0) datetime application generated [96](#page-102-0) converting from expr [237](#page-243-0) db\_command [43](#page-49-0)

db\_id function [43](#page-49-0) db\_msg function [47](#page-53-0), [68](#page-74-0) db\_msgdump function [48](#page-54-1) db\_mux function [49](#page-55-0) db\_rows function [50](#page-56-0) db\_sqlcode function [51](#page-57-0) [DBMS, see database](#page-49-0) deadlock avoiding [49](#page-55-0) debug function [52](#page-58-0) decode [function](#page-35-2) [53](#page-59-0) default 29 delete function [54](#page-60-0) deleting list [156](#page-162-2) design\_na[me function](#page-99-1) [55](#page-61-0) destination 93 dialog box creating [188](#page-194-0) dir function [56](#page-62-0), [57](#page-63-0) direction [150](#page-156-1), [171](#page-177-1) directory operations [56](#page-62-0), [57](#page-63-0) displaying confirmation [29](#page-35-1) contents of list [177](#page-183-0) contents of s[pecified list](#page-66-1) [180](#page-186-2) edit window 60 list contents [178](#page-184-1) list position [174](#page-180-0) message in window [48](#page-54-1) drawing screens [211](#page-217-0) dumping screen contents [58](#page-64-0) duplicating item in list [143](#page-149-0) dv.ini [120](#page-126-1), [122](#page-128-0), [208](#page-214-0) dynam[ic attributes](#page-81-2) field 75

#### **E**

edit window displaying [60](#page-66-1) edit\_text function [60](#page-66-1) editing lists [144](#page-150-0) environment variables [97](#page-103-0) setting/[getting](#page-103-1) [205](#page-211-0) env-name 97 env-pair [205](#page-211-1) error function [61](#page-67-0) error\_msg function [62](#page-68-0) error\_trap function [61](#page-67-0), [63](#page-69-0) errors database messages [47](#page-53-0), [48](#page-54-1) looping function [120](#page-126-1), [122](#page-128-0), [208](#page-214-0) returning last message [62](#page-68-0) runaway query [120](#page-126-1), [122](#page-128-0), [208](#page-214-0) SQL execution [68](#page-74-0) SQLCODE [51](#page-57-0) trapping [244](#page-250-0) trapping users' [63](#page-69-0) user aborts report [61](#page-67-0) escape function [64](#page-70-0)

evaluating data set [99](#page-105-0), [132](#page-138-1) Example [21](#page-27-1), [22](#page-28-1) example ascii code [16](#page-22-2) examples bell ring [17](#page-23-1) count [33](#page-39-1) executing blocks [19](#page-25-1) invoke application [21](#page-27-1), [22](#page-28-1) invoke report block [18](#page-24-3) report output [15](#page-21-1) TAB key trigger [10](#page-16-0), [11](#page-17-0) TAB trigger, examples trigge[r \(TAB\)](#page-33-0) [11](#page-17-1) triggers 27 exec\_proc function [65](#page-71-1), [66](#page-72-0) exec\_row function [66](#page-72-0) exec\_sql function [68](#page-74-0) exec\_usr function [69](#page-75-0) execute function [70](#page-76-1) executing exit [69](#page-75-0) field valida[tion triggers](#page-134-1) [90](#page-96-1) key trigger 128 record trigger [209](#page-215-0) rollback [214](#page-220-0) SQL statement [68](#page-74-0) SQL(Sybase 4.9) [28](#page-34-0) system call [232](#page-238-1) table trigger [233](#page-239-0) triggers [76](#page-82-1), [79](#page-85-1) Windows program [255](#page-261-1) executing blocks [19](#page-25-0) exit report [64](#page-70-0) exit routine executing [69](#page-75-0) exit-key [178](#page-184-2) exporting screen contents [58](#page-64-0) expr converting to char [236](#page-242-0) converting to datetime [237](#page-243-0) converting to int [239](#page-245-0) converting to numeric [240](#page-246-0) expressions  [see expr](#page-242-0) comparing [187](#page-193-0), [189](#page-195-0) square root of [226](#page-232-0)

#### **F**

false [126](#page-132-1) fetches counting [33](#page-39-0) fetching data [159](#page-165-1) field [10](#page-16-1), [11](#page-17-2), [33](#page-39-2), [229](#page-235-0) field type active field [89](#page-95-0) field visual index [125](#page-131-0) field\_attr function [71](#page-77-0) field\_color function [72](#page-78-2) field\_count function [74](#page-80-0)

field\_dynattr function [75](#page-81-2) field\_exec function [76](#page-82-1), [90](#page-96-1) field\_flag function [77](#page-83-2) field\_helpname function [78](#page-84-0) field init function [79](#page-85-1) field\_mask function [80](#page-86-0) field\_name function [81](#page-87-0) field\_offset function [82](#page-88-0) field\_rows function [83](#page-89-0) field\_seq function [84](#page-90-0) field\_set function [85](#page-91-2) field\_sysattr function [86](#page-92-0) field\_test function [87](#page-93-2) field\_tid function [88](#page-94-0) field\_type function [89](#page-95-0) field\_val function [90](#page-96-1) field\_visual function [91](#page-97-1) field\_widt[h function](#page-90-1) [92](#page-98-0) field-name 84 field-num [84](#page-90-2) fields data to list [190](#page-196-1) getting sum of [229](#page-235-1) invoking specified [98](#page-104-0) movin[g data from list](#page-209-3) [191](#page-197-0) field-text 203 file closing [148](#page-154-0) deleting specified [54](#page-60-0) file name unique [235](#page-241-0) file\_copy function [93](#page-99-0) file-name [54](#page-60-1), [58](#page-64-1), [149](#page-155-0), [184](#page-190-0), [194](#page-200-0) filename [15](#page-21-2) files log [184](#page-190-1) open [194](#page-200-1) output [15](#page-21-0) file-type [93](#page-99-2), [149](#page-155-1) filing lists [149](#page-155-2) flag [72](#page-78-3), [95](#page-101-0) [flag = t](#page-96-2)rue [75](#page-81-3), [76](#page-82-2), [77](#page-83-3), [79](#page-85-2), [85](#page-91-3), [87](#page-93-4), 90, [91](#page-97-3) flags [65](#page-71-2) floating popups [see menus](#page-204-1) focus function [94](#page-100-0) fonts changing [257](#page-263-0), [258](#page-264-0) footer [197](#page-203-2) foreign key trigger [120](#page-126-2) format [236](#page-242-2), [237](#page-243-2), [240](#page-246-1) format mask validating [186](#page-192-1) formfeed function [95](#page-101-1) from [241](#page-247-1), [243](#page-249-1) function mapping [225](#page-231-0) functions dir [56](#page-62-0), [57](#page-63-0)

#### **G**

G.SCREENCOLS [37](#page-43-0)

G.SCREENROWS [37](#page-43-0) gen\_time function [96](#page-102-0) getenv function [97](#page-103-0) getting active window list [13](#page-19-0) column index [135](#page-141-1) column name [136](#page-142-2) contents of variable [192](#page-198-0) current item status [172](#page-178-0) current length of variable [133](#page-139-0) current list position [165](#page-171-0) cursor column position [36](#page-42-0) cursor row positiongsetting cursor row positiongrows cursor position [38](#page-44-0) cursor screen position [37](#page-43-0) environment v[ariables](#page-97-1) [97](#page-103-0) field attributes 91 field sum [229](#page-235-1) field visual index [125](#page-131-0) generation time [96](#page-102-0) insert mode [126](#page-132-0) key trigger type [131](#page-137-1) maximum value [99](#page-105-0) minimum expression [187](#page-193-0), [189](#page-195-0) minimum value [132](#page-138-1) multiple columns [151](#page-157-0) number of [windows](#page-100-0) [250](#page-256-0) object focus 94 square root [226](#page-232-0) substring [228](#page-234-1) timestamp [96](#page-102-0) tuples [207](#page-213-2) unique file name [235](#page-241-0) [user input from screen field](#page-214-1) 208 value of operand [216](#page-222-0) variable size [220](#page-226-0) window attributes [249](#page-255-0) window name [251](#page-257-0) go\_field function [64](#page-70-0), [98](#page-104-0) greatest function [99](#page-105-0) gui client [100](#page-106-0), [103](#page-109-0), [109](#page-115-0), [111](#page-117-0), [113](#page-119-0), [114](#page-120-0), [115](#page-121-0), [117](#page-123-0), [118](#page-124-0) gui.ini [see dv.ini](#page-126-1) gui\_canvas function [100](#page-106-0) gui\_config function [103](#page-109-0) gui\_info function [109](#page-115-0) gui\_linesize function [111](#page-117-0) gui\_listen function [113](#page-119-0) gui\_winattr function [114](#page-120-0), [115](#page-121-0), [117](#page-123-0) gui\_winmod function [118](#page-124-0) **H**

header [197](#page-203-3) heapsi[ze function](#page-66-2) [119](#page-125-0) height 60 help invoking Windows [256](#page-262-0) returning name [78](#page-84-0)

host-variable [66](#page-72-1), [68](#page-74-1) hourglass [see busy indicator](#page-45-0)

#### **I**

icon [29](#page-35-3) id [31](#page-37-2), [32](#page-38-2), [94](#page-100-1) current database [43](#page-49-0) ini settings bus[y\\_alarm](#page-70-1) [120](#page-126-1), [122](#page-128-0), [208](#page-214-0) input 64 input function [120](#page-126-0) input\_screen [122](#page-128-1) input\_timer function [124](#page-130-0) input\_visual [125](#page-131-0) insert\_mode function [126](#page-132-0) inserting list [156](#page-162-2) instr function [127](#page-133-2) int converting from expr [239](#page-245-0) invoking debugger [52](#page-58-0) specified field [98](#page-104-0) update trigger [245](#page-251-0) window [247](#page-253-0) Windows help [256](#page-262-0) [invoking see executing](#page-75-0) [invoking, see call function](#page-27-0) ist\_view2() 172 item-name [180](#page-186-3)

#### **K**

key trigger executing [128](#page-134-1) key\_exec function [128](#page-134-1) key\_reset function [129](#page-135-1) key\_set function [130](#page-136-1) key\_type function [131](#page-137-1)

#### **L**

lea[st function](#page-209-4) [132](#page-138-1) len 203 length [228](#page-234-2) getting for cu[rrent variable](#page-139-0) [133](#page-139-0) length function 133 level syslog [231](#page-237-0) levels escape [64](#page-70-0) limit [159](#page-165-2), [161](#page-167-0) list [84](#page-90-3) active windows [13](#page-19-0) data from window field [190](#page-196-1) moving data to field [191](#page-197-0) list editor menu items [144](#page-150-0) triggers [144](#page-150-0) list close function [134](#page-140-0) list colix function [135](#page-141-1) list\_colnam function [136](#page-142-2) list\_cols function [137](#page-143-0)

list\_copy function [139](#page-145-0) list curr function [142](#page-148-1) list\_dup function [143](#page-149-0) list\_dup() [172](#page-178-2) list\_edit function [144](#page-150-0) list\_edit\_append [144](#page-150-1) list\_edit\_delete [144](#page-150-2) list\_edit\_dup [144](#page-150-3) list\_edit\_insert [144](#page-150-4) list\_edit\_more [144](#page-150-5) list\_edit\_user [145](#page-151-0) list eos function [148](#page-154-0) list\_file function [149](#page-155-2) list\_find function [150](#page-156-2) list\_get function [151](#page-157-0) list\_index function [152](#page-158-0) list ixed function [154](#page-160-1) list\_merge function [155](#page-161-0) list\_mod function [156](#page-162-2) list\_mod() [172](#page-178-3) list\_modcol function [158](#page-164-1) list\_modcol() [172](#page-178-4) list more function [159](#page-165-1) list\_next function [160](#page-166-0) list\_open function [28](#page-34-1), [161](#page-167-1) list\_pos function [165](#page-171-0) list\_prev function [166](#page-172-0) list\_read function [167](#page-173-0) list\_rows function [169](#page-175-0) list\_seek function [170](#page-176-0) list\_sort function [171](#page-177-2) list\_stat function [172](#page-178-0) list\_sync function [174](#page-180-0) list\_view function [177](#page-183-0) list\_view2 function [178](#page-184-1) list\_view3 function [180](#page-186-2) list\_[vis function](#page-161-1) [182](#page-188-0) list1 155 listener process [113](#page-119-0) list-name [135](#page-141-2), [136](#page-142-3), [138](#page-144-1), [139](#page-145-1), [140](#page-146-0), [142](#page-148-2), [144](#page-150-6), [149](#page-155-3), [150](#page-156-3), [152](#page-158-1), [154](#page-160-2), [156](#page-162-3), [158](#page-164-3), [159](#page-165-3), [171](#page-177-3), [172](#page-178-5), [177](#page-183-1), [178](#page-184-3) lists checkin[g load status](#page-140-0) [148](#page-154-0) closing 134 column count [137](#page-143-0) column index [135](#page-141-1) copying [139](#page-145-0) current position [165](#page-171-0) displaying [180](#page-186-2) displaying contents [177](#page-183-0), [178](#page-184-1) duplica[te item in](#page-150-0) [143](#page-149-0) editing 144 fetching [159](#page-165-1) file [149](#page-155-2) getting [151](#page-157-0) indexing [152](#page-158-0) lockin[g for update](#page-161-0) [183](#page-189-0) merge 155 modifying [156](#page-162-2) name of column [136](#page-142-2) next item [160](#page-166-0)

opening [161](#page-167-1) positioning [166](#page-172-0) reading from [167](#page-173-0) reading item from [142](#page-148-1) reading value [154](#page-160-1) rows [169](#page-175-0) saving as binary [149](#page-155-2) searching [150](#page-156-2) seeing [170](#page-176-0) sorting [171](#page-177-2) status of [current item](#page-183-0) [172](#page-178-0) viewing 177 visible rows [182](#page-188-0) loading [window list](#page-212-3) loc 155 lock row function [28](#page-34-1), [183](#page-189-0) log function [184](#page-190-1) logfiles [230](#page-236-0) logging [230](#page-236-0) login comparison [40](#page-46-0) ltrim [185](#page-191-0), [218](#page-224-0)

#### **M**

m [127](#page-133-3) manage clipboard [25](#page-31-0) mapping SQL [225](#page-231-0) mask [186](#page-192-2) active field [80](#page-86-0) mask\_chk function [186](#page-192-1) max function [187](#page-193-0) max\_len [60](#page-66-3) maximum [value](#page-105-0) finding 99 memory allocation [119](#page-125-0) menu items customizing [144](#page-150-0) list editor [144](#page-150-0) menu\_item [145](#page-151-1) menus popups [198](#page-204-1) merging lists [155](#page-161-0) message syslog [231](#page-237-1) message box [188](#page-194-0) message function [188](#page-194-0) messages datab[ase error](#page-68-0) [47](#page-53-0), [48](#page-54-1) error 62 posting to window [199](#page-205-0) min function [189](#page-195-0) minimum value [132](#page-138-1) modifying item in a list [156](#page-162-2) single column [158](#page-164-1) Modula 256 [23](#page-29-0), [25](#page-31-0) move\_f2l function [190](#page-196-1) move\_f2l() [172](#page-178-6) move\_l2f function [191](#page-197-0) moving data [190](#page-196-1) list to field [191](#page-197-0)

msg [188](#page-194-1), [227](#page-233-0) msgbuf [89](#page-95-1), [90](#page-96-3) multiple items in list for display [178](#page-184-1)

#### **N**

n [127](#page-133-4) name [72](#page-78-4), [75](#page-81-4), [76](#page-82-3), [77](#page-83-4), [79](#page-85-3), [85](#page-91-4), [87](#page-93-5), [90](#page-96-4), [91](#page-97-4), [98](#page-104-1) active field [81](#page-87-0) column [136](#page-142-2) helpname, returning [78](#page-84-0) name\_in function [192](#page-198-0) null value [193](#page-199-1) null-value [193](#page-199-2) [numbe](#page-93-6)r [72](#page-78-5), [75](#page-81-5), [76](#page-82-4), [77](#page-83-5), [79](#page-85-4), [85](#page-91-5), 87, [90](#page-96-5), [91](#page-97-5), [98](#page-104-2) numeric  [see number](#page-246-0) converting [from expr](#page-199-1) [240](#page-246-0) nvl function 193

#### **O**

object focus [94](#page-100-0) onoff [39](#page-45-1), [211](#page-217-1), [212](#page-218-0) open function [194](#page-200-1) opening list [161](#page-167-1) report file [194](#page-200-1) operand getting rounde[d value](#page-103-0) [216](#page-222-0) operating system 97 executing call [232](#page-238-1) options [180](#page-186-4), [247](#page-253-1) original [183](#page-189-1) os\_id function [195](#page-201-0) output closing file [15](#page-21-0) overlay function [196](#page-202-0) overwrite mod [126](#page-132-0)

#### **P**

page break creating [197](#page-203-1) page number [12](#page-18-0) paginate function [197](#page-203-1) parameters counting [23](#page-29-0), [25](#page-31-0), [33](#page-39-0) parm [21](#page-27-2), [23](#page-29-1), [24](#page-30-0), [25](#page-31-1), [33](#page-39-3), [70](#page-76-2), [196](#page-202-1) pointers repositioning in list [160](#page-166-0) position [36](#page-42-1), [37](#page-43-1), [38](#page-44-1), [217](#page-223-1) current in list [165](#page-171-0) cursor column [36](#page-42-0) cursor on screen [37](#page-43-0) cursor row [38](#page-44-0) list value [154](#page-160-1) positioning in list [166](#page-172-0) pointer to row [170](#page-176-0) postmessage function [199](#page-205-0) post-validate [131](#page-137-2)

power function [200](#page-206-0) printer setting code [204](#page-210-3) printf function [201](#page-207-0) printing [201](#page-207-0) prompt creating box for [203](#page-209-1) prompt function [202](#page-208-0) prompt2 function [203](#page-209-1) prompting user input [202](#page-208-0) properties displaying [257](#page-263-0), [258](#page-264-0) pset function [204](#page-210-3) putenv function [205](#page-211-0)

### **Q**

query function [206](#page-212-3) query\_count function [207](#page-213-2)

#### **R**

raiserror [68](#page-74-0) raw\_input function [208](#page-214-1) reading data ite[m at item position](#page-173-0) [142](#page-148-1) from list 167 list value [154](#page-160-1) record\_exec function [209](#page-215-0) redraw function [210](#page-216-0) refresh function [203](#page-209-1), [211](#page-217-0) report block [18](#page-24-0) report blocks [19](#page-25-0) report bloc[kslblocks](#page-26-0) sequence 20 reports column o[ffset of field](#page-101-1) [82](#page-88-0) formfeed 95 open [194](#page-200-1) repositioning list pointer [160](#page-166-0) resetting key trigger code [129](#page-135-1) resynchronize [see synchronize](#page-180-0) ret-col [177](#page-183-2), [180](#page-186-5) returning ap[plication name](#page-78-2) [55](#page-61-0) RGB 72 rgb [72](#page-78-6) rollback function [214](#page-220-0) round function [216](#page-222-0) row [12](#page-18-1), [48](#page-54-2), [60](#page-66-4), [152](#page-158-2), [154](#page-160-3), [178](#page-184-4), [180](#page-186-6), [203](#page-209-5), [204](#page-210-4), [219](#page-225-1) row-id [183](#page-189-2) rows active [12](#page-18-0) counting [83](#page-89-0) counting in list [169](#page-175-0) executing SQL statement [66](#page-72-0) locking for update [183](#page-189-0) returning last affected [50](#page-56-0)

[returning number of visible](#page-188-0) 182 runaway queries controlling [120](#page-126-1), [122](#page-128-0), [208](#page-214-0) run-file [21](#page-27-3), [196](#page-202-2) running  [see executing](#page-261-1) runtime de[bugger](#page-58-0) invoking 52

#### **S**

save-col [149](#page-155-4) saving lists [149](#page-155-2) screen dumping contents [58](#page-64-0) screens cursor position [37](#page-43-0) drawing [211](#page-217-0) getting use[r input from](#page-216-0) [208](#page-214-1) redrawing 210 [writing to specified location](#page-225-2) 219 scribble function [219](#page-225-2) searching list [150](#page-156-2) string within string [127](#page-133-2) seeing in list [170](#page-176-0) SELECT counting tuples [207](#page-213-2) sending message to user [188](#page-194-0) sequence window [253](#page-259-0) sequence number block report [20](#page-26-0) of field in window [84](#page-90-0) setting active field [10](#page-16-0), [11](#page-17-0) active page [12](#page-18-0) active row [12](#page-18-0) column name [136](#page-142-2) current item status [172](#page-178-0) cursor column position [36](#page-42-0) cursor screen p[osition](#page-97-1) [37](#page-43-0) field attributes 91 field colors [72](#page-78-2) field status [77](#page-83-2) field value [85](#page-91-2) field visual index [125](#page-131-0) insert mode [126](#page-132-0) key trigger code [130](#page-136-1) printer code [204](#page-210-3) slave lock [49](#page-55-0) timeout [124](#page-130-0) size [178](#page-184-5), [180](#page-186-7) sizeof function [220](#page-226-0) slave setting lock [49](#page-55-0) sorting list [171](#page-177-2) source [93](#page-99-3)

spec [161](#page-167-2) **SOL** executing row-[oriented](#page-72-0)  statement 66 executing statement [68](#page-74-0) SQL translations [225](#page-231-0) sql\_xlate function [225](#page-231-0) SQLCODE error returning [51](#page-57-0) sqrt function [226](#page-232-0) square root getting [226](#page-232-0) start [228](#page-234-3) statement [65](#page-71-3), [66](#page-72-2) statements executing SQL [68](#page-74-0) row[-oriented with SQL](#page-178-7) [66](#page-72-0) status 172 checking list [148](#page-154-0) current item in list [172](#page-178-0) setting for field [77](#page-83-2) status function [227](#page-233-1) status line writing to [227](#page-233-1) stored procedures executing [65](#page-71-1) string searching for [127](#page-133-2) strip  [see trimming](#page-191-0) substr function [228](#page-234-1) substring getting [228](#page-234-1) sum function [229](#page-235-1) Sybase [28](#page-34-1) synchr[onize displayed list](#page-236-0) [174](#page-180-0) syslog 230 system attribute mask [86](#page-92-0) system function [232](#page-238-1) system logfiles [230](#page-236-0)

#### **T**

TAB key trigger code, triggers TAB key [10](#page-16-0), [11](#page-17-0) table id active field [88](#page-94-0) table name finding [254](#page-260-0) table\_exec function [233](#page-239-0) table-name [183](#page-189-3) target [150](#page-156-4) text [60](#page-66-5), [184](#page-190-2), [203](#page-209-6), [219](#page-225-3) time [124](#page-130-1) timeout input timer [124](#page-130-0) timer timeout value [124](#page-130-0) timestam[p function](#page-258-0) [234](#page-240-0) title [162](#page-168-0), 252 tm[pnam function](#page-249-2) [235](#page-241-0) to 243 to\_char function [236](#page-242-0)

to\_date function [237](#page-243-0) to int function [239](#page-245-0) to\_number function [240](#page-246-0) tokenize function [241](#page-247-0) translate function [243](#page-249-0) translating SQL [225](#page-231-0) trap function [244](#page-250-0) trapping user errors [63](#page-69-0) trigger-code [130](#page-136-2) trigger-name [144](#page-150-7) triggers [92](#page-98-0) executing [76](#page-82-1), [79](#page-85-1) [executing for field validation](#page-96-1)  $9<sub>0</sub>$ executing key [128](#page-134-1) executing record [209](#page-215-0) executing table [233](#page-239-0) foreign key [120](#page-126-2) getting key type [131](#page-137-1) list editor (used with) [144](#page-150-0) resetting key [129](#page-135-1) setting key code [130](#page-136-1) update [245](#page-251-0) validate [121](#page-127-0) trim.h [71](#page-77-0), [129](#page-135-1), [130](#page-136-1) trim.ini [120](#page-126-1), [122](#page-128-0), [208](#page-214-0) trim.uat [71](#page-77-0) TRIM\_SHM\_FILE [149](#page-155-5) trim[ming blanks](#page-132-2) [185](#page-191-0), [218](#page-224-0) true 126 tuples counting [207](#page-213-2) type [94](#page-100-2)

#### **U**

Unicode conversion [32](#page-38-0) update [28](#page-34-2), [183](#page-189-4), [216](#page-222-1) update function [245](#page-251-0) updating  [see drawing](#page-217-0) list [156](#page-162-2) locking list row [183](#page-189-0) user attribute mask [71](#page-77-0) user errors trapping [63](#page-69-0) user exits [69](#page-75-0) user input getting [208](#page-214-1) promting [202](#page-208-0) user login comparing [40](#page-46-0) user responses decoding [53](#page-59-0) user-invoked error [61](#page-67-0)

#### **V**

validate trigger [121](#page-127-0) validating executing triggers [90](#page-96-1) format mask [186](#page-192-1) [validating users, see cuserid](#page-46-0) value [247](#page-253-2) absolute [position in list](#page-105-0) [154](#page-160-1) data item 99 setting for field [85](#page-91-2) variable [42](#page-48-0), [120](#page-126-3), [122](#page-128-2), [208](#page-214-2), [220](#page-226-1), [224](#page-230-0) variable-name [65](#page-71-4) variables checking datatype [41](#page-47-0) getting contents [192](#page-198-0) getting curr[ent length](#page-226-0) [133](#page-139-0) getting size 220 varname [192](#page-198-1) view-col [177](#page-183-3), [178](#page-184-6), [180](#page-186-8) viewing  [see displaying](#page-183-0) visual 203 field index [125](#page-131-0) visual-attr [219](#page-225-4) vix [125](#page-131-1) VORTEXacc[elerator](#page-55-0) [49](#page-55-1) slave lock 49

#### writing message t[o status line](#page-190-1) [227](#page-233-1) text to file 184 to screen at location [219](#page-225-2) writing to logfiles [230](#page-236-0)

#### **W**

wait [232](#page-238-2), [255](#page-261-2) wait cursor adjusting [39](#page-45-0) wid [227](#page-233-2) width [60](#page-66-6), [138](#page-144-2) field [92](#page-98-0) window locking list row [183](#page-189-0) status line [227](#page-233-1) window attributes [114](#page-120-0), [115](#page-121-0), [117](#page-123-0) window dynamic attributes [118](#page-124-0) window for confirmation [29](#page-35-1) window function [247](#page-253-0) window list [loading](#page-212-3) window\_attr function [249](#page-255-0) window\_count function [250](#page-256-0) window\_name function [251](#page-257-0) window\_seq function [253](#page-259-0) window\_table function [254](#page-260-0) window-name [247](#page-253-3), [253](#page-259-1) [window-name.AF](#page-104-0) [10](#page-16-0), [11](#page-17-0), [76](#page-82-1), [79](#page-85-1), 98 window-name.AR [12](#page-18-0) windows active list [13](#page-19-0) column offset of field [82](#page-88-0) current field count [74](#page-80-0) display edit [60](#page-66-1) name [251](#page-257-0) posting message [199](#page-205-0) sequence number [of field](#page-54-1) [84](#page-90-0) windows for display 48 winexec function [255](#page-261-1) winhelp function [256](#page-262-0) winprop function [257](#page-263-0), [258](#page-264-0) WL  [see window list](#page-212-3) wrap 60